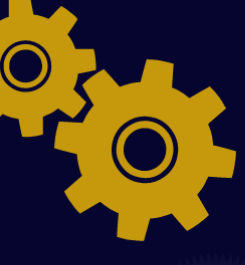

# MANUAL DE IMPLANTAÇÃO **ESPAÇO MAKER**

## **METODOLOGIA STEM CULTURA MAKER INOVAÇÃO**

**ANA PAULA RODRIGUES** PAULO SÉRGIO DE CAMARGO FILHO

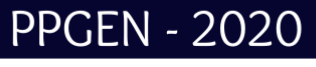

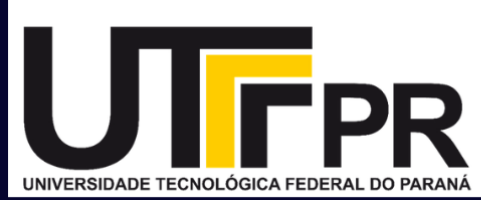

2023

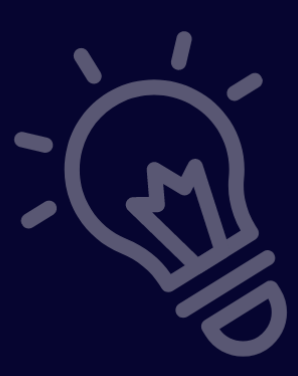

## **Caro Leitor,**

Seja bem-vindo ao Manual de Implantação de Espaço Maker/FabLab, uma obra que apresenta um caso de sucesso vivenciado no município de Prado Ferreira. Desenvolvido no Programa Profissão 4.0, pela Prof. Ana Paula Rodrigues sob Orientação do Prof. Dr. Paulo Sérgio Camargo Filho. Baseado na metodologia do Invent to Learn, um dos livros mais conceituados na experiência de cultura e aprendizado maker, este manual é uma referência para aqueles que buscam informações precisas e aguardam sobre como criar um espaço maker.

O Programa Profissão 4.0 tem sido um grande impulsionador do acesso da população ao mundo da tecnologia. Com este manual, você terá em mãos todas as informações necessárias para dar os primeiros passos e implantar um ambiente maker com sucesso. Aqui você encontrará os documentos necessários para o desenvolvimento do seu espaço maker, configurações dos equipamentos que compõe um FabLab, conteúdo ministrado nos cursos e oficinas dentro do espaço maker, formação da equipe de trabalho no ambiente maker, metodologia STEM, metodologia Ativa, Pensamento Computacional, Tecnologia 4.0, e muito mais.

Um ambiente maker é um espaço inovador que visa contribuir para a aprendizagem dos alunos, oferecendo um ambiente dinâmico e interativo para o aprendizado prático de conceitos tecnológicos.

"Junte-se a nós nessa jornada de evolução tecnológica e descubra um novo mundo de possibilidades!"

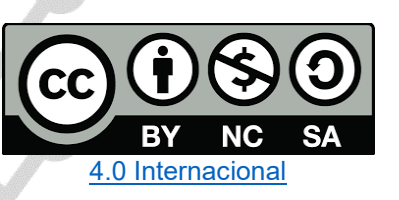

Esta licença permite remixe, adaptação e criação a partir do trabalho, para fins não comerciais, desde que sejam atribuídos créditos ao(s) autor(es) e que licenciem as novas criações sob termos idênticos. Conteúdos elaborados por terceiros, citados e referenciados nesta obra não são cobertos pela licença.

## **APRESENTAÇÃO**

<span id="page-2-0"></span>Este manual tem o intuito em apresentar uma proposta de implantação de um FabLab ou Espaço Maker em algum espaço ofertado pelo município ou nas escolas e métodos para as Secretarias de Educação e gestores educacionais que tenham interesse sobre a implantação da Educação 4.0 nas escolas e aponta planejamentos relacionado a organização de formação com conteúdo que envolva os recursos tecnológicos para os professores e gestores desses espaços makers.

Um espaço maker é uma comunidade de pessoas interessadas em aprender, criar e inovar através da experimentação e do uso de tecnologias e ferramentas manuais. É um ambiente colaborativo onde os participantes podem compartilhar ideias, resolver problemas juntos e explorar novas formas de criar e aprender. O objetivo de um espaço maker é fomentar a criatividade, a inovação e a aprendizagem através da ação concreta e da experimentação. Para Papert (1980):

**Compreender a filosofia de aprendizagem:** Papert acreditava que a aprendizagem acontece através da ação concreta e da experimentação, e não apenas através da teoria. Portanto, é importante que o espaço maker seja um ambiente onde os alunos possam experimentar e brincar com ideias.

**Incentivar a criatividade:** Papert acreditava que as crianças são naturalmente criativas e que é importante incentivar essa criatividade. Um criador de espaço deve fornecer aos alunos a liberdade de criar e a oportunidade de conhecer novos horizontes e trilhar novos caminhos em busca da inovação.

Este Manual de implantação foi baseado no sucesso do Programa Profissão 4.0 no município de Prado Ferreira do estado do Paraná que possui um espaço maker com instalação de FabLab composto por impressoras 3D, máquina de corte a laser, plotter de recorte e router CNC. O Programa ainda oferta diversos cursos tecnológicos, incluindo robótica, edição de vídeo, stopmotion, informática, programação em Python, Arduino, Scratch entre outros, todos oferecidos à comunidade de forma gratuita.

No Estado do Paraná existem alguns municípios que foram contempladas com o projeto da Biblioteca Cidadã o município de Prado Ferreira implantou o Programa Profissão 4.0 na estrutura da Biblioteca tornando o espaço mais atrativo e utilizável para a comunidade.

Desta forma, este manual apresenta todo o processo necessário para implementar este espaço tecnológico como o município de Prado Ferreira, visando colaborar na replicabilidade em outros municípios.

## **SUMÁRIO**

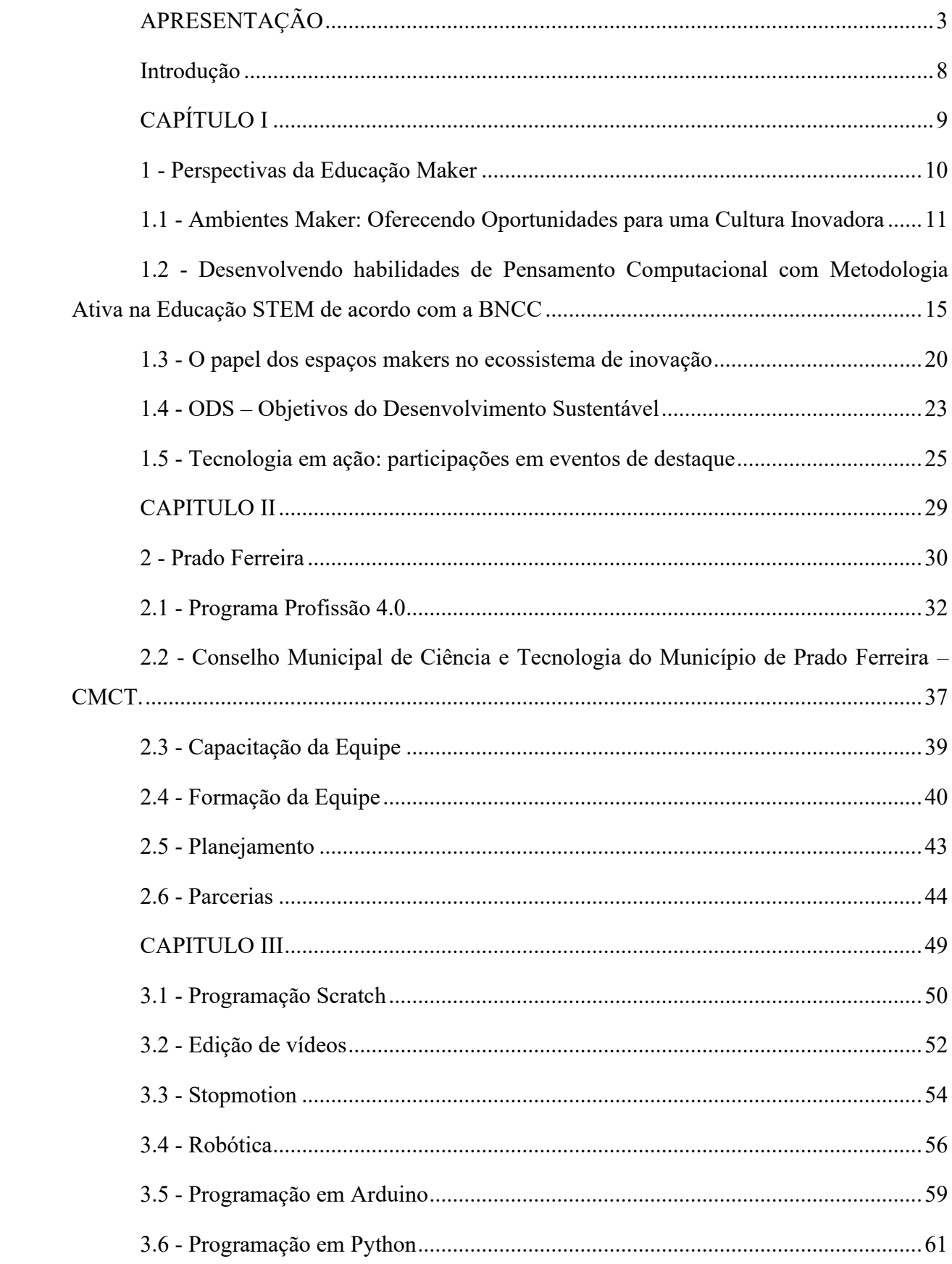

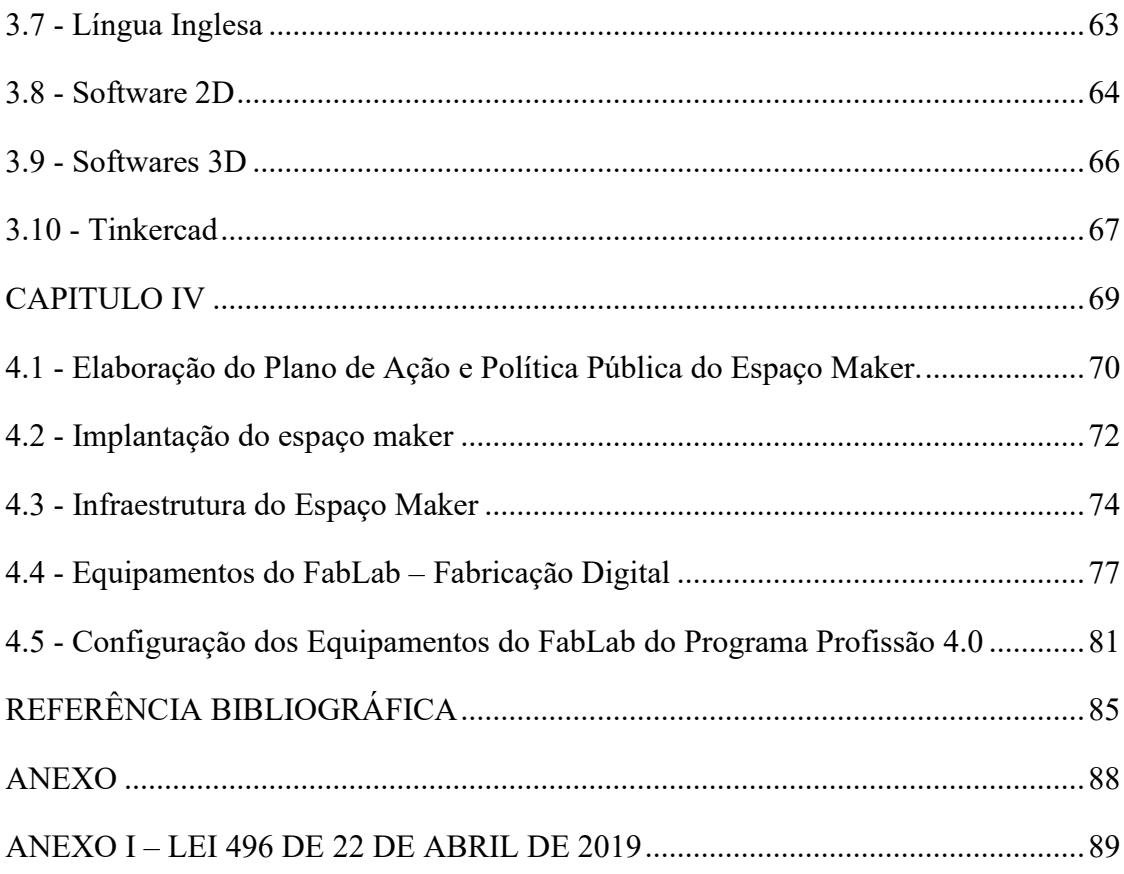

## **Figuras**

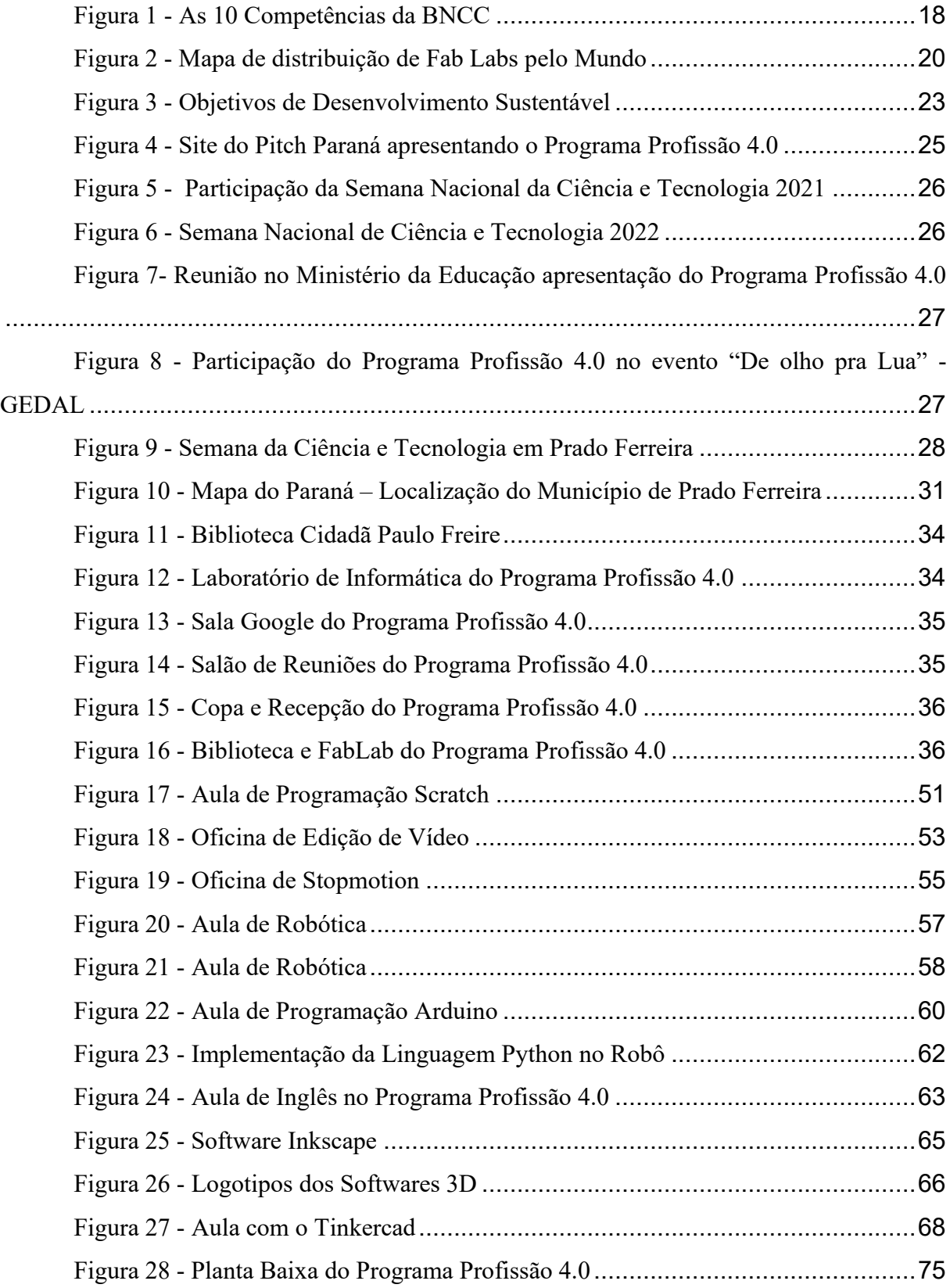

## **Tabela**

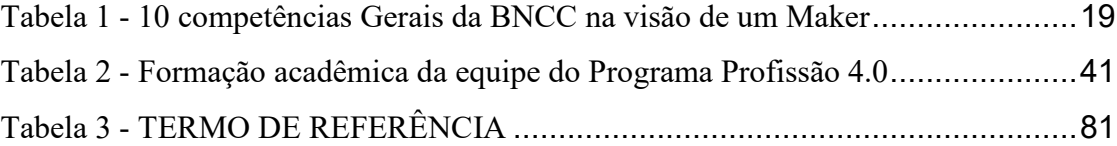

#### **Introdução**

<span id="page-7-0"></span>A educação é a base quando se trata sobre a evolução da sociedade, nela pode ser desenvolvida uma aprendizagem inovadora.

No livro **Invent to Learn: Making, Tinkering, and Engineering in the Classroom**, retrata que a Educação Maker começa com a união de conhecimentos e tecnologias para criar uma filosofia de "aprendizado através da ação". Levando em consideração que estamos sempre aprendendo algo novo em um mundo em constante mudança, é importante repensar as "práticas convencionais" com uma perspectiva atual, interdisciplinar, onde o professor e o aluno caminham juntos nesta jornada.

No capítulo 1 do livro, Gil (2020), **Gestão de Pessoas na Indústria 4.0**, aborda as características da Indústria 4.0 e como ela se diferencia das revoluções industriais anteriores. Ele destaca que a Indústria 4.0 está associada a um novo modelo de produção baseada na digitalização, na conectividade e na automação, que está profundamente envolvida nas relações de trabalho e na forma como as pessoas se relacionam com a tecnologia.

Essas transformações, modifica as culturas e faz com que todos tenham um olhar diferenciado sobre o mundo ao seu redor, e dessa forma chega-se a Quarta Revolução Industrial também chamada de Indústria 4.0, todas essas mudanças aos poucos se tornam rotina na vida das pessoas, impactando na educação, economia, relações sociais e política.

Por conseguinte, é importante destacar que este material foi produzido com base em um exemplo bem-sucedido em operação no município de Prado Ferreira-PR.

Em cada capítulo, será apresentado o processo completo de implantação do espaço maker, a importância das parcerias e a colaboração de todos que podem melhorar significativamente nossa Educação, infraestrutura para implantação do espaço tecnológico, equipamentos e insumos necessários, recursos humanos, despesas com equipamentos e a importância de criar uma legislação municipal para garantir o sucesso do programa.

## **CAPÍTULO I**

<span id="page-8-0"></span>No primeiro capítulo deste texto, exploramos o conceito do mundo maker, que se refere a um movimento que valoriza a criação de produtos, soluções e manufaturas de forma colaborativa, com o uso de ferramentas tecnológicas, materiais diversos e habilidades manuais. Abordaremos as perspectivas da educação maker, que buscam estimular a criatividade, a curiosidade e o protagonismo dos estudantes por meio da aprendizagem prática e da resolução de problemas.

Também discutiremos a importância dos ambientes makers na promoção de uma cultura maker, que valoriza a experimentação, a falha como oportunidade de aprendizagem, a cooperação e a autonomia. Além disso, abordaremos o conceito do pensamento computacional, uma disciplina presente na grade curricular que visa desenvolver habilidades de resolução de problemas e de programação.

Outro aspecto relevante que será discutido é a metodologia ativa na educação STEM, que se baseia em projetos interdisciplinares e no uso de tecnologia para potencializar a aprendizagem. Essa abordagem está decidida com a Base Nacional Comum Curricular (BNCC), que estabelece as competências e habilidades essenciais que os estudantes devem desenvolver ao longo da educação básica.

Também analisaremos o papel dos espaços makers no ecossistema de inovação, que são locais onde as pessoas podem desenvolver projetos, compartilhar conhecimentos e estabelecer redes de colaboração. Esses espaços são importantes para fomentar a inovação e o empreendedorismo, além de contribuir para a formação de uma sociedade mais conectada e criativa.

Por fim, discutiremos a contribuição da tecnologia para a Agenda 2030 da ONU, que estabelece um conjunto de objetivos de desenvolvimento sustentável a serem alcançados até 2030. A tecnologia pode ser uma ferramenta poderosa para alcançar esses objetivos, por meio de soluções inovadoras que promovem a igualdade, a sustentabilidade e o desenvolvimento humano.

### **1 - Perspectivas da Educação Maker**

<span id="page-9-0"></span>O ambiente que oferece o acesso a equipamentos tecnológicos é importante, mas o professor é a peça-chave para tornar a Educação 4.0 significativas e útil para os estudantes. Ele é o mediador entre as novas tecnologias e o processo de aprendizado.

De acordo com Nogueira (2001, p.29), é crucial explorar formas alternativas de ensinar, com a mediação do processo de interação, para evitar a desmotivação e o desinteresse dos alunos nas salas de aula. Se não mudarmos essa dinâmica, continuaremos a enfrentar estudantes sem motivação.

Com todas as mudanças e avanços tecnológicos que estão se tornando cada vez mais comuns nas redes de ensino e na vida das pessoas, torna-se crucial implementar a Educação 4.0 nas escolas.

Dessa forma, as seguintes questões se tornam o foco principal:

Como implantar um FabLab em uma rede de ensino ou em um espaço municipal?

Como a Cultura Maker contribui para uma aprendizagem mais efetiva?

Como podemos implementar atividades no ambiente de um Espaço Maker?

Como podemos explorar novas perspectivas com uma abordagem interdisciplinar?

Como podemos integrar diferentes áreas do conhecimento de forma inclusiva e sustentável?

Como podemos destacar a importância do Espaço Maker em um contexto de Ecossistema de Inovação para Educação Profissional e Tecnológica?

Estas perguntas nos direcionam a uma visão ampla das possibilidades que pode ser ofertada não só aos estudantes, mas sim a uma comunidade como um todo.

Em 2001, o vínculo entre os Fab Labs e a Fab Foundation do MIT foi estabelecido após o sucesso do curso "Como fazer (quase) qualquer coisa", ministrado por um Prof. do instituto e explorar sua criatividade (EYCHENNE e NEVES, 2013).

O sucesso dessa experiência inspirou a proposta de replicar o modelo de laboratórios de fabricação digital além do contexto acadêmico do MIT, dando origem a uma rede mundialmente conectada de Fab Labs. Esse movimento possibilitou a expansão do acesso à tecnologia de fabricação digital e criação de espaços colaborativos para experimentação, aprendizado e inovação em diversas áreas do conhecimento.

## <span id="page-10-0"></span>**1.1 - Ambientes Maker: Oferecendo Oportunidades para uma Cultura Inovadora**

A sociedade precisa se preparar para os desafios futuros e a educação tem um papel fundamental neste processo. A instituição de ensino é essencial para formar indivíduos críticos e contribuir para o desenvolvimento. As transformações atuais mudam a cultura e fazem com que as pessoas vejam o mundo de maneira diferente, levando ao originado da Indústria 4.0, também conhecida como Quarta Revolução Industrial. Essas mudanças gradualmente se tornam comuns na vida das pessoas, impactando a educação, a economia, as relações sociais e a política.

Os espaços Maker são ambientes de aprendizagem fundamentais na criação de uma cultura de inovação STEM (Ciência, Tecnologia, Engenharia e Matemática), na Educação o modelo STEM, Ensino Híbrido e a crescente Cultura Maker vem ganhando espaço cada vez maior no mundo acadêmico, a necessidade das pessoas em "colocar a mão na massa" já entra no conceito do mundo Maker, ou seja, sair da inatividade e entrar na realidade. Esta transformação no mundo muda a forma como as pessoas pensam e o mercado de trabalho evolui junto com as inovações tecnológicas.

A educação STEM (Ciência, Tecnologia, Engenharia e Matemática) tem sido cada vez mais valorizada no espaço maker, visto que o movimento maker tem sido visto como uma oportunidade para desenvolver habilidades e competências relacionadas a essas áreas.

Segundo Dassault Systèmes (2016), "o espaço maker oferece uma oportunidade única para os alunos experimentarem e explorarem as disciplinas STEM de maneira prática e significativa" (p. 5).

O movimento maker tem como objetivo incentivar a criatividade e a inovação, permitindo que os alunos explorem novas ideias e soluções para problemas do mundo real. Através da educação STEM no espaço maker, os alunos são incentivados a aplicar seus conhecimentos teóricos em projetos concretos, trabalhando em equipe e desenvolvendo habilidades de resolução de problemas.

O espaço Maker é um ambiente dedicado à criatividade, inovação e produção. É um local onde pessoas de diferentes habilidades e interesses se reúnem para trabalhar em projetos, aprender novas técnicas e tecnologias e colaborar uns com os outros. Os espaços Makers geralmente possuem ferramentas, equipamentos e tecnologias para trabalhar com madeira, metal, eletrônica, impressoras 3D, máquina de corte a laser entre outros.

Além disso, a educação STEM no espaço maker tem sido vista como uma forma de reduzir a lacuna de habilidades técnicas, preparando os alunos para as demandas do mercado de trabalho.

De acordo com a National Science Foundation (2014), "os makers estão sendo vistos como a próxima geração de empreendedores e empreendedores, que vão moldar o futuro da economia global" (p. 5).

Estes espaços são importantes porque fornecem uma oportunidade para que as pessoas possam explorar sua criatividade e inovar, além de serem um ambiente para o compartilhamento de conhecimento e colaboração. Eles também são uma ótima fonte de inspiração e um local para desenvolvimento de novas ideias.

É um lugar onde as pessoas têm acesso a tecnologias e ferramentas para criar coisas com as próprias mãos e experimentar com ideias e projetos. O espaço Maker pode incluir uma ampla variedade de atividades, desde artesanato, construção de brinquedos, impressão 3D, robótica e programação, até produção de música e vídeo.

A cultura maker é um movimento que tem ganhado destaque nos últimos anos, especialmente no contexto da educação e do empreendedorismo além de incentivar as pessoas a aprenderem fazendo e desenvolvendo em habilidades técnicas e criativas ajuda também a criar uma cultura de inovação STEM, aumentando o interesse dos alunos pelas áreas de Ciência, Tecnologia, Engenharia e Matemática e preparando-os para uma carreira bem-sucedida nestes campos.

A cultura maker se baseia em uma abordagem prática, que valoriza a experimentação e a colaboração, em contraposição ao ensino tradicional baseado em conteúdos teóricos. Como aponta Anderson (2012), "os makers valorizam a experiência prática e a aprendizagem pelo erro, em vez de seguir as instruções passo a passo" (p. 3).

Conseguinte, um criador de cultura é fortemente influenciado pela tecnologia, especialmente as ferramentas digitais, como impressoras 3D e máquinas CNC.

Como retrata Hatch (2014), "a tecnologia tornou a fabricação mais acessível e democratizou o processo de criação, permitindo que mais pessoas possam experimentar e criar coisas novas" (p. 2).

A metodologia Maker é uma abordagem pedagógica que se concentra na criação, construção e prototipagem de ideias por meio da utilização de tecnologias e ferramentas, como impressoras 3D, eletrônica básica, ferramentas manuais, entre outras. Ela é baseada em quatro pilares principais: aprender fazendo, colaboração, resolução de problemas e criatividade.

Formar profissionais voltados à inovação com base nesta metodologia envolve:

1 - Enfatizar a aprendizagem ativa: os alunos são incentivados a explorar e experimentar, aprendendo por meio da criação e construção de projetos.

2 - Fomentar a colaboração: os alunos trabalham em equipes, aprendem ideias e aprendem uns com os outros.

3 - Estimular a resolução de problemas: os alunos aprendem a identificar problemas, pesquisam soluções e testam ideias para encontrar a melhor solução.

4 - Desenvolver a criatividade: a metodologia Maker incentiva a criação de soluções inovadoras, estimulando a imaginação e a criatividade dos alunos.

Ao seguir esta abordagem pedagógica, os profissionais formados serão capacitados para pensar de forma criativa e inovadora, resolver problemas de maneira eficiente, trabalhar em equipe e, o mais importante, aprender continuamente ao longo da vida. Além disso, eles terão uma ampla gama de habilidades técnicas para aplicar em seus projetos e inovações.

No entanto, a educação STEM no espaço criador tem o potencial de desenvolver habilidades e competências importantes para o sucesso dos alunos no mercado de trabalho e na vida cotidiana, ao mesmo tempo em que incentiva a criatividade e a inovação, o espaço Maker é um local onde as pessoas podem se juntar para criar, inovar e compartilhar conhecimento, o que o torna uma plataforma importante para o desenvolvimento pessoal e profissional.

O Espaço Maker oferece diversas possibilidades para a exploração da arte, ampliando as capacidades criativas dos artistas. Com acesso a tecnologias avançadas, como ferramentas de corte a laser, impressoras 3D e outros equipamentos tecnológicos, os artistas podem expandir suas habilidades e alcançar novos horizontes.

Além disso, o Espaço Maker dispõe de materiais e tecnologias inovadoras, tais como plásticos reciclados, compostos, realidade aumentada e virtual, entre outros. Para aprimorar a criatividade e fomentar o intercâmbio de ideias, o Espaço Maker também promove eventos e oficinas colaborativas para a comunidade artística e criativa.

As instituições públicas, tanto federais, estaduais quanto municipais, têm uma grande oportunidade de articular a Cultura Maker e a Arte de diversas maneiras. Algumas dessas possibilidades incluem:

**Criação de espaços maker:** As instituições públicas podem criar espaços maker para estimular a criatividade e o empreendedorismo, além de oferecer acesso a ferramentas e equipamentos tecnológicos para a produção de objetos artísticos.

**Parcerias com artistas makers:** As instituições públicas podem estabelecer parcerias com artistas makers para criar projetos colaborativos e promover a integração entre a tecnologia e a arte.

**Programas de formação e capacitação:** As instituições públicas podem oferecer programas de formação e capacitação em cultura maker e arte para incentivar o desenvolvimento de novos talentos e a difusão desses conhecimentos na sociedade.

**Exposições e eventos:** As instituições públicas podem organizar exposições e eventos para apresentar trabalhos de artistas makers e promover discussões sobre essa temática.

**Fomento à inovação:** As instituições públicas podem fomentar a inovação ao investir em projetos que unam a cultura maker e a arte.

## <span id="page-14-0"></span>**1.2 - Desenvolvendo habilidades de Pensamento Computacional com Metodologia Ativa na Educação STEM de acordo com a BNCC**

A metodologia ativa na educação STEM (ciência, tecnologia, engenharia e matemática) tem como objetivo envolver os alunos em atividades práticas e interativas, estimulando o seu pensamento crítico e a resolução de problemas. Quando combinado com o ensino de pensamento computacional, essa abordagem torna-se ainda mais eficaz na preparação dos alunos para o mundo digital e tecnológico em constante evolução.

O pensamento computacional envolve habilidades como composição, abstração, avaliação, síntese e análise, que são importantes para a compreensão e resolução de problemas complexos, tanto na vida cotidiana quanto na carreira profissional. Quando os alunos participam de atividades práticas e desafiadoras, eles desenvolvem essas habilidades de forma natural, enquanto aprendem sobre STEM de uma forma significativa e envolvente.

Papert (1985) foi um grande defensor da utilização de computadores no contexto educacional desde cedo, e suas ideias foram precursoras do que hoje são responsáveis pelo Pensamento Computacional. Para ele, as crianças que usam os computadores de forma crítica, "ensinando-os" a realizar tarefas, estariam desenvolvendo habilidades importantes para o seu futuro.

Foi nessa linha de pensamento que o autor desenvolveu a linguagem de programação LOGO, que tinha como objetivo "ensinar" uma tartaruga a realizar tarefas, como construir formas codificadas, tudo isso baseado na programação de computadores. Essa abordagem, que Papert chamava de "ensinar o computador" por meio da programação, pode ser considerada um dos aspectos fundamentais do Pensamento Computacional.

O Pensamento Computacional é uma habilidade que envolve o uso da lógica e da criatividade para resolver problemas, e que é fundamental para a compreensão e uso da tecnologia na vida moderna. Ele se baseia na capacidade de decompor problemas complexos em partes menores, identifica padrões e relações, e cria soluções eficientes usando algoritmos e modelos de pensamento abstratos.

Ao desenvolver a linguagem LOGO, Papert permitiu que as crianças aprendam a programar de forma lúdica e interativa, utilizando o pensamento computacional para ensinar a tartaruga a realizar tarefas simples. Esse processo de ensinar o computador, que Papert acreditava ser tão importante para o desenvolvimento das crianças, pode ser visto como uma forma de cultivar o pensamento computacional desde cedo, preparando os alunos para o mundo digital e estimulando o seu pensamento lógico-matemático.

Segundo Freire (2009), a educação deve ser vista como um processo dinâmico, no qual o aluno é um agente ativo na construção do conhecimento, mediado pelo docente.

Ao enfatizar a importância da autonomia do aluno, Freire (2009) destaca a necessidade de uma educação que vá além da simples transmissão de informações, e que permita ao estudante desenvolver suas habilidades e competências de forma crítica e criativa. Dessa forma, a educação se torna um processo de descoberta e construção, em que o aluno é incentivado a buscar respostas para suas próprias perguntas, e construir seu próprio conhecimento a partir da reflexão sobre suas experiências e vivências.

Assim, ao promover uma educação que valorize a autonomia do aluno, as metodologias ativas se tornam uma forma eficaz de preparar os alunos para enfrentar os desafios do futuro, formando indivíduos capazes de pensar de forma crítica e independente, e de construir o seu próprio caminho na vida.

Ao invés de seguir o ensino tradicional, as metodologias ativas permitem que os alunos sejam tratados como "sujeitos históricos", dando-lhes a oportunidade de assumir um papel mais ativo na aprendizagem. Nesse sentido, as experiências, conhecimentos e opiniões dos estudantes são valorizados como um ponto de partida para a construção do conhecimento. (DIESEL; BALDEZ; MARTINS, 2017, p. 271).

As metodologias ativas que incorporam elementos lúdicos têm se mostrado extremamente eficazes para contribuir na construção do conhecimento dos alunos. A utilização de jogos, brincadeiras e outras atividades divertidas e interativas tem o potencial de aumentar o engajamento dos educandos, estimular a criatividade, promover a colaboração e desenvolver habilidades socioemocionais importantes. Dessa forma, o lúdico não é apenas uma forma de tornar as aulas mais agradáveis, mas sim uma estratégia pedagógica poderosa para enriquecer o processo de aprendizagem dos alunos, pois "A curiosidade, o que é diferente e se destaca no entorno, desperta a emoção. E, com a emoção, se abrem as janelas da atenção, foco necessário para a construção do conhecimento" (MORA, 2013, p. 66 apud MORAN, 2018, p. 38).

Além disso, a metodologia ativa incentiva o trabalho em equipe e a colaboração, habilidades importantes em muitas carreiras e situações da vida real. Ao resolver problemas e criar soluções juntos, os alunos aprendem a valorizar as habilidades e opiniões uns dos outros, o que é fundamental para o sucesso em muitos ambientes profissionais.

Algumas metodologias ativas comuns no espaço makers incluem:

**Design Thinking:** Uma abordagem centrada no ser humano para solução de problemas, que incentiva a colaboração e a experimentação.

**Prototipagem Rápida:** Uma técnica para desenvolver rapidamente uma versão inicial de um projeto, que pode ser um exemplo e melhorada com base nas respostas do usuário.

**Aprendizagem mão na massa:** Uma abordagem baseada na prática para a aquisição de habilidades, onde os participantes aprendem fazendo coisas reais.

**Inovação Aberta:** Uma abordagem colaborativa para a inovação, onde os participantes trabalham juntos para criar soluções inovadoras para desafios complexos.

**Educação Maker:** Uma abordagem educacional centrada na aprendizagem através da prática, que incentiva a criatividade, a resolução de problemas e o pensamento crítico.

Essas metodologias são amplamente utilizadas no espaço de makers para ajudar a estimular a criatividade, a inovação e o pensamento crítico, e para ajudar os participantes a desenvolver habilidades práticas que podem ser aplicadas em outros aspectos de suas vidas.

John Dewey (2010) é um filósofo e educador americano conhecido por sua abordagem progressista da educação, que valoriza a aprendizagem prática e a experiência. Em seu livro "Democracia e Educação" (1916), ele argumenta que a educação deve ser uma experiência concreta e significativa, envolvendo a participação ativa dos estudantes.

Dewey acreditava que o aprender fazendo é uma das maneiras mais efetivas de adquirir conhecimento e habilidades. Ele argumentava que, ao trabalhar com materiais concretos e realizar atividades práticas, os estudantes podem vivenciar e compreender conceitos de maneira mais profunda e significativa.

Além disso, Dewey defende que o aprender fazendo com que os estudantes desenvolvam habilidades práticas, tais como resolução de problemas, pensamento crítico e criatividade, que são importantes para sua vida e carreira futura, o aprender fazendo é uma forma eficaz de educação que enfatiza a participação ativa dos estudantes, a experiência concreta e a aquisição de habilidades práticas.

A Base Nacional Comum Curricular (BNCC) é um documento oficial do Ministério da Educação do Brasil que define os conhecimentos, habilidades e competências que devem ser acompanhados pelos alunos ao longo da educação básica. A BNCC é uma referência para o planejamento e a avaliação do ensino em todo o país.

Dentro da BNCC, existe uma competência que aborda a cultura maker e o pensamento computacional, que é a competente "Usar tecnologias da informação e da comunicação de maneira crítica, reflexiva e criativa". Esta competência inclui a capacidade de utilizar tecnologias da informação e da comunicação (TIC) para resolver problemas, criar projetos e produzir soluções inovadoras.

A Base Nacional Comum Curricular (BNCC) define competência como a capacidade de mobilizar conhecimentos, habilidades, atitudes e valores para resolver problemas complexos da vida diária, do pleno exercício da cidadania e do mundo do trabalho.

A BNCC tem como objetivo garantir que os alunos da educação básica desenvolvam dez competências gerais que são essenciais para a vida em sociedade. Essas habilidades são apresentadas na Figura X e na Tabela X é possível identificar as 10 competências da BNCC na visão de um maker que podem ser desenvolvidos no contexto da cultura Maker.

Ao promover o desenvolvimento de competências, a BNCC busca preparar os estudantes para enfrentar os desafios da vida moderna, como a complexidade das relações sociais, a rápida evolução tecnológica e as mudanças no mercado de trabalho. Por meio do desenvolvimento de habilidades práticas, cognitivas e socioemocionais, os estudantes são incentivados a se tornarem cidadãos ativos e capazes de resolver problemas de forma criativa e inovadora.

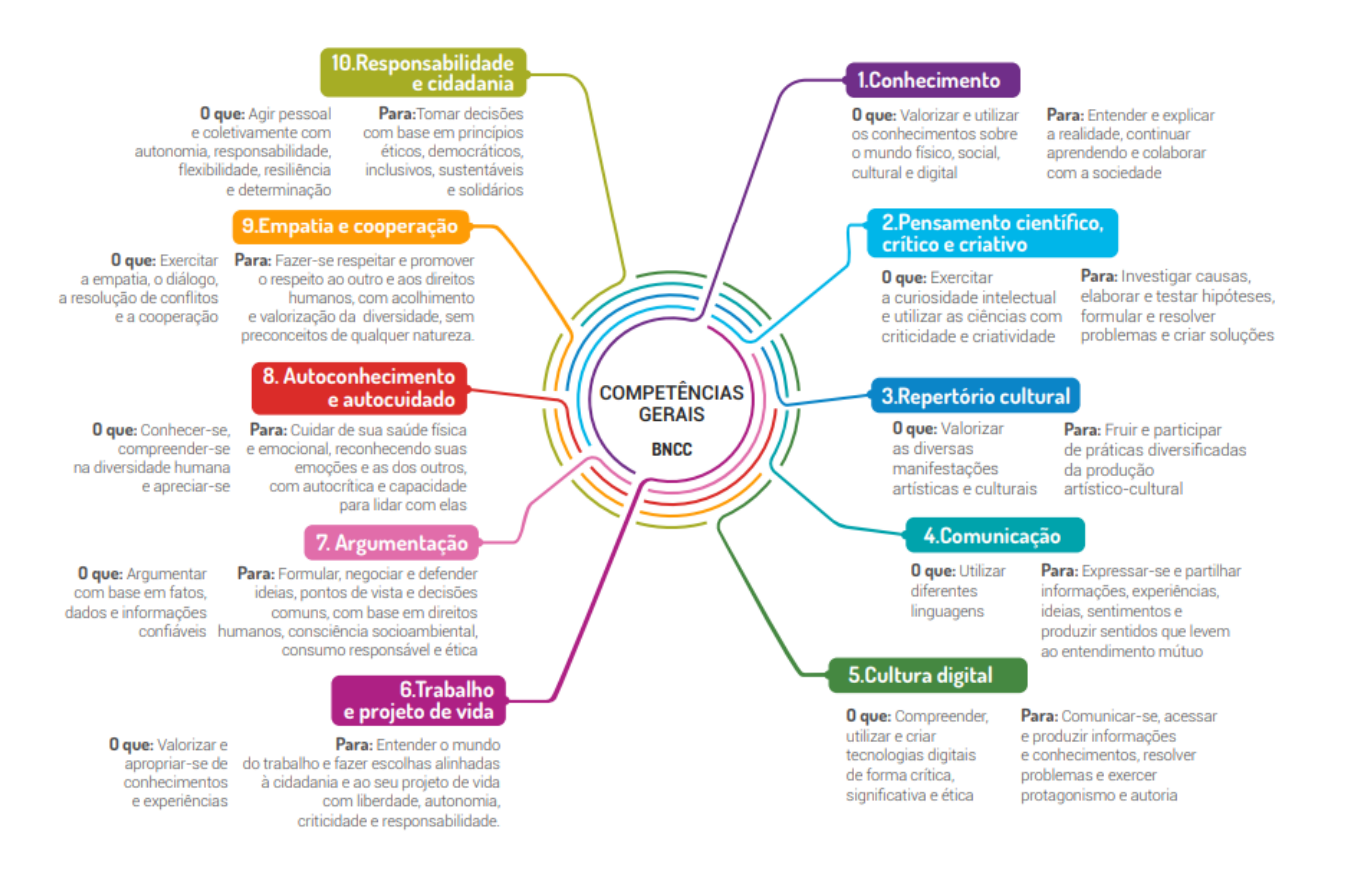

Figura 1 - As 10 Competências da BNCC

Fonte: Porvir (2018)

<span id="page-18-0"></span>

| 10 competências Gerais da BNCC na visão de um Maker |                                                                                                    |
|-----------------------------------------------------|----------------------------------------------------------------------------------------------------|
| $1$ – Conhecimento                                  | Achar oportunidade de aplicar conhecimento sobre o mundo<br>físico e digital para criar algo de valor pessoal ou para uma<br>comunidade                                                                                                    |
| 2 – Pensamento Cientifico,<br>Crítico e Criativo    | Propor soluções criativas por meio da investigação, elaboração<br>e teste de hipóteses, criação de protótipos e iteração                                                                                                    |
| 3 – Repertório Cultural                             | Ser co-autor de produções artístico-cultural com criticidade,<br>espírito colaborativo, ética e postura proativa                                                                                                    |
| 4 – Comunicação                                     | Criar conteúdos digitais e analógicos relevantes e significativos<br>para uma audiência real, utilizando diversos meios de<br>comunicação, com a missão de impactar positivamente um<br>grupo, comunidade ou o nosso planeta                                                       |
| 5 – Cultura Digital                                 | Observar como o mundo digital (software e hardware)<br>funciona; mexer, brincar, aprender pelas mãos ao construir ou<br>ressignificar novos algoritmos, códigos e equipamentos                                                                                                    |
| 6 – Trabalho e Projeto de<br>Vida                   | Aprender a assumir responsabilidade pelo desenvolvimento de<br>seus projetos e perseverar frente às inevitáveis dificuldades e<br>frustrações.                                                                                                    |
| 7 – Argumentação                                    | Argumentar o propósito e o impacto de seus projetos de forma<br>respeitosa e propositiva, baseado em fatos e pesquisas                                                                                                    |
| $8 - Autocomhecimento$<br>autocuidado               | Gerir suas próprias emoções e capacidades como colaboração,<br>resiliência e competência criativa. Saber trabalhar em suas<br>limitações, entender o erro como uma ponte para o<br>conhecimento.                                                                                   |
| $9$ – Empatia                                       | Ter sensibilidade para o design de objetos e sistemas e saber<br>usar ferramentas, como Design Thinking, para entender as<br>necessidades, interesses e dores das pessoas impactadas.                                                                                              |
| 10 - Responsabilidade e<br>Cidadania                | Ter a capacidade de ver como o mundo poderia ser diferente.<br>Saber fazer protótipos, colaborar, ter uma atitude "eu consigo",<br>ser curioso e proativo na tentativa de co-construção de objetos<br>e sistemas para um mundo mais ético, democrático, bonito,<br>justo e ciente. |

Tabela 1 - 10 competências Gerais da BNCC na visão de um Maker

Fonte: Adaptado - BNCC

A Cultura Maker e o pensamento computacional são importantes para a formação dos estudantes, pois eles os ajudam a desenvolver habilidades que são valorizadas no mundo moderno, como a capacidade de pensar de maneira lógica, resolver problemas e criar soluções. Além disso, um espaço maker incentiva a criatividade, a experimentação e a colaboração, que são habilidades importantes para a vida e o trabalho.

A BNCC também destaca a importância da cultura maker e do pensamento computacional como competências a serem treinados pelos estudantes na educação básica, e reforça a importância da utilização crítica, reflexiva e criativa de tecnologias da informação e da comunicação.

Portanto o desenvolvimento de habilidades de pensamento computacional através da metodologia ativa na educação STEM prepara os estudantes para o futuro, ajudando-os a se tornarem cidadãos críticos, inovadores e capazes de enfrentar desafios complexos com sucesso.

## **1.3 - O papel dos espaços makers no ecossistema de inovação**

<span id="page-19-0"></span>Os espaços makers, também conhecidos como FabLabs, são ambientes que fornecem acesso a ferramentas e equipamentos para criação e fabricação de projetos. Eles são espaços de colaboração, onde pessoas com diferentes habilidades e conhecimentos podem se unir para criar e inovar.

De acordo com o site Fab Lab.io, que é uma plataforma colaborativa que reúne informações sobre Fab Labs em todo o mundo, há atualmente 141 Fab Labs registrados no Brasil. É importante notar, no entanto, que essa lista pode não incluir todos os Fab Labs existentes no país, já que a participação na plataforma é voluntária e depende da iniciativa dos responsáveis pelos laboratórios em se cadastrarem no site

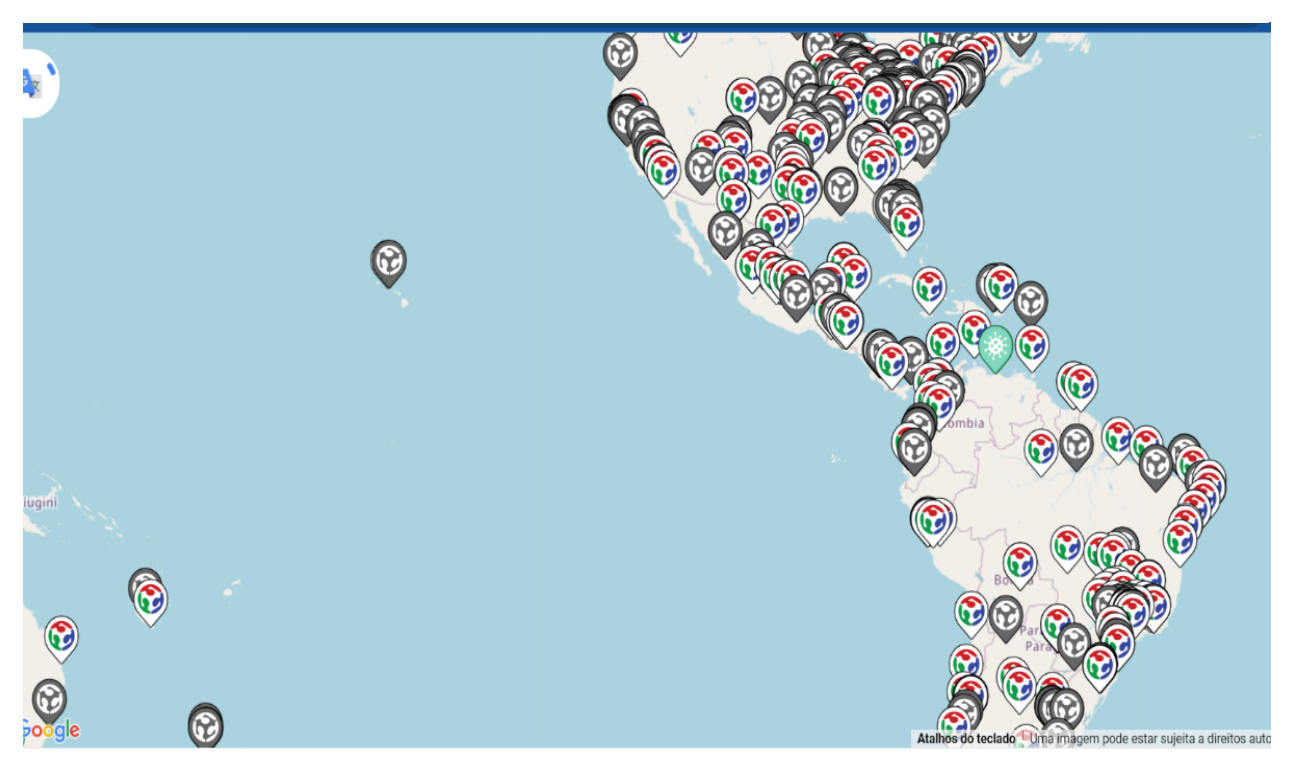

Figura 2 - Mapa de distribuição de Fab Labs pelo Mundo

Fonte: FabLab.io (2023)

A presença de espaços makers é importante no ecossistema de inovação porque eles:

**Fomentam a inovação:** esses espaços permitem que as pessoas experimentem e criem soluções inovadoras, dando vida a ideias que podem ter impacto positivo na sociedade.

**Promovem a colaboração:** esses espaços incentivam a colaboração entre pessoas com diferentes habilidades e conhecimentos, o que pode levar a soluções mais inovadoras e impactantes.

**Oferecem acesso a tecnologias e ferramentas:** esses espaços fornecem acesso a tecnologias e ferramentas que podem ser caras e difíceis de se obter fornecidos, o que incentiva a criação e a inovação.

**Desenvolver habilidades:** esses espaços oferecem a oportunidade de desenvolver habilidades práticas, como a utilização de ferramentas e tecnologias, resolução de problemas e a colaboração.

O espaço Maker é inspirado na filosofia do construtivismo, uma teoria educacional que enfatiza o aprendizado por meio da construção do conhecimento. Como o educador e pesquisador Seymour Papert (1993) afirmou: "O construtivismo afirma que o conhecimento não é passado de um professor para um aluno, mas é construído pelo próprio aluno".

Nesse sentido, o espaço Maker é um lugar onde os usuários podem aprender fazendo, aplicando seus conhecimentos em projetos práticos e colaborando com outras pessoas. O espaço Maker é equipado com ferramentas digitais, como impressoras 3D, cortadoras a laser, microcontroladores e software de design, além de ferramentas manuais, como serras, furadeiras e soldadores. Com essas ferramentas, os usuários podem criar objetos que vão desde provisórios do cotidiano até protótipos de novas tecnologias.

Para Papert (1993), a tecnologia pode ser uma ferramenta poderosa para a aprendizagem, pois permite que os usuários expressem suas ideias de forma criativa e colaborem com outras pessoas. Ele argumentou que, ao criar seus próprios objetos e projetos, os usuários desenvolvem habilidades essenciais, como resolução de problemas, pensamento crítico e criatividade. Ele afirmou: "A tecnologia pode ser vista como uma nova linguagem que permite aos usuários expressar suas ideias de forma mais rica e poderosa". O ecossistema de inovação é uma rede interconectada de atores e recursos que criaram para a geração, desenvolvimento e difusão de inovações. Ele inclui universidades, institutos de pesquisa, empresas, governos, investidores e outras instituições que trabalham juntas para criar um ambiente propício para a inovação.

Os habitats de inovação são espaços físicos ou virtuais que promovem o desenvolvimento e a difusão de inovações. Eles oferecem recursos, como infraestrutura,

tecnologia, capital e conhecimento, para apoiar a criação e o crescimento de inovações. Alguns exemplos de habitats de inovação incluem incubadoras de empresas, aceleradoras, espaços makers e parques tecnológicos.

Os habitats de inovação são importantes para o ecossistema de inovação porque:

**Oferecem recursos para o desenvolvimento de ideias:** os habitats de inovação fornecem acesso a recursos, como tecnologias, ferramentas e financiamento, que são necessários para dar vida às ideias e leva-las ao mercado.

**Promovam a colaboração:** os habitats de inovação criam um ambiente colaborativo onde pessoas com diferentes habilidades e conhecimentos podem se unir para criar e inovar.

**Fomentam a criatividade e a inovação:** os habitats de inovação incentivam a criatividade e a inovação, pois criam um ambiente propício para experimentação e criação.

**Ajudam a comercializar soluções inovadoras:** os habitats de inovação fornecem ajuda e suporte para comercializar soluções inovadoras, o que é importante para o sucesso do empreendedorismo e da inovação.

Por fim, os habitats de inovação são parte importante do ecossistema de inovação, pois ajudam a criar um ambiente propício para a criação, o desenvolvimento e a difusão de inovações, o espaço Maker é um ambiente de aprendizagem inovador que incentiva a criatividade, a colaboração e o aprendizado prático. Ao permitir que os usuários explorem a tecnologia e experimentem com a criação de objetos, o espaço Maker oferece uma oportunidade única para o desenvolvimento de habilidades essenciais para o século XXI, como a resolução de problemas, a colaboração e a criatividade.

#### **1.4 - ODS – Objetivos do Desenvolvimento Sustentável**

<span id="page-22-0"></span>Os Objetivos de Desenvolvimento Sustentável (ODS) são uma agenda global estabelecida pela Organização das Nações Unidas (ONU) para orientar ações que promovam o desenvolvimento sustentável em escala global até o ano de 2030. A abordagem maker tem sido apontada como uma estratégia promissora para alcançar alguns dos objetivos alcançados pela ONU. A inadequação do modelo econômico linear é a fundamentação da Agenda 2030 da ONU em 2015 e dos 17 Objetivos de Desenvolvimento Sustentável (ODS), conforme apresentado pela Figura 3.

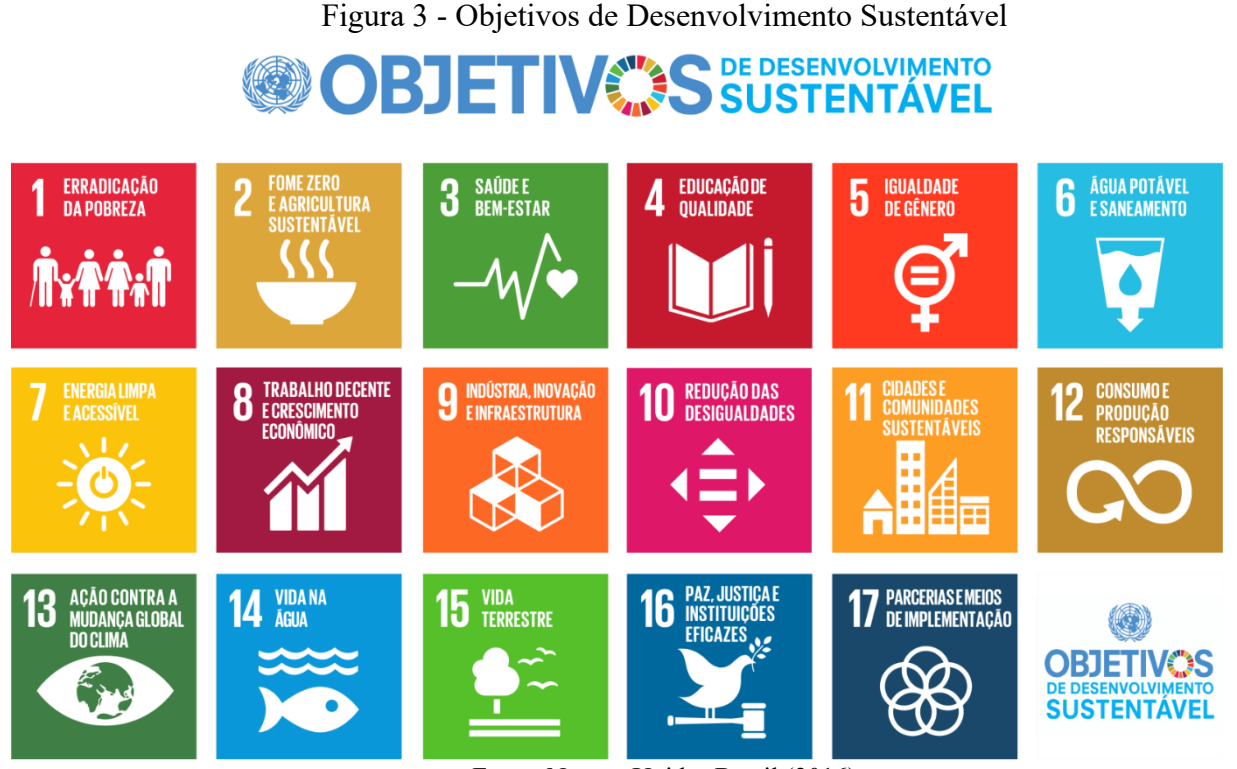

Fonte: Nações Unidas Brasil (2016)

Os Objetivos de Desenvolvimento Sustentável (ODS) 2030 são um conjunto de 17 objetivos alcançados pela Organização das Nações Unidas (ONU) em 2015 com o objetivo de orientar os esforços globais para construir um futuro mais sustentável. Eles abrangem uma ampla gama de desafios, incluindo questões relacionadas à pobreza, desigualdade, fome, saúde, educação, igualdade de gênero, água, energia, cidades, clima, oceanos, florestas e biodiversidade.

Já os cinco Ps da nova agenda global são as cinco perspectivas principais que devem ser consideradas na implementação dos ODS. Elas incluem:

Pessoas: Garantir o bem-estar e a dignidade humana para todos.

Planeta: Proteger o meio ambiente e combater as mudanças climáticas.

Prosperidade: Alcançar o crescimento econômico e erradicar a pobreza.

Paz: Promover sociedades causadas e inclusivas.

Parcerias: Fortalecer a colaboração global para alcançar os objetivos.

Essas cinco perspectivas visam lembrar que o desenvolvimento sustentável não se trata apenas de proteger o meio ambiente, mas também de garantir que as pessoas tenham condições de viver de forma saudável e com dignidade, e que as comunidades tenham acesso a recursos e oportunidades para prosperar.

Os Espaços Maker podem contribuir para o **ODS 8** - Trabalho digno e crescimento econômico, ajudando a desenvolver novos negócios e empregos locais. Eles também podem ser utilizados para abordar o **ODS 9** - Indústria, inovação e infraestrutura, fornecendo acesso a tecnologias avançadas e criando oportunidades para a inovação.

Além disso, os Espaços Maker podem ser utilizados para abordar o **ODS 12** - Consumo e produção sustentáveis, ajudando a promover práticas de produção e incentivando o uso de materiais reciclados. Eles também podem ser usados para abordar o **ODS 13** - Ação climática, por exemplo, produzindo peças para sistemas de energia renováveis ou ajudando a desenvolver soluções para a adaptação ao clima.

"O espaço maker pode ser visto como um ambiente que oferece oportunidades de aprendizado e experimentação que podem ser usados para promover o desenvolvimento sustentável. O ODS-2030, por sua vez, pode fornecer uma estrutura para orientar as atividades e projetos desenvolvidos no espaço maker " (Lerner, 2017, p. 22).

Contudo, os Espaços Maker podem ser uma ferramenta valiosa na busca pelo alcance dos Objetivos do Desenvolvimento Sustentável.

## **1.5 - Tecnologia em ação: participações em eventos de destaque**

<span id="page-24-0"></span>A participação em eventos tecnológicos de destaque é importante por diversas razões. Em primeiro lugar, esses eventos costumam reunir especialistas, profissionais e empresas de destaque no setor, o que significa que há uma oportunidade única de trocar conhecimentos, fazer networking e descobrir novas tendências e tecnologias.

Outra vantagem é que a participação em eventos de destaque pode contribuir para a formação de parcerias estratégicas, que podem ser importantes para a realização de projetos ou para a busca de novas oportunidades de negócios.

As diretrizes do Programa Profissão 4.0 incluem a promoção da Semana da Ciência e Tecnologia, assim como a participação em feiras, congressos e outros eventos relacionados à ciência, tecnologia e inovação, para os participantes do programa. Contudo, o programa tem a oportunidade de se conectar com outros profissionais do setor, descobrir novas tendências e tecnologias, e compartilhar seu próprio conhecimento e experiência.

No ano de 2020, o Programa Profissão 4.0 teve a oportunidade de participar de alguns eventos notáveis, como o Pitch Paraná, no qual foi um dos finalistas na categoria "Governo Digital". Essa participação foi uma oportunidade única de mostrar as iniciativas e projetos inscritos pelo programa, além de fortalecer a rede de contatos e parceiros do programa.

Participar de eventos desse tipo é importante para o Programa Profissão 4.0 porque permite que os participantes do programa estejam atualizados com as tendências do setor e sejam capazes de aplicar esse conhecimento em suas atividades e projetos. Entretanto, a participação em eventos ajuda a fortalecer a imagem do programa e aumentar a visibilidade do trabalho realizado pelos profissionais e envolvidos.

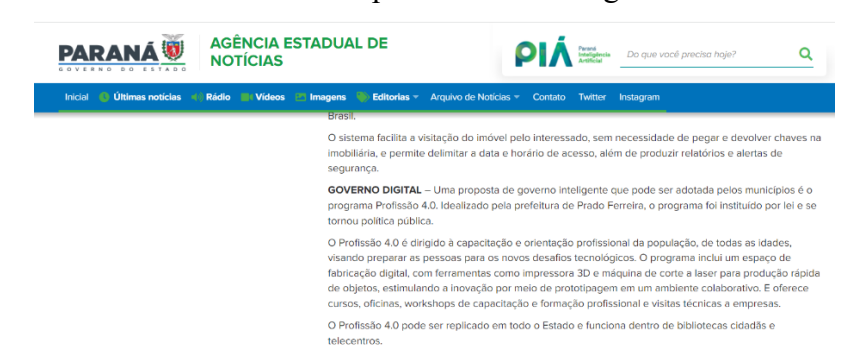

#### Figura 4 - Site do Pitch Paraná apresentando o Programa Profissão 4.0

Fonte:<https://www.aen.pr.gov.br/Noticia/Pitch-Parana-apresenta-solucoes-para-governos-e-cidades-inteligentes>

O Programa Profissão 4.0 teve a honra de participar, juntamente com o Programa WASH, da 18ª Semana Nacional de Tecnologia, realizado em 2021 em Brasília. Essa participação foi uma oportunidade valiosa para compartilhar experiências e conhecimentos com outros profissionais e estudantes do setor de tecnologia, ampliando o alcance e visibilidade do programa.

Figura 5 - Participação da Semana Nacional da Ciência e Tecnologia 2021

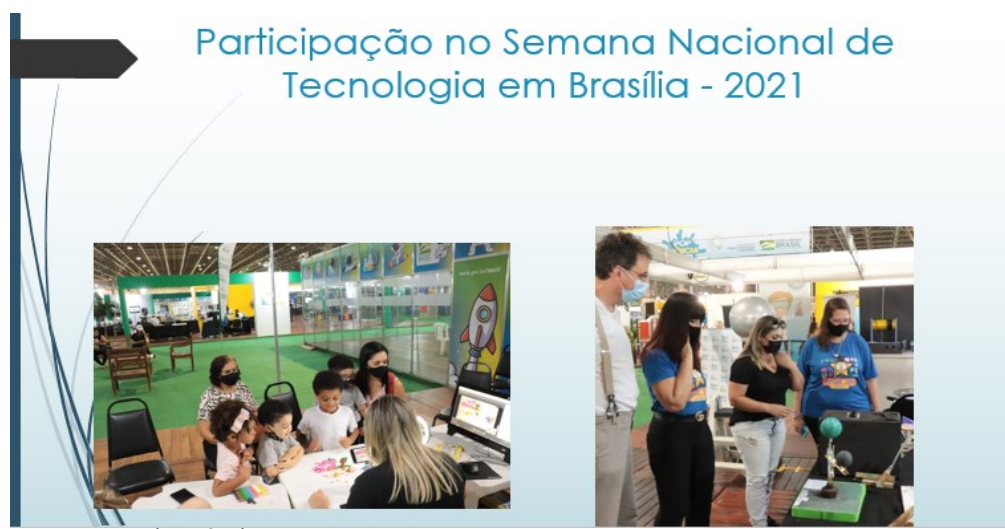

Fonte: Autoria Própria

No ano de 2022, o Programa Profissão 4.0 participou da 19ª Semana Nacional de Tecnologia em Brasília. Durante o evento, foi apresentado alguns projetos do Programa Profissão 4.0, incluindo o impressionante Robô de 3 metros e o inovador projeto do Holograma. A participação em eventos de destaque como esse possibilita ao programa uma maior visibilidade e oportunidades de networking, além de promover a troca de experiências e conhecimentos com outros profissionais e instituições da área tecnológica.

Figura 6 - Semana Nacional de Ciência e Tecnologia 2022

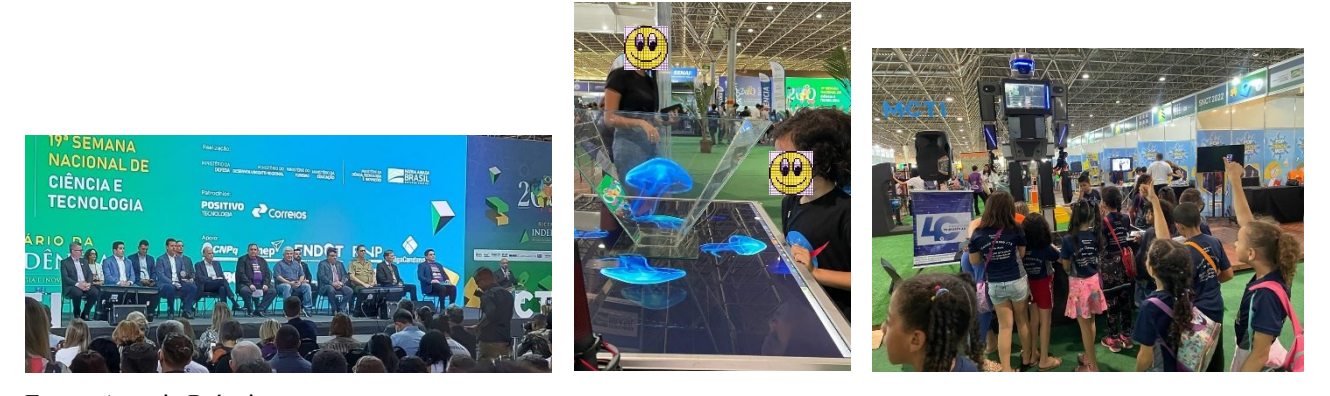

Fonte: Autoria Própria

Em 2022, o Programa Profissão 4.0 teve a oportunidade de apresentar suas atividades e resultados ao Ministério da Educação, com o objetivo de demonstrar os avanços alcançados e a importância do programa para a formação de profissionais capacitados para atuarem em um mercado de trabalho cada vez mais tecnológico e inovador. A apresentação teve como intuito destacar as parcerias firmadas e as iniciativas de incentivo, ressaltando o símbolo do programa para a promoção da educação tecnológica e da inovação no país.

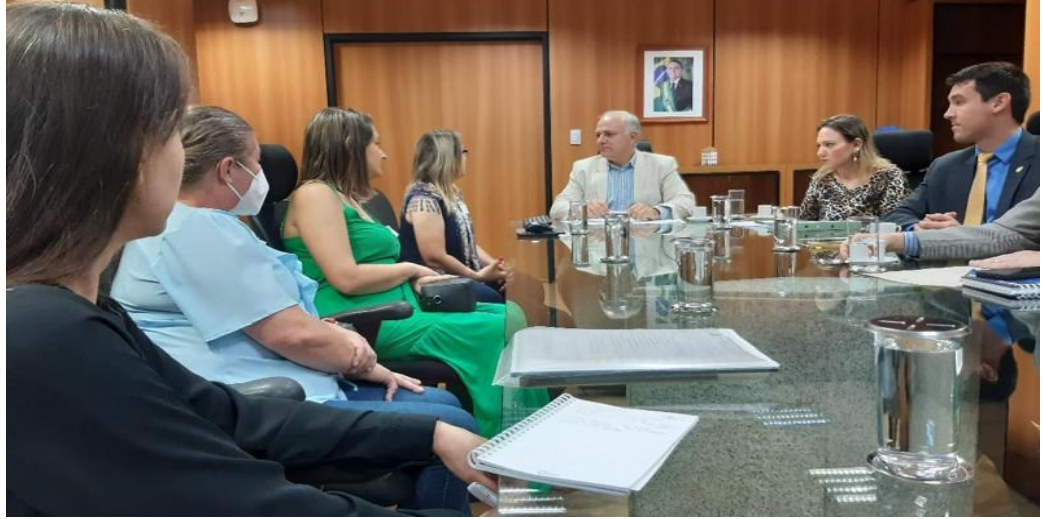

Figura 7- Reunião no Ministério da Educação apresentação do Programa Profissão 4.0

Fonte: Autoria Própria

Em 2022, o Programa Profissão 4.0 participou do evento "De Olho para a Lua" realizado pelo Grupo de Estudos em Divulgação Astronômica de Londrina (GEDAL), onde ministrou a oficina de Holograma, mostrando a aplicação da tecnologia em outras áreas além da informática.

Figura 8 - Participação do Programa Profissão 4.0 no evento "De olho pra Lua" - GEDAL

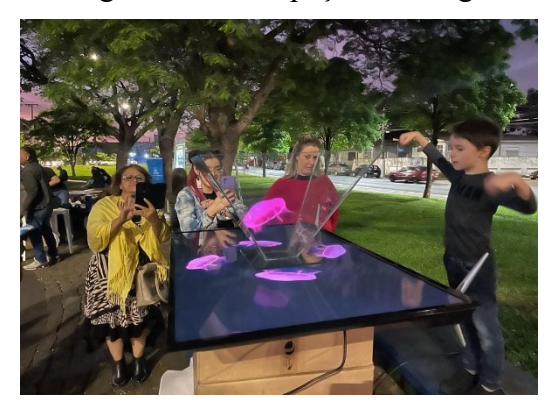

Fonte: Autoria Própria

O Programa Profissão 4.0 realizou a Semana da Ciência e Tecnologia em 2019, 2021 e 2022 em Prado Ferreira, seguindo as diretrizes da Lei 496. No entanto, em 2020, devido à pandemia, não houve apresentação presencial, e o programa adaptou-se às circunstâncias disponibilizando cursos online para atender às necessidades dos participantes.

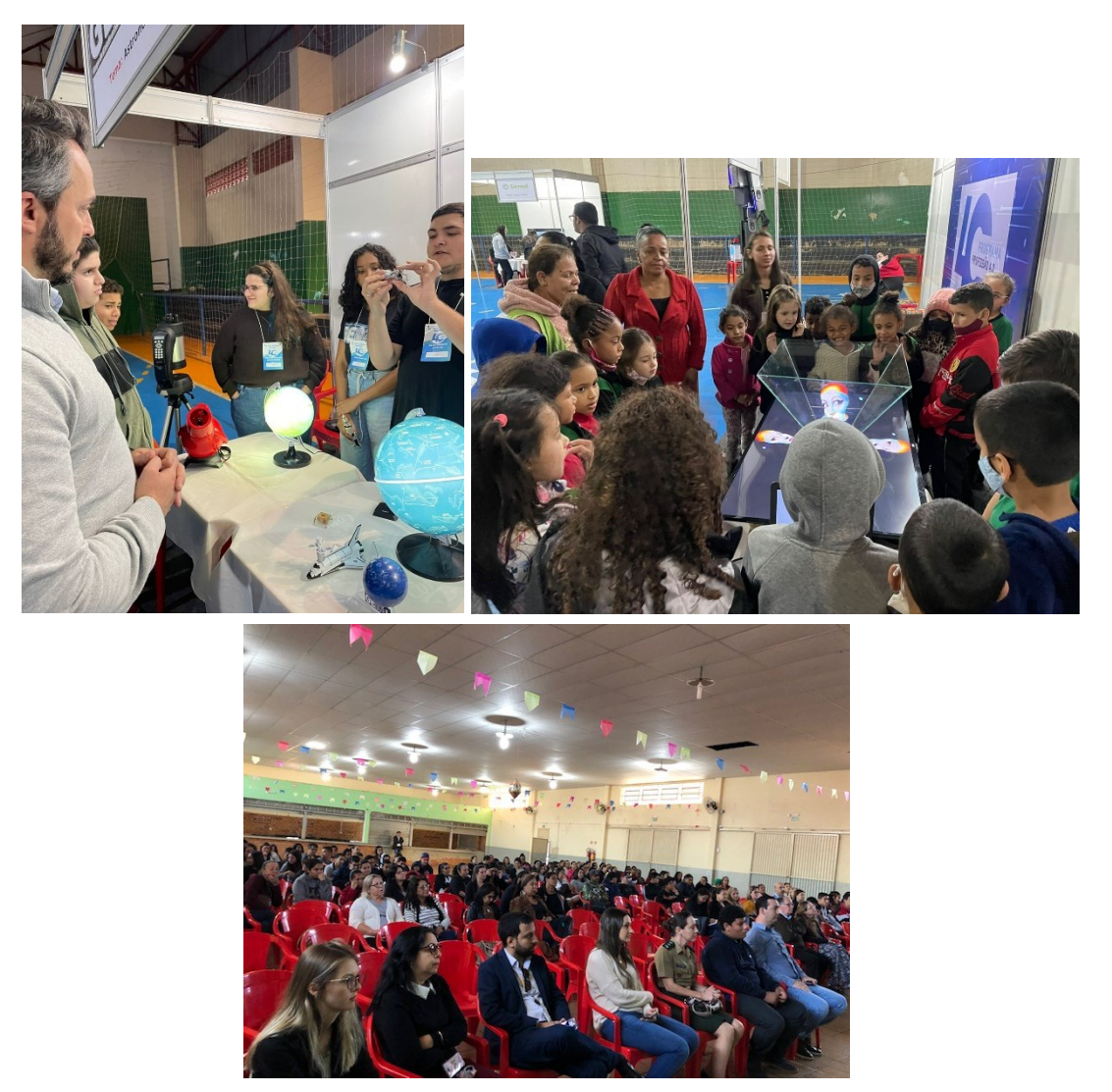

Figura 9 - Semana da Ciência e Tecnologia em Prado Ferreira

Fonte: Autoria Própria

Por fim, a participação em eventos tecnológicos de destaque também pode ser uma fonte valiosa de inspiração e motivação, já que permite estar em contato com as principais novidades e tendências do setor e com pessoas que inspiraram o mesmo interesse e paixão pela tecnologia.

#### **CAPITULO II**

<span id="page-28-0"></span>O segundo capítulo deste texto abordará a história do município de Prado Ferreira, localizado no estado do Paraná, bem como o processo de criação do Programa Profissão 4.0. Será apresentado um panorama geral da cidade, sua economia e principais características socioeconômicas.

Em seguida, serão explorados temas relacionados à capacitação e formação da equipe que atua no Programa Profissão 4.0. Será discutido o papel da educação continuada na formação de profissionais aptos a atuar na era digital e serão apresentados os principais cursos e treinamentos oferecidos aos colaboradores do programa.

Será discutido o papel do planejamento estratégico na gestão de projetos tecnológicos e como ele contribui para o sucesso do programa.

Também será apresentado a importância da criação do CMCT - Conselho Municipal de Ciência e Tecnologia do Programa Profissão 4.0, que é responsável por orientar as decisões estratégicas do programa e propor soluções inovadoras para os desafios tecnológicos enfrentados pela equipe. Será discutido o papel do conselho na promoção da inovação e no fomento de parcerias com empresas e instituições de pesquisa.

Por fim, serão exploradas as principais parcerias firmadas pelo Programa Profissão 4.0, incluindo colaborações com universidades, empresas e outras organizações. Será discutido o papel dessas parcerias na promoção da inovação, no desenvolvimento de soluções tecnológicas e no fomento ao empreendedorismo.

### **2 - Prado Ferreira**

<span id="page-29-0"></span>O Município de Prado Ferreira, localizado no estado do Paraná, adotou sua denominação através de um acordo entre os moradores das vilas Prado e Ferreira, que eram os núcleos habitacionais que deram origem ao local. A escolha do nome buscou pôr fim às divergências entre as correntes que defendem cada uma dessas denominações.

A origem do nome Prado Ferreira foi atribuída devido a imobiliária pertencentes às famílias Almeida Prado e Ferreira Guimarães. A formação do povoado, que posteriormente se tornou o Município de Prado Ferreira, teve início entre os anos de 1943 e 1944.

A fertilidade das terras de Prado Ferreira atraiu uma grande quantidade de empresários e investidores, que buscavam enriquecimento através da agricultura, do comércio e do mercado imobiliário. Durante muito tempo, a economia local foi fortemente baseada na cafeicultura, mas a partir dos anos de 1970, devido a graves períodos de geadas, essa atividade foi substituída por outras culturas, como soja, milho, cana-de-açúcar e trigo. Além disso, a pecuária e a avicultura passaram a fazer parte importante da economia local.

Com a evolução da mecanização das lavouras, a maioria da população passou a residir na zona urbana, onde se deslocavam para trabalhar na agricultura onde foram fortemente encorajados a vivenciarem a indústria de transformação, já em pleno funcionamento.

Em janeiro de 1958, a Lei nº 3.527 criou o Distrito de Prado Ferreira, que pertencia ao Município de Florestópolis. No entanto, em julho de 1960, com o desmembramento de Miraselva de Florestópolis na Lei nº 4.245, Prado Ferreira passou a se tornar Distrito do Município de Miraselva.

A criação do Município de Prado Ferreira foi oficializada pela Lei Estadual nº 9.386, datada de 28 de setembro de 1990. Posteriormente, a decisão foi ratificada por meio de um plebiscito realizado em 10 de dezembro de 1995, que teve seu resultado positivo consolidado pela Lei Estadual nº 11.267, de 21 de dezembro do mesmo ano.

De acordo com o último censo realizado em 2021, a estimativa de habitantes de Prado Ferreira é de 3.806. O Índice de Desenvolvimento Humano Municipal (IDHM) do município é de 0,710, indicando uma situação satisfatória no que diz respeito ao desenvolvimento humano. Além disso, o Produto Interno Bruto (PIB) per capita de Prado Ferreira é de R\$ 47.678,80, o que reflete uma economia próspera e o potencial de crescimento da região.

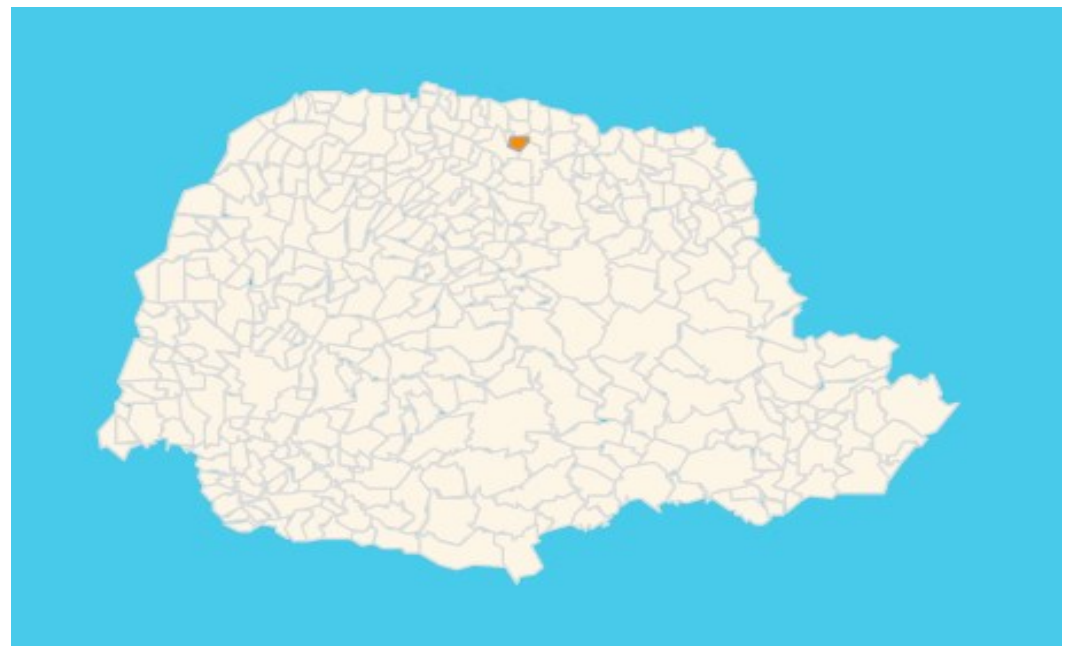

Figura 10 - Mapa do Paraná – Localização do Município de Prado Ferreira

Prado Ferreira possui uma extensão territorial de 153.399 km², sendo atualmente governada pela Prefeita Maria Edna de Andrade. A população local é composta por indivíduos conhecidos como Prado Ferreirenses, uma denominação que remete à sua origem geográfica.

Fonte: IBGE (2023)

#### **2.1 - Programa Profissão 4.0**

<span id="page-31-0"></span>O ex-prefeito do município de Prado Ferreira o Senhor Silvio Antônio Damaceno teve a visão de criar um programa inovador para o desenvolvimento profissional da população de Prado Ferreira, dando origem ao Programa Profissão 4.0 em 2019. Com o apoio de sua equipe administrativa, foi elaborado a Lei Municipal Nº 496 de 16 de abril de 2019 que cria oficialmente o Programa Profissão 4.0, neste documento estabelece objetivos claros e diretrizes para o sucesso do Programa Profissão 4.0.

O Programa Profissão 4.0 foi originalmente concebido dentro da Secretaria de Assistência Social com o objetivo de atender não apenas a comunidade escolar, mas também a toda a comunidade. No entanto, em 2022, foi criado o Departamento de Tecnologia e Informação, e a partir daí o Programa Profissão passou a ser uma parte integrante deste departamento. Com isso o programa tem um acesso a recursos e tecnologias avançadas para melhor atender às necessidades da comunidade, ampliando seu alcance e impacto. Além disso, o fato de o programa estar dentro do Departamento de Tecnologia e Informação reforça a importância da tecnologia e da informação para a eficácia do programa.

O Programa Profissão 4.0 tem como meta fornecer a formação, capacitação e orientação profissional para um público amplo, incluindo crianças, jovens e adultos, de forma a preparálos para os desafios decorrentes da rápida evolução tecnológica e as demandas do mercado de trabalho e conta com uma inovação tecnológica de destaque, o FAB LAB (Laboratório de Fabricação Digital), que é equipado com uma série de ferramentas avançadas para o desenvolvimento de projetos criativos e inovadores.

Dentre esses equipamentos, destacam-se as impressoras 3D, que possibilitam a criação de objetos tridimensionais em diversos materiais, a máquina de corte a laser, que oferece uma precisão extrema na realização de cortes complexos, o Router CNC, que permite a usinagem de uma variedade de materiais, e o Plotter de recorte, que permite a personalização de vários tipos de superfícies com desenhos e imagens.

O FAB LAB, que faz parte integrante do Programa Profissão 4.0, foi concebido com a finalidade de atender a demanda da população de Prado Ferreira e da região circunvizinha. Além disso, seu objetivo é fomentar a educação técnica informal, proporcionando um ambiente propício para a inovação, capacitação e realização de workshops que conectam o uso de máquinas e tecnologias de informática com temas relevantes e de interesse da comunidade.

O Programa Profissão 4.0 é destinado a todas as faixas etárias, incluindo crianças a partir de 6 anos, adolescentes, jovens, adultos e terceira idade. Todos são bem-vindos a participar e se capacitar para os desafios da revolução tecnológica.

Além de seus objetivos internos, o Programa Profissão 4.0 tem fortalecido sua atuação na comunidade graças às parcerias reforçadas com prestigiosas Instituições de Ensino, Universidades renomadas, uma moderna Cooperativa de Crédito, Empresas Locais e Regionais engajadas em desenvolver o potencial humano e profissional da região. Essas parcerias possibilitam uma sinergia entre teoria e prática, ampliando as oportunidades de aprendizado e inclusão social dos participantes do programa.

O Programa Profissão 4.0 oferece uma ampla gama de cursos na área de tecnologia, incluindo Programação em Scratch, Python e Arduino, Robótica, Softwares 2D e 3D, Configuração e uso das máquinas do FAB LAB, além de língua inglesa, Edição de Vídeo e StopMotion. Sempre buscando atualizar e incluir novos cursos de acordo com as necessidades e tendências do mercado.

Desde o seu lançamento, o Programa Profissão 4.0 tem sido uma grande referência na comunidade de Prado Ferreira, tendo já impactado a maioria dos alunos da rede municipal e estadual e grande parte da população. Os resultados obtidos até agora são expressivos e comprovam a eficácia e a importância desta iniciativa.

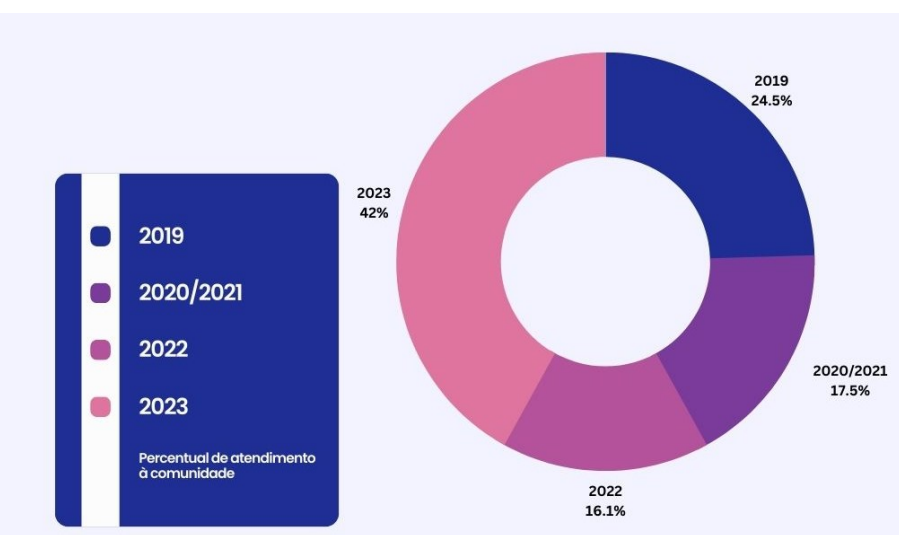

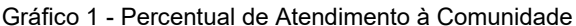

A Equipe responsável pelo Programa Profissão 4.0 é formada por três membros, incluindo uma Diretora, uma Estagiária em Análise de Desenvolvimento de Sistemas e um Auxiliar de Serviços Gerais. A Diretora é a líder da equipe, responsável por garantir que o

Fonte: Programa Profissão 4.0 (2023)

programa seja executado de forma eficiente e alcance seus objetivos. A Estagiária em Análise de Desenvolvimento de Sistemas é responsável por apoiar na implementação de soluções tecnológicas para o programa, utilizando seus conhecimentos em desenvolvimento de sistemas. Finalmente, o Auxiliar de Serviços Gerais é encarregado de garantir o funcionamento adequado do local de trabalho, realizando tarefas de manutenção do ambiente. Juntos, eles trabalham para garantir o sucesso do Programa Profissão 4.0.

<span id="page-33-0"></span>O Programa Profissão 4.0 está localizado na Biblioteca Cidadã Paulo Freire, no município de Prado Ferreira, e sua infraestrutura é composta por uma série de recursos importantes para o andamento do programa.

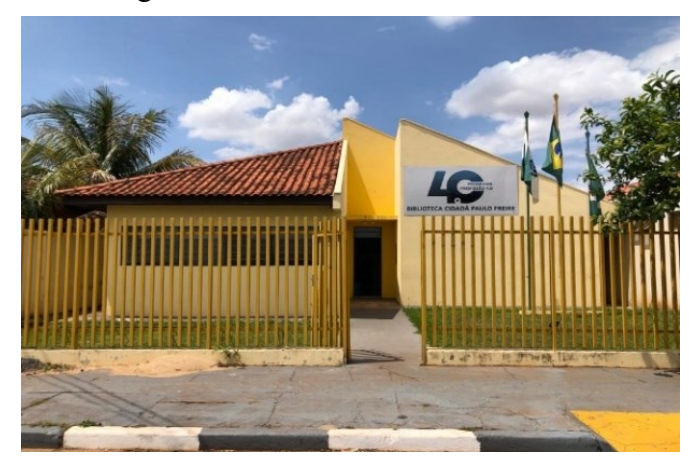

Figura 11 - Biblioteca Cidadã Paulo Freire

Fonte: Autoria Própria

Existe um laboratório de informática, que oferece aos participantes acesso a equipamentos tecnológicos e uma ampla gama de softwares para aprender e praticar habilidades em tecnologia da informação.

Figura 12 - Laboratório de Informática do Programa Profissão 4.0

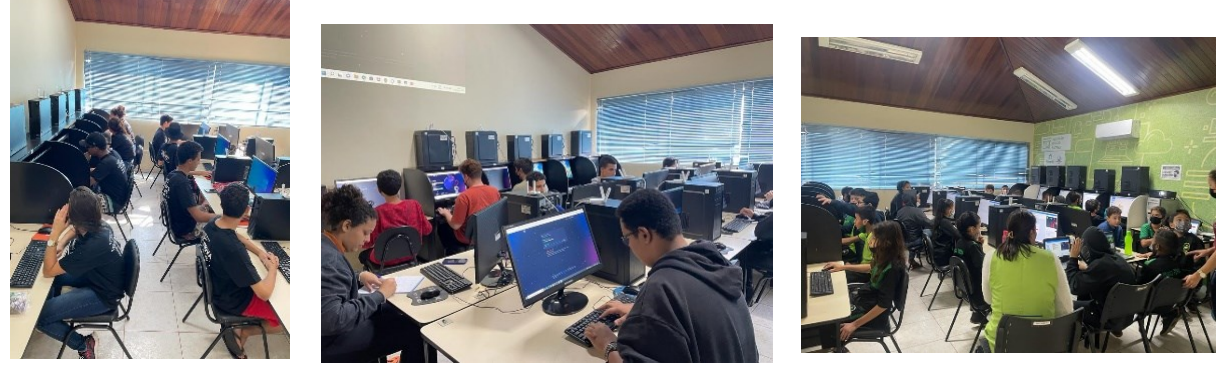

Fonte: Autoria Própria

Além disso, há uma sala intitulada como "sala google", que oferece o conforto para o estudo individualizado ou em grupo e ou pequenas reuniões.

<span id="page-34-0"></span>Figura 13 - Sala Google do Programa Profissão 4.0

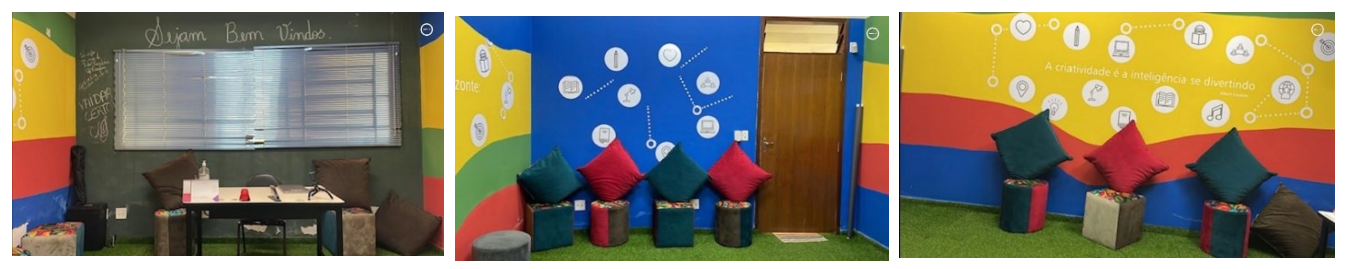

Fonte: Autoria Própria

O local também conta com um salão de reuniões para até 50 pessoas, que é ideal para treinamentos, palestras e outros eventos relacionados ao programa e ou qualquer setor da esfera municipal ou estadual.

Figura 14 - Salão de Reuniões do Programa Profissão 4.0

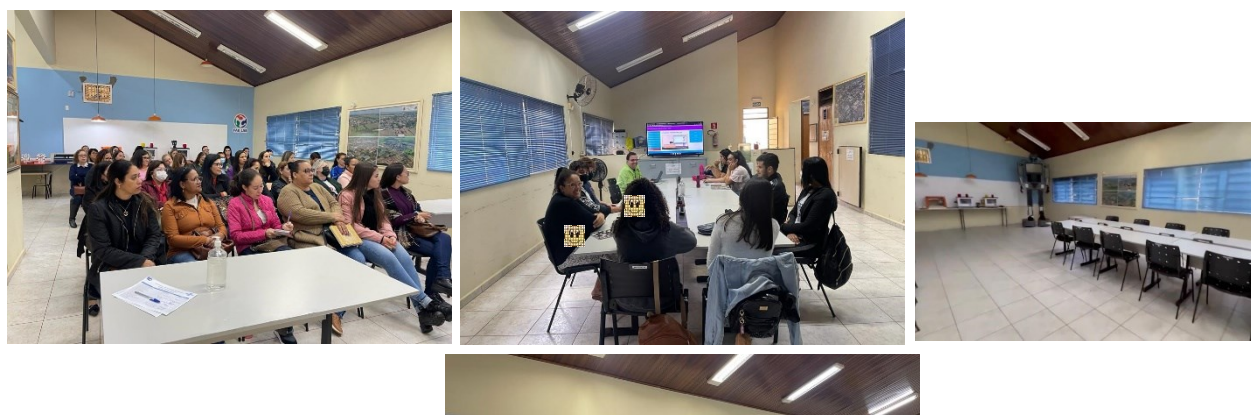

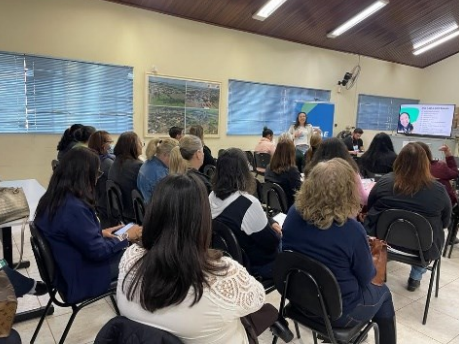

Fonte: Autoria Própria

Além disso, há banheiros femininos, masculinos e um banheiro adaptado para pessoas com necessidades especiais. Uma dispensa, uma cozinha e uma recepção estão disponíveis para garantir o conforto e a comodidade dos participantes.

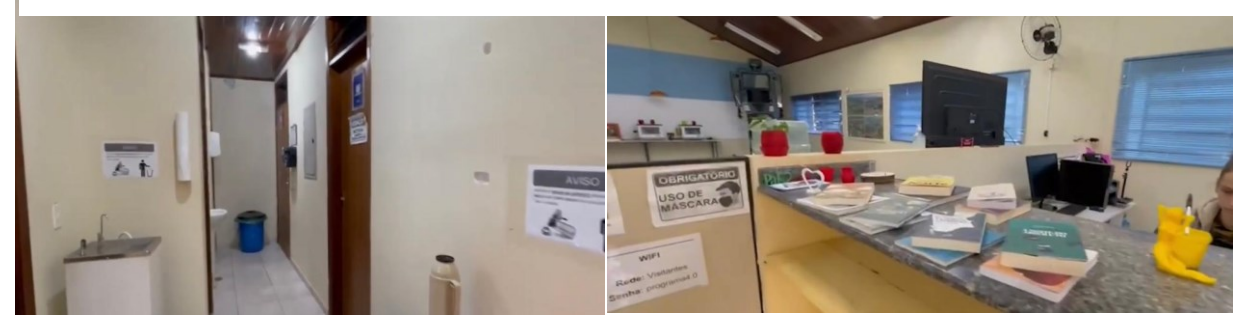

Figura 15 - Copa e Recepção do Programa Profissão 4.0

Fonte: Autoria Própria

Por fim, o local também conta com um espaço para livros físicos, que oferece uma ampla variedade de materiais de leitura para os participantes, e um espaço FabLab, que oferece acesso a recursos e tecnologias para a criação de projetos.

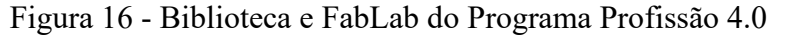

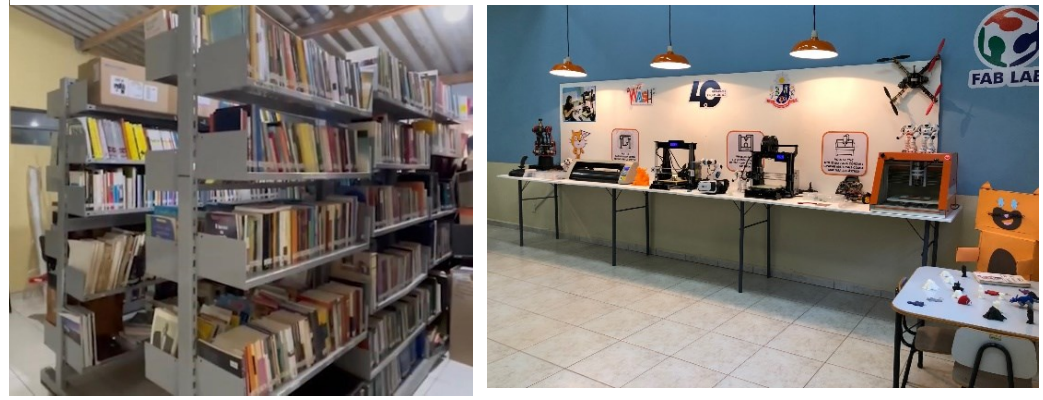

Fonte: Autoria Própria

Em resumo, a infraestrutura do Programa Profissão 4.0 na Biblioteca Cidadã Paulo Freire é projetada para oferecer aos participantes vários recursos e tecnologias para aprimorar suas habilidades e alcançar seus objetivos.
# **2.2 - Conselho Municipal de Ciência e Tecnologia do Município de Prado Ferreira – CMCT.**

A criação de um Conselho Municipal de Ciência e Tecnologia dentro do Programa Profissão 4.0 foi um marco significativo para a promoção de uma maior integração entre o mundo acadêmico e o mercado de trabalho, bem como para o desenvolvimento e aprimoramento das habilidades e competências necessárias para o profissional do futuro.

"É importante criar um conselho que possa supervisionar o desenvolvimento e a manutenção do espaço maker. O conselho pode ajudar a estabelecer políticas e procedimentos, fornecer diretrizes orçamentárias, identificar oportunidades de financiamento e engajar a comunidade" (Blikstein & Martin, 2014).

O CMCT é composto por profissionais experientes e especializados em diversas áreas relacionadas à tecnologia, além de representantes de empresas e instituições de ensino, com o objetivo de discutir e orientar a formação e capacitação dos profissionais do futuro.

A Portaria 106/2022 estabelece a criação do Conselho Municipal de Ciência e Tecnologia (CMCT), que será composto por membros de diferentes setores com o objetivo de promover o desenvolvimento científico e tecnológico do município.

Os membros do CMCT serão nomeados e indicados pelos respectivos setores, conforme as seguintes categorias:

Representantes do Poder Executivo: serão indicados pela prefeitura e poderão incluir secretários, assessores e gestores públicos com conhecimentos em ciência e tecnologia;

Representantes do Poder Legislativo: serão nomeados pela câmara de vereadores e poderão incluir vereadores ou outros representantes do poder legislativo municipal que tenham interesse e conhecimento em ciência e tecnologia;

Representantes da Sociedade Civil: serão indicados por organizações e associações da sociedade civil que atuam no campo da ciência e tecnologia, tais como universidades, centros de pesquisa, empresas e organizações sem fins lucrativos.

Os membros do CMCT terão um mandato de dois anos, com possibilidade de substituição, e devem atuar de forma colaborativa para propor, discutir e implementar políticas públicas e estratégias que fomentem o desenvolvimento científico e tecnológico do município, promovendo a inovação, a competitividade e o progresso econômico e social da região.

Por meio de reuniões e discussões, o CMCT pode identificar as principais tendências e demandas do mercado, orientar as instituições de ensino sobre as habilidades e competências necessárias para o profissional do futuro e promover a criação de novos cursos e programas de capacitação.

Desse modo, o CMCT pode auxiliar na avaliação e certificação de cursos e programas de formação profissional na área de tecnologia, bem como na definição de normas e diretrizes para a formação de profissionais capacitados e atualizados com as novas tecnologias e tendências do mercado.

Todavia, a criação de um CMCT dentro do Programa Profissão 4.0 contribui significativamente para a promoção da inovação, da competitividade e do desenvolvimento de profissionais para atuar em um mercado cada vez mais tecnológico e dinâmico.

# **2.3 - Capacitação da Equipe**

Seymour Papert foi um dos pioneiros na área do aprendizado baseado em projetos e na abordagem maker na educação. Em seus escritos, ele enfatizou a importância da capacitação de educadores para que possam orientar e apoiar seus alunos em projetos maker.

Papert relata que: "Quando você dá às pessoas a oportunidade de aprender fazendo, você deve ter professores que saibam como ensinar fazendo. E a maior parte dos nossos professores não foram treinados assim" (Papert, 1993, p. 6).

Com essa afirmativa de Papert é notório a necessidade de capacitação de professores para que possam orientar seus alunos em projetos maker e ajudá-los a aprender fazendo.

Segundo Papert, a maioria dos professores não foram treinados para essa abordagem, o que torna a capacitação um fator chave para a adoção da abordagem maker na educação.

A criação de um Espaço Maker requer uma abordagem cuidadosa e bem intuitiva. Isso inclui considerar as tendências atuais no ensino e no mercado de trabalho para garantir que os profissionais envolvidos estejam preparados para lidar com as novas exigências. A fim de alcançar esse objetivo, foram desenvolvidos conteúdo pertinentes para complementar a infraestrutura e os equipamentos necessários para a Educação Maker.

Além desses conteúdos incluem uma elaboração de um planejamento estratégico que aborda as necessidades dos profissionais e da comunidade, uma avaliação das tendências educacionais e de mercado, e a identificação das habilidades e competências necessárias para suprir essas necessidades. Além disso, uma preparação adequada deve ser feita para garantir que a infraestrutura e os equipamentos estejam disponíveis e acessíveis para os profissionais e os alunos, e que eles possam ser usados de maneira eficaz para atender às suas necessidades.

Portanto a criação de um Espaço Maker requer um planejamento estratégico e cuidadoso, uma avaliação adequada das tendências educacionais e de mercado, e a implementação de iniciativas para complementar a infraestrutura e os equipamentos dedicados à Educação Maker. Isso garantirá que os profissionais e os alunos estejam preparados para lidar com as novas exigências e tendências no ensino e no mercado de trabalho.

# **2.4 - Formação da Equipe**

O mundo está em constante evolução, e a tecnologia se torna cada vez mais presente em nosso dia a dia. Nesse contexto, é essencial que as pessoas tenham conhecimentos na área tecnológica, a fim de poderem lidar com as novas demandas do mercado de trabalho e da sociedade em geral.

A formação de equipes capacitadas é fundamental para o sucesso de iniciativas que visam fomentar a tecnologia, como é o caso do Espaço Maker. Esse ambiente é um espaço destinado à criação, desenvolvimento e prototipagem de projetos tecnológicos e inovadores, em que pessoas com diferentes perfis e habilidades trabalham em conjunto.

"Capacitação é uma parte crítica da adoção do movimento maker na educação. Os professores precisam de oportunidades para aprender novas habilidades, ferramentas e tecnologias, além de espaço e tempo para praticar e explorar essas habilidades" (Sheridan et al., 2014).

Para que o Espaço Maker funcione de forma eficaz, é necessário que sua equipe tenha formação adequada na área tecnológica, o que inclua conhecimentos em eletrônica, programação, impressão 3D, robótica, entre outros. Além disso, a formação pedagógica também é um fator importante para a administração e planejamento dos conteúdos, oficinas e cursos ofertados neste espaço.

A combinação de formação tecnológica e pedagógica permite que a equipe do Espaço Maker tenha habilidades para ensinar e compartilhar seus conhecimentos com o público, o que contribui para a disseminação do conhecimento em tecnologia e para a formação de uma comunidade engajada e capacitada.

Vale ressaltar que a formação na área tecnológica não se limita apenas aos profissionais que atuam no Espaço Maker, mas deve ser uma preocupação de toda a sociedade. Afinal, viver em um mundo cada vez mais tecnológico e a falta de conhecimentos nessa área pode representar uma barreira significativa para o desenvolvimento pessoal e profissional.

Dessa forma, investir na formação na área tecnológica é essencial para que as pessoas possam se adaptar às mudanças do mercado de trabalho e da sociedade, além de ser um fator importante para o desenvolvimento econômico e social de um país.

A equipe de gestão e instrutores do Programa Profissão 4.0 é altamente capacitada, disponível para orientar e auxiliar os makers em suas atividades. Eles também oferecem cursos, oficinas e workshops para aperfeiçoamento e capacitação dos makers.

A equipe é formada por três profissionais: uma diretora, uma estagiária e uma auxiliar de serviços gerais. Cada uma dessas pessoas desempenha um papel importante no funcionamento do projeto ou empresa em questão, confiante com suas habilidades e conhecimentos específicos.

A diretora é responsável por liderar a equipe e garantir que todas as atividades estejam determinadas aos objetivos e metas da organização. Ela tem a visão geral do projeto e toma as decisões estratégicas para o seu desenvolvimento, no Programa Profissão 4.0 a diretora também elabora os conteúdos de todos os cursos e oficinas ofertados no Programa, além de capacitar outras pessoas para serem frente multiplicadoras.

A estagiária é uma pessoa que está em formação, aprendendo e se desenvolvendo profissionalmente por meio da experiência prática no ambiente de trabalho. E também atua em algumas oficinas makers contribuindo para o próprio crescimento profissional e a melhoria dos processos dentro do Espaço Maker.

A auxiliar de serviços gerais é responsável por cuidar da organização e limpeza do espaço, garantindo que o ambiente esteja adequado para o desenvolvimento das atividades. Mesmo não sendo diretamente ligado às atividades técnicas do projeto, seu trabalho é fundamental para manter uma organização e a qualidade do ambiente.

Cada uma dessas pessoas tem uma função específica, mas juntas formam uma equipe que trabalha em conjunto para o sucesso do projeto. É importante que haja comunicação clara e colaboração entre elas, de forma a garantir que todas as atividades sejam realizadas de forma eficiente e eficaz.

A formação dos gestores é um fator crucial para o sucesso da implantação de projetos de tecnologia na educação, como destacado na Tabela X. É recomendável que os gestores possuíssem formação na área de tecnologia, bem como experiência na área pedagógica, para que possam elaborar planejamentos e identificar quais são os cursos necessários para o seu contexto.

| Formação acadêmica da equipe do Programa Profissão 4.0 |                    |                     |                 |
|--------------------------------------------------------|--------------------|---------------------|-----------------|
| <b>Nome</b>                                            | Cargo              | Formação            | Instituição     |
| Ana Paula<br>Rodrigues                                 | Diretora do        | * Tecnologia em     |                 |
|                                                        |                    | Processamento de    | $*$ FACCAR –    |
|                                                        |                    | Dados;              | Faculdade       |
|                                                        | Programa Profissão | * Especialização em | Paranaense;     |
|                                                        | 4.0                | Redes de            | * Metropolitana |
|                                                        |                    | Computadores;       | Londrinense;    |
|                                                        |                    | * Pedagogia;        |                 |

Tabela 2 - Formação acadêmica da equipe do Programa Profissão 4.0

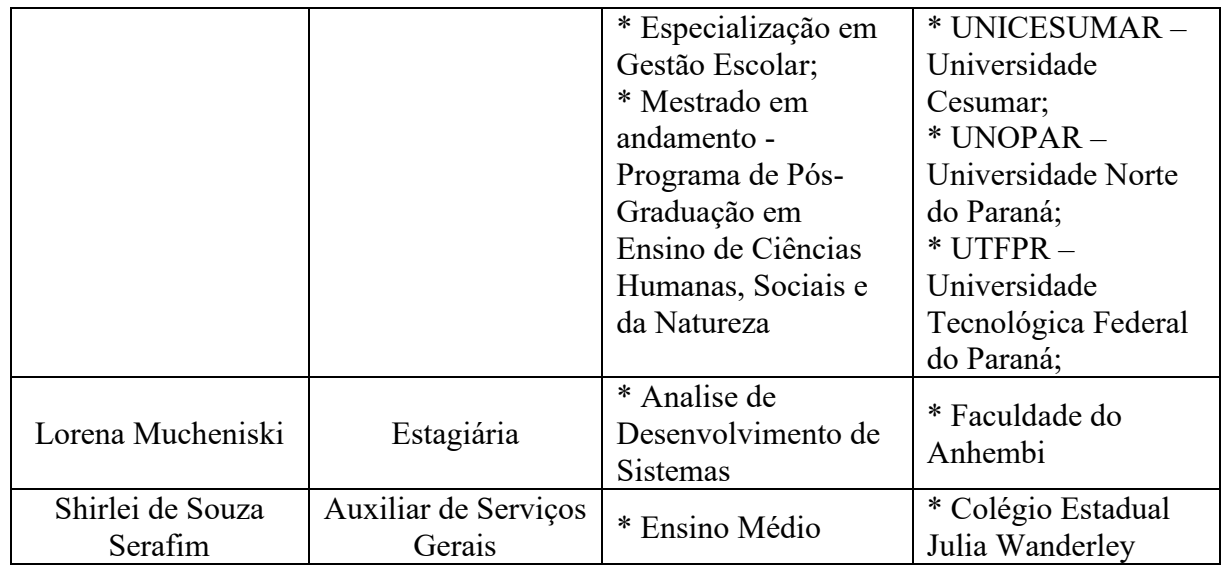

Fonte: Adaptado

#### **2.5 - Planejamento**

Seymour Papert (1993), defende que o planejamento é um elemento essencial para o sucesso da implementação de um espaço maker. Papert afirma que:

"O sucesso do movimento maker na educação depende do planejamento cuidadoso. Escolas e educadores precisam pensar estrategicamente sobre como integrar uma cultura maker em seus currículos e como fornecer os recursos necessários para apoiar essa abordagem" (Papert, 1993, p. 150).

Baseado na fala de Papert, destaca-se a importância do planejamento dos cuidados para o sucesso da abordagem maker na educação. O livro "**The Children's Machine**" de Papert discute a relação entre tecnologia e educação e é uma referência fundamental para uma abordagem maker na educação.

Jean Piaget (1976), um dos mais importantes teóricos do desenvolvimento humano, destaca a importância do planejamento na educação em diversos de seus escritos:

"Não se pode ensinar tudo de uma vez. É preciso planejar o trabalho em etapas sucessivas, de modo que cada nova aprendizagem possa apoiar-se sobre a precedente e dar lugar, por sua vez, a novas aquisições" (Piaget, 1976, p.94).

Essa distinção destaca a importância do planejamento educacional em etapas sucessivas, de forma que cada nova aprendizagem possa apoiar-se sobre a precedente. De acordo com Piaget, o planejamento cuidadoso é fundamental para o sucesso do processo educativo, pois permite que o aprendizado gerado de forma progressiva e que o conhecimento seja construído de forma consistente e coerente.

A Diretora do Programa Profissão 4.0, que possui formação na área de Tecnologia e Pedagogia, elaborou o planejamento dos conteúdos do programa e contou com a colaboração do Professor Doutor Victor Mammana, que atua na área de física, e da equipe do Programa WASH - Workshop Aficionados por Softwares e Hardwares, representado por Elaine Tozzi.

Foram projetados os seguintes cursos: Programação Scratch, Edição de Vídeo, Stop Motion, Robótica, Programação em Arduino, Programação em Python, Língua Inglesa, Softwares 2D e 3D, Tinkercad e Equipamentos do FabLab.

## **2.6 - Parcerias**

A Lei do Programa Profissão 4.0 tem como um de seus objetivos o estabelecimento de parcerias com instituições públicas e privadas. Essas parcerias contribuem com a orientação e o desenvolvimento de programas de formação e capacitação, bem como a orientação profissional.

Isso significa que o programa prevê a colaboração com diversas instituições para oferecer oportunidades de desenvolvimento profissional aos participantes. Essas instituições podem incluir escolas, universidades, empresas, organizações não governamentais e outras entidades que tenham experiência ou conhecimento relevante para contribuir com a formação e capacitação dos participantes.

Além disso, a orientação profissional também é um objetivo importante da Lei do Programa. Isso envolve o fornecimento de informações e orientações aos participantes para ajudá-los a definir seus objetivos de carreira e desenvolver as habilidades necessárias para alcançá-los.

Por essas razões, as parcerias firmadas com instituições públicas e privadas têm como objetivo fornecer aos participantes do programa as ferramentas e recursos necessários para melhorar suas habilidades e alcançar seus objetivos profissionais.

"Parcerias são essenciais para a sustentabilidade dos espaços makers. As parcerias podem envolver instituições educacionais, organizações sem fins lucrativos, empresas locais e outras organizações comunitárias. Essas parcerias podem fornecer recursos financeiros, equipamentos, experiência e oportunidades de colaboração que podem ajudar a proteger o sucesso do espaço maker" (Martinez & Stager, 2019).

O Programa Profissão 4.0 estabeleceu parcerias com diversas instituições e organizações relevantes para a promoção da formação e capacitação profissional de seus participantes. Esses parceiros incluem a Ligga, Sicredi, UTFPR, Programa WASH, SEBRAE, SENAI, Takei Estofados e CNPQ.

A Ligga, parceira do Programa Profissão 4.0, realizou uma importante doação para o programa, contemplando-o com 30 computadores que foram direcionados para o laboratório de informática. Além disso, um notebook também foi doado e está sendo utilizado para o desenvolvimento de um robô de 3 metros de altura, que foi construído no espaço Fab Lab do programa.

Essa doação tem um valor significativo para o programa, pois permite que os participantes possam contar com equipamentos modernos e atualizados para a realização de atividades práticas e teóricas. O laboratório de informática, por exemplo, é um espaço fundamental para o ensino e aprendizagem de diversas áreas profissionais, permitindo que os participantes tenham acesso a softwares, aplicativos e outras ferramentas tecnológicas que são utilizadas em suas áreas de atuação.

A doação do notebook para o robô de 3 metros foi uma contribuição importante para a formação e capacitação dos participantes do programa. Esse robô foi desenvolvido no espaço Fab Lab do programa, que é um ambiente de inovação e criatividade, onde os participantes têm acesso a ferramentas e equipamentos para a criação de projetos tecnológicos.

Com essa doação da Ligga, o Programa Profissão 4.0 reforça a importância de parcerias sólidas e comprometidas com o desenvolvimento dos participantes, oferecendo recursos e infraestrutura adequados para a formação profissional.

A Cooperativa Sicredi, uma das parceiras do Programa Profissão 4.0, tem se destacado por seu compromisso com a formação e capacitação profissional dos participantes. A instituição contribuiu com a plotagem do laboratório de informática e da sala Google, tornando esses espaços mais esperados e inspiradores para os participantes.

Essa contribuição é de grande importância para o programa, pois permite que os espaços sejam mais aconchegantes e motivadores para o aprendizado. Além disso, a trama pode trazer uma identidade visual mais atrativa e moderna, o que pode despertar o interesse dos participantes e estimular a criatividade.

Outrossim, a Sicredi se mostra sempre disponível para contribuir com o programa quando solicitado, mostrando um comprometimento constante com a formação e capacitação profissional dos participantes. Isso demonstra a importância da parceria entre as instituições e quanto essa união pode trazer benefícios para o desenvolvimento dos jovens.

Com essa atitude da Sicredi, o Programa Profissão 4.0 reforça a importância de parcerias comprometidas com o desenvolvimento dos participantes, garantindo que o programa tenha infraestrutura adequada e aconchegante para a formação profissional.

A UTFPR (Universidade Tecnológica Federal do Paraná) é uma importante parceira do Programa Profissão 4.0, confiantemente significativamente para a formação e capacitação dos profissionais da Educação e dos grupos de pesquisa envolvidos no programa.

A universidade oferece uma formação de qualidade, por meio de cursos, palestras e workshops que permitem que os profissionais da Educação e participantes do programa tenham acesso a conhecimentos atualizados e técnicas inovadoras para seu desempenho aprimorado na sala de aula.

Além disso, a UTFPR oferece um ambiente de pesquisa avançado e equipado com tecnologia de ponta, o que possibilita o desenvolvimento de projetos de pesquisa de alta qualidade e acompanhamento.

Desse modo, os profissionais da Educação e grupos de pesquisa envolvidos no Programa Profissão 4.0 têm acesso a uma formação diferenciada e de excelência, que contribui para a melhoria da qualidade da educação e para o desenvolvimento de projetos inovadores em diferentes áreas de atuação.

A parceria com a UTFPR, portanto, é fundamental para o sucesso do programa, pois permite que os participantes tenham acesso a uma formação de qualidade e estar preparado para atender as demandas do mercado de trabalho e da sociedade em geral. Isso reforça a importância da colaboração entre instituições públicas e privadas em prol do desenvolvimento social e profissional.

O Programa WASH (Workshop Aficionados em Software e Hardware) é um programa educacional que tem como principais objetivos a promoção da iniciação científica e a popularização da ciência para estudantes do ensino fundamental, médio e técnico, principalmente da rede pública. Suas atividades educacionais não formais visam despertar o interesse das crianças e jovens pela tecnologia, robótica e programação, por meio de cursos e oficinas diversificadas.

Ao oferecer esses cursos/oficinas, o Programa WASH busca desenvolver habilidades e competências nos estudantes, como criatividade, resolução de problemas, trabalho em equipe, pensamento crítico e habilidades tecnológicas, que serão fundamentais para o futuro desses jovens.

A participação de estudantes também é importante no programa, pois permite que esses alunos possam compartilhar seus conhecimentos e experiências com os estudantes mais novos, além de ser uma oportunidade para esses jovens se envolverem em suas áreas de interesse e desenvolverem projetos de pesquisa em conjunto.

Em vista disso, o Programa WASH oferece uma formação complementar importante para os estudantes, esperançosos para o seu desenvolvimento pessoal e profissional. Além disso, o programa também tem um papel relevante na formação de futuros profissionais na área de tecnologia e engenharia, que poderão contribuir para o desenvolvimento econômico e social do país.

A parceria com o Programa Profissão 4.0 reforça o compromisso do WASH em promover a educação e a formação de qualidade para os jovens, em parceria com instituições que sustentam essa visão. Essa união permite que os participantes do Programa Profissão 4.0 tenham acesso a uma formação complementar de excelência, ansiosa para o seu desenvolvimento pessoal e profissional.

O Conselho Nacional de Desenvolvimento Científico e Tecnológico (CNPq), por meio do Programa WASH, disponibiliza bolsistas para ministrar oficinas e cursos de tecnologia e programação no âmbito do Programa Profissão 4.0. Essa parceria entre as instituições permite que os alunos participantes do programa tenham acesso a uma formação complementar de qualidade, oferecendo-lhes uma oportunidade única de desenvolver habilidades e competências importantes para o mercado de trabalho na era digital.

Os bolsistas do CNPq são estudantes de graduação e pós-graduação, selecionados por meio de um processo seletivo rigoroso, que possuem expertise e habilidades em tecnologia, programação e engenharia. Eles são responsáveis por ministrar as oficinas e cursos, auxiliando os estudantes do Programa Profissão 4.0 em seus projetos e atividades.

Em adição, a disponibilização de bolsistas pelo CNPq permite que o Programa WASH possa ampliar o alcance de suas atividades educacionais, promovendo a popularização da ciência e da tecnologia, a formação de novos talentos e ansiosa para o desenvolvimento socioeconômico do país.

Consequentemente, a parceria entre o Programa Profissão 4.0 e o CNPq, por meio do Programa WASH, demonstra o compromisso de ambas as instituições em oferecer uma formação complementar de qualidade e promover a educação e a ciência no Brasil.

As instituições SEBRAE e SENAI, além de oferecerem cursos e capacitações em diversas áreas, também promovem cursos relacionados a tecnologia e empreendedorismo. Esses cursos são fundamentais para preparar os participantes para atuarem em um mercado cada vez mais competitivo e dinâmico, fornecendo conhecimentos e habilidades que permitem a criação e desenvolvimento de novos negócios, além de incentivar a inovação e o empreendedorismo no país.

Os cursos oferecidos pelo SEBRAE e SENAI são voltados tanto para quem deseja empreender e iniciar seu próprio negócio quanto para aqueles que desejam se aprimorar profissionalmente e se manter atualizados em relação às novas tecnologias e tendências do mercado. Essas instituições possuem uma ampla gama de cursos e workshops, que vão desde capacitações básicas, cursos até mais avançados, focados em áreas específicas da tecnologia e do empreendedorismo.

De igual forma, as parcerias com outras instituições, como o Programa Profissão 4.0, permitem que o SEBRAE e o SENAI possam ampliar o alcance de suas atividades e levar esses cursos e capacitações a um público ainda mais diversificado, confiante para a formação de uma mão de obra vivido e preparado para atuar em um mercado em constante evolução.

Sendo assim, a atuação do SEBRAE e SENAI, por meio de cursos e capacitações relacionadas à tecnologia e empreendedorismo, reforça a importância da formação de profissionais capacitados e empreendedores, que são fundamentais para o desenvolvimento econômico e social do país.

A TAKEI Estofados é uma empresa comprometida com a qualificação profissional e empreendedorismo, e por isso em parceria com o Programa Profissão 4.0, oferece cursos de costura para a comunidade local. Esses cursos têm como objetivo principal proporcionar uma oportunidade de qualificação profissional para as pessoas que buscam ingressar no mercado de trabalho ou empreender, desenvolvendo habilidades na área da costura.

Os cursos de costura oferecidos pela TAKEI Estofados são ministrados por profissionais qualificados e experientes, que ensinam conhecimentos teóricos e práticos sobre costura, desde o básico até técnicas mais avançadas. Além disso, os alunos têm a oportunidade de colocar em prática o que aprenderam, confeccionando peças e projetos diversos, o que contribui para o desenvolvimento de habilidades e competências.

Essa iniciativa da TAKEI Estofados é muito importante, pois oferece às pessoas da comunidade local a oportunidade de se qualificar profissionalmente e aprimorar suas habilidades, o que pode abrir novas possibilidades de trabalho e empreendedorismo. Além disso, a empresa contribui para o desenvolvimento local, já que a qualificação da mão de obra é fundamental para o fortalecimento da economia e para a geração de emprego e renda.

Portanto, a oferta de cursos de costura pela TAKEI Estofados é um exemplo de como as empresas podem contribuir para a formação de profissionais capacitados e empreendedores, além de demonstrar um compromisso com o desenvolvimento da comunidade local.

Ao estabelecer parcerias com essas instituições, o Programa Profissão 4.0, busca oferecer aos seus participantes uma formação abrangente e atualizada, com base nas necessidades do mercado de trabalho e nas demandas da sociedade. Cada um dos parceiros traz uma expertise específica para a colaboração com o programa, ampliando assim as possibilidades de aprendizado e desenvolvimento dos participantes.

# **CAPITULO III**

No terceiro capítulo deste texto, serão explorados os principais conteúdos ministrados no espaço maker. Dentre os ouvidos, estão a programação Scratch, a edição de vídeo, stopmotion, robótica, programação em Arduino, programação em Python, língua inglesa e softwares 2D e 3D, como o Tinkercad.

A programação Scratch é uma linguagem de programação visual, utilizada para criar animações, jogos e histórias interativas. Ela é uma ferramenta poderosa para o desenvolvimento do pensamento computacional e para a aprendizagem de conceitos básicos de programação.

A edição de vídeo e stopmotion são técnicas utilizadas para produzir conteúdos audiovisuais, desde pequenos projetos até grandes produções. Através dessas técnicas, os alunos são incentivados a desenvolver a criatividade e desenvolver habilidades como roteiro, direção, edição e finalização de vídeos.

A robótica é um tema fascinante e pode ser explorado através de diversas ferramentas, como kits de montagem e programação de robôs, que proporcionam uma experiência prática e lúdica para os alunos. Essa abordagem é uma excelente forma de introduzir conceitos de mecânica, eletrônica e programação, além de fomentar a criatividade e o trabalho em equipe.

A programação em Arduino e Python são linguagens de programação amplamente utilizadas na produção de projetos eletrônicos e na robótica. Através dessas ferramentas, os alunos podem criar projetos criativos, aplicar conceitos de programação e eletrônica, e controlar a resolução de problemas.

A língua inglesa é uma habilidade fundamental para quem deseja atuar no mundo digital. No espaço maker, a língua inglesa pode ser explorada através de atividades de leitura, escrita e conversação, bem como a utilização de recursos tecnológicos e de plataformas de aprendizagem.

Os softwares 2D e 3D, como o Tinkercad, são ferramentas de modelagem e desenho que permitem a criação de projetos tridimensionais e impressão 3D. Essas ferramentas são utilizadas para o desenvolvimento de projetos nas áreas de design, arquitetura, engenharia e muitas outras.

# **3.1 - Programação Scratch**

Papert (2008) em relação ao Scratch afirma:

"Scratch é um ambiente de programação visual, projetado para ser simples o suficiente para as crianças, mas poderoso o suficiente para criar jogos e animações complexas" (Papert, 2008, p. 1).

Papert destaca ainda que o objetivo principal do Scratch, que é fornecer um ambiente de programação visual que seja acessível para crianças e jovens, permitindo que eles criem jogos e animações de forma fácil e intuitiva, o Scratch é uma ferramenta importante para ajudar as crianças a desenvolver habilidades de resolução de problemas, pensamento criativo e lógica de programação, e pode ser um meio eficaz para engajar os alunos na aprendizagem de conceitos de ciência, tecnologia, engenharia e matemática. O livro "**A linguagem das crianças no XXI: O impacto da tecnologia nas formas de pensar e aprender**" de Papert discute o papel da tecnologia na educação e é uma leitura recomendada para todos os educadores do século interessados em utilizar as tecnologias digitais para aprimorar a aprendizagem.

A oficina de Linguagem em Programação Scratch foi iniciada pela equipe do WASH – Workshop Aficionados em Softwares e Hardwares liderada pela Elaine Tozzi na época de 2019 e ministrada pelo professor Dr. Victor Mammana do CEMADEM.

Scratch é uma linguagem de programação visual desenvolvida pelo MIT (Massachusetts Institute of Technology) que permite a criação de animações, jogos e histórias interativas. Em vez de escrever linhas de código, o usuário pode programar arrastando e encaixando blocos gráficos que representam comandos. Isso torna a programação mais acessível para iniciantes e crianças, permitindo que elas desenvolvam habilidades de pensamento lógico e criatividade de forma divertida e intuitiva. Scratch é amplamente utilizado em escolas e projetos de educação em tecnologia em todo o mundo.

Uma das principais vantagens da linguagem de programação Scratch é que ela é projetada para ser fácil de aprender e usar, especialmente para iniciantes na programação. Isso ocorre porque o Scratch usa uma interface gráfica de blocos coloridos que podem ser arrastados e soltos para criar programas, em vez de ter que digitar o código complexo.

Além disso, Scratch é uma plataforma baseada na web, o que significa que não é necessário instalar nenhum software especial no computador para usá-lo. Isso torna mais fácil para os alunos acessarem e compartilharem seus projetos com outras pessoas.

O Scratch também possui uma comunidade on-line ativa, onde os usuários podem compartilhar projetos, obter feedback e colaborar com outros programadores. Isso pode ajudar a inspirar a criatividade e o pensamento crítico, e incentivar os alunos a continuar aprendendo e experimentando com programação.

A linguagem de programação Scratch tem várias vantagens, incluindo:

**Facilidade de uso:** Scratch utiliza uma interface visual de blocos de arrastar e soltar para programar, o que torna a programação mais fácil de aprender e entender para iniciantes e crianças.

**Desenvolvimento de habilidades:** ao usar o Scratch, os usuários desenvolvem habilidades importantes, como pensamento lógico, resolução de problemas e criatividade.

**Comunidade ativa:** Scratch possui uma grande comunidade online de usuários e projetos compartilhados, o que torna mais fácil para os usuários encontrar inspiração, colaborar e compartilhar seus próprios projetos.

**Gratuito e de código aberto:** Scratch é gratuito para uso pessoal e educacional, e seu código é aberto, permitindo que os usuários modifiquem e compartilhem o software.

**Versatilidade:** Scratch pode ser usado para criar jogos, animações, histórias interativas, simulações e muito mais, o que significa que há muitas maneiras diferentes de usá-lo e aplicálo em diferentes áreas.

A idade ideal para começar a ensinar programação para crianças pode variar, mas geralmente é recomendado para crianças a partir dos 7 anos de idade.

Nessa idade, as crianças geralmente já têm habilidades básicas de leitura e matemática, o que ajuda a compreender os conceitos fundamentais da programação. Além disso, uma interface gráfica de blocos coloridos do Scratch torna mais fácil para as crianças compreenderem a lógica de programação sem precisar digitar o código complexo.

No entanto, é importante lembrar que cada criança é diferente e pode ter níveis de interesse diferentes em relação a programação. O mais importante é incentivar a curiosidade e a criatividade das crianças, e proporcionar um ambiente de aprendizagem divertido e seguro para elas experimentarem a programação.

Figura 17 - Aula de Programação Scratch

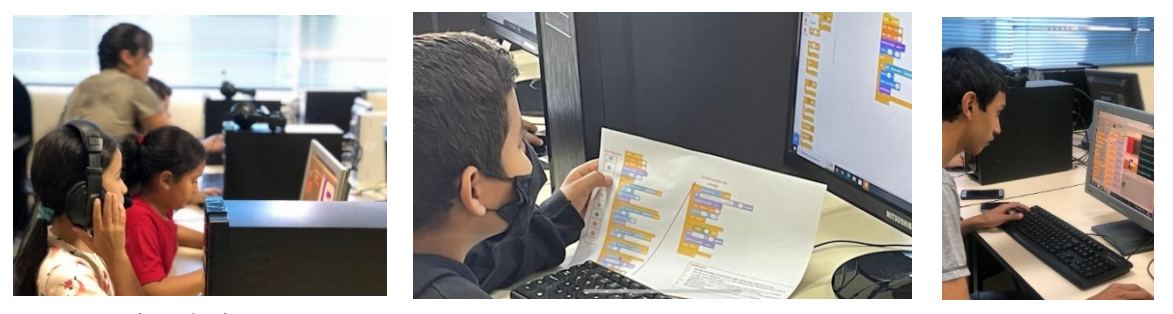

Fonte: Autoria Própria

#### **3.2 - Edição de vídeos**

Edição de vídeo é o processo de manipulação e combinação de imagens e sons em uma sequência para criar uma produção de vídeo. A edição de vídeo permite que o editor corte, recorte, adicione efeitos, transições e trilhas sonoras para criar um produto final coeso e atraente.

A edição de vídeo tornou-se importante para as escolas por várias razões. Em primeiro lugar, a edição de vídeo é uma forma criativa e envolvente de aprendizado que permite aos alunos expressar suas ideias e contar histórias de uma forma diferente. Além disso, a edição de vídeo ajuda os alunos a desenvolver habilidades valiosas, como a criatividade, a resolução de problemas e a colaboração.

Outra pela razão qual a edição de vídeo é importante para as escolas é porque ela ajuda os alunos a se prepararem para o mundo digital em constante evolução. A habilidade de editar vídeo é cada vez mais valiosa em muitos profissionais, incluindo jornalismo, publicidade, cinema e produção de conteúdo online.

A edição de vídeo pode ser construída em espaços makers de várias maneiras. Por exemplo, esses espaços podem oferecer cursos e workshops de edição de vídeo, fornece acesso a equipamentos e softwares de edição de vídeo, e fornece suporte técnico e mentoria para projetos de edição de vídeo.

Embora Seymour Papert (2008) seja mais conhecido por suas contribuições no campo da programação e da robótica, ele também correspondia à importância de outras formas de mídia, incluindo a edição de vídeo, no contexto da educação e do espaço maker. Ele retrata a Edição de vídeo da seguinte forma:

"A edição de vídeo pode ser uma ferramenta poderosa para os estudantes explorarem suas ideias e pensamentos. Ela permite que eles criem narrativas visuais e expressem sua criatividade de uma maneira diferente da programação ou da robótica" (Papert, 2008, p. 140).

Essa citação destaca a importância da edição de vídeo como uma forma de expressão criativa no espaço maker, permitindo que os alunos criem narrativas visuais e explorem suas ideias e pensamentos de modos diferentes da programação e da robótica. Papert acreditava que os alunos deveriam ter a oportunidade de utilizar uma variedade de ferramentas e mídias para expressar sua criatividade e aprender conceitos importantes, e a edição de vídeo é apenas uma dessas ferramentas.

Os espaços makers também podem ser usados como locais de produção de vídeo, permitindo que os alunos gravem e editem vídeos com equipamentos de alta qualidade. Os alunos podem criar vídeos para documentar projetos de fabricação, capturar histórias orais, criar tutoriais para outras pessoas ou produzir conteúdo educacional para compartilhar online.

Editar vídeo é uma habilidade importante que pode ser ensinada e praticada nos espaços makers, oferecendo aos alunos uma oportunidade de aprender habilidades valiosas, expressar sua criatividade e contar histórias significativas.

Em 2020 com a chegada da covid-19, muitos professores precisaram se adaptar a softwares de edição de vídeo para desenvolver aulas mais intuitivas e criativas. Entre os softwares trabalhados e oferecidos em oficinas pelo Programa Profissão 4.0, destacam-se o Kinemaster, Inshot e Adobe Premiere, embora existam várias outras ferramentas de edição disponíveis.

Durante esta oficina, os professores tiveram a oportunidade de aprender diversas técnicas para a produção de vídeos, incluindo gravação, preparação de cenário, iluminação, Chroma-key, além de edição de seus próprios vídeos.

Por fim, a edição de vídeo pode ser usada em muitas disciplinas diferentes, desde a produção de documentários e filmes, até a criação de anúncios publicitários e apresentações de slides. Isso torna a edição de vídeo uma ferramenta universal que pode ser aplicada em muitas áreas diferentes do currículo escolar.

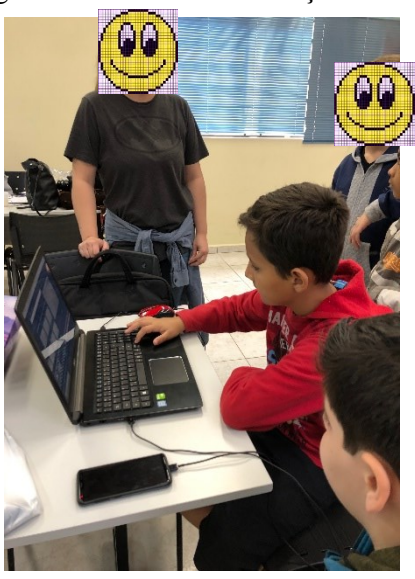

#### Figura 18 - Oficina de Edição de Vídeo

Fonte: Autoria Própria

### **3.3 - Stopmotion**

Stop Motion é uma técnica de animação em que um objeto é fotografado diversas vezes em posições posicionadas diferentes, criando uma ilusão de movimento quando as imagens são exibidas em sequência. Essa técnica é frequentemente usada para produzir animações em que objetos inanimados ganham vida, como bonecos de massinha ou de papel.

"O Stopmotion é uma técnica de animação extremamente versátil, que pode ser usada em uma grande variedade de projetos criativos. Além de desenvolver habilidades técnicas, essa técnica pode ajudar os alunos a aprimorar sua capacidade de planejamento, comunicação e trabalho em equipe" (Lambert , 2016, p. 91).

No espaço maker, o Stop Motion pode ser trabalhado de diversas formas, desde a criação de personagens e cenários até a filmagem e edição das animações. Os alunos podem projetar e construir seus próprios personagens e cenários usando materiais como papel, massinha, tecidos, entre outros. Eles podem, então, fotografar as cenas em sequência usando uma câmera ou um smartphone e, finalmente, editar as imagens para criar a animação.

O espaço maker pode oferecer uma ampla variedade de ferramentas e materiais para apoiar a criação de animações em Stop Motion, incluindo equipamentos de fotografia, software de edição de vídeo, materiais de construção, além de orientação técnica e mentoria.

Trabalhar com Stop Motion no espaço maker pode ser uma atividade divertida e desafiadora para os alunos, além de promover habilidades importantes, como a criatividade, o pensamento crítico e a resolução de problemas. Além disso, a criação de animações pode ser usada em projetos educacionais para apresentar conceitos e ideias de forma visual e envolvente.

A técnica de Stop Motion pode ser trabalhada com crianças a partir dos 7 anos de idade, dependendo do nível de habilidade e interesse de cada criança. Nessa idade, muitas crianças já têm capacidade de manipular objetos e materiais de forma mais precisa e compreender conceitos básicos de animação e sequência de imagens.

No entanto, é importante lembrar que a idade ideal pode variar dependendo do contexto e das habilidades individuais das crianças. Algumas crianças podem estar prontas para experimentar a técnica de Stop Motion mais cedo, enquanto outras podem precisar de mais tempo e orientação.

O importante é adaptar a atividade de acordo com a faixa etária e o nível de habilidade dos participantes, oferecendo orientação técnica e apoio ao longo do processo de criação da animação.

É sempre recomendável contar com a supervisão de um adulto responsável durante a realização da atividade.

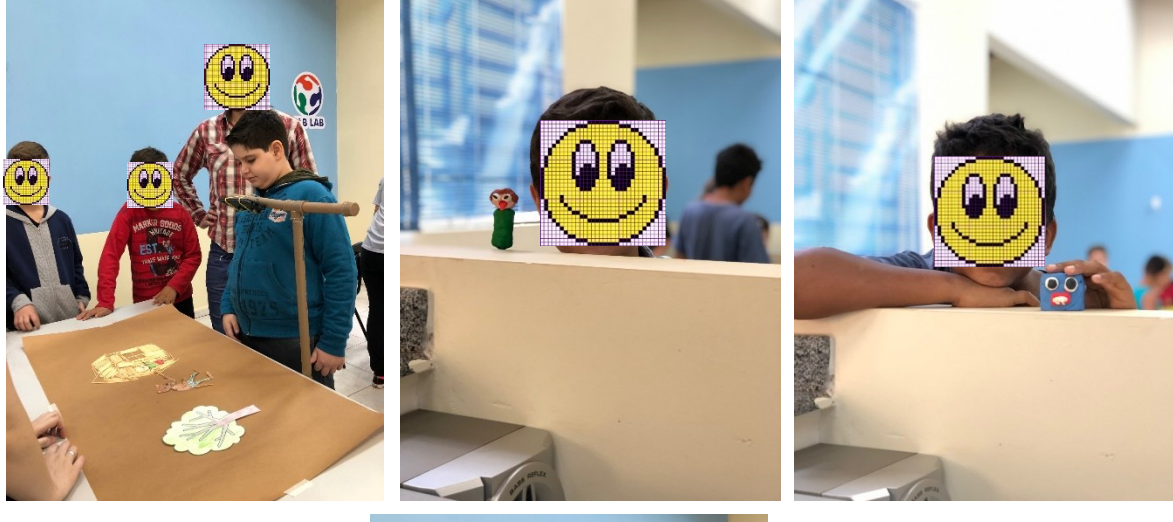

Figura 19 - Oficina de Stopmotion

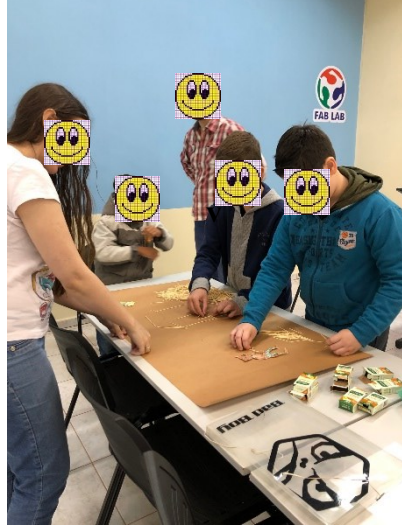

Fonte: Autoria Própria

## **3.4 - Robótica**

A robótica no ensino tem origem na década de 1980, quando conheceu os primeiros kits de robótica educacional. Esses kits, como o LOGO e o K'NEX, permitem que os estudantes construam e programem seus próprios robôs, o que torna o aprendizado mais prático e interessante.

Desde então, a robótica educacional evoluiu muito, com a introdução de plataformas mais sofisticadas, como o LEGO Mindstorms e o Arduino, e com a inclusão da robótica em currículos escolares em todo o mundo. Hoje, a robótica é amplamente reconhecida como uma ferramenta valiosa para o ensino de habilidades STEM (ciência, tecnologia, engenharia e matemática) e outras habilidades importantes para a vida, como resolução de problemas, trabalho em equipe e criatividade.

Segundo Valero, Sánchez e Estrems (2018), a robótica tem uma importância fundamental no contexto do espaço maker. Os autores afirmam que "os robôs permitem aos makers implementar projetos de maior complexidade e com uma precisão muito maior do que seria possível apenas com as mãos" (p. 100). Além disso, a robótica possibilita a automatização de tarefas repetitivas e a utilização de sensores para coleta de dados e informações sobre o ambiente.

Papert (1980) afirma que "a robótica permite que os jovens aprendam a programar e desenvolvam habilidades de solução de problemas de uma maneira divertida e interativa" (p. 6).

Papert (1980) também argumenta que a robótica pode ajudar a promover a criatividade e a curiosidade nas crianças, incentivando-as a explorar e experimentar novas ideias. Ele propõe que a robótica pode ser uma ferramenta poderosa para envolver os jovens em projetos de construção e design, permitindo-lhes explorar o mundo da engenharia e da tecnologia de uma maneira prática e divertida.

O Ensino de Robótica no espaço maker pode ser uma experiência valiosa para os estudantes, pois envolve a construção e programação de robôs, o que estimula habilidades como pensamento crítico, resolução de problemas e trabalho em equipe.

A distribuição do ensino de robótica em níveis como robótica I, II e III pode permitir que os alunos progridam gradualmente em seus conhecimentos e habilidades, abordando desde conceitos básicos até projetos mais complexos.

A robótica pode contribuir para o aprendizado de diversas áreas, como ciência, tecnologia, engenharia, matemática e até mesmo artes. Além disso, o ensino de robótica pode ajudar os alunos a desenvolver habilidades importantes para o mercado de trabalho, como criatividade e capacidade de inovação.

Não há uma idade ideal para trabalhar com a robótica, pois ela pode ser adaptada para diferentes faixas etárias e níveis de habilidade. A robótica educacional tem sido usada em escolas e programas de ensino para crianças a partir de 4 anos de idade, com atividades que envolvem construção de robôs simples usando blocos de encaixe, por exemplo.

Para crianças e adolescentes mais velhos, há programas de ensino de robótica mais avançados, que envolvem programação de robôs mais complexos, competições de robótica e projetos de robótica que abordam problemas do mundo real. Além disso, a robótica também pode ser usada em níveis de ensino mais avançado, como em cursos de engenharia e ciência da computação.

No Programa Profissão 4.0, a robótica é trabalhada como uma atividade educacional para crianças a partir dos 6 anos, adolescentes, jovens e adultos. Através de atividades lúdicas e desafios práticos, os participantes têm a oportunidade de desenvolver habilidades importantes, como pensamento crítico, resolução de problemas, criatividade e trabalho em equipe, enquanto aprendem conceitos de programação, eletrônica e mecânica. Com a inclusão da robótica no programa, busca-se preparar os participantes para as demandas de um mundo cada vez mais tecnológico e globalizado, capacitando-os para enfrentar os desafios da indústria 4.0 e de outras áreas profissionais que envolvem tecnologia e inovação.

Contudo, a robótica pode ser uma atividade educacional interessante e recompensadora para estudantes de todas as idades, desde que as atividades sejam adaptadas para a faixa etária e nível de habilidade dos participantes.

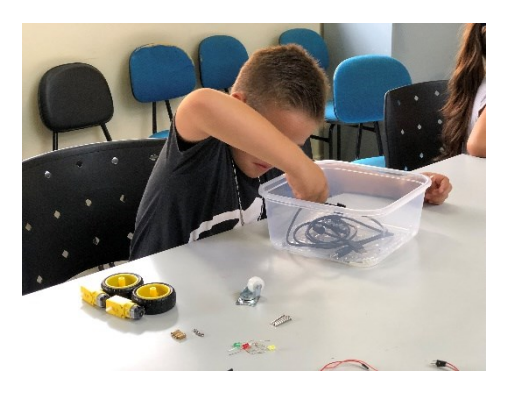

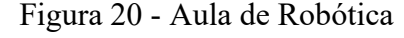

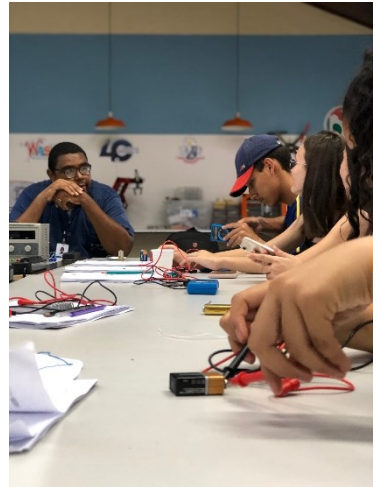

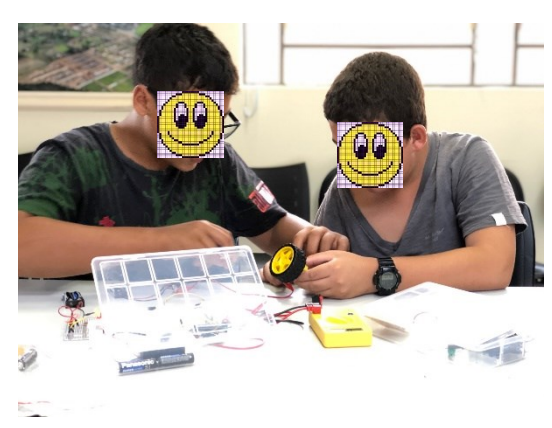

Fonte: Autoria Própria

Figura 21 - Aula de Robótica

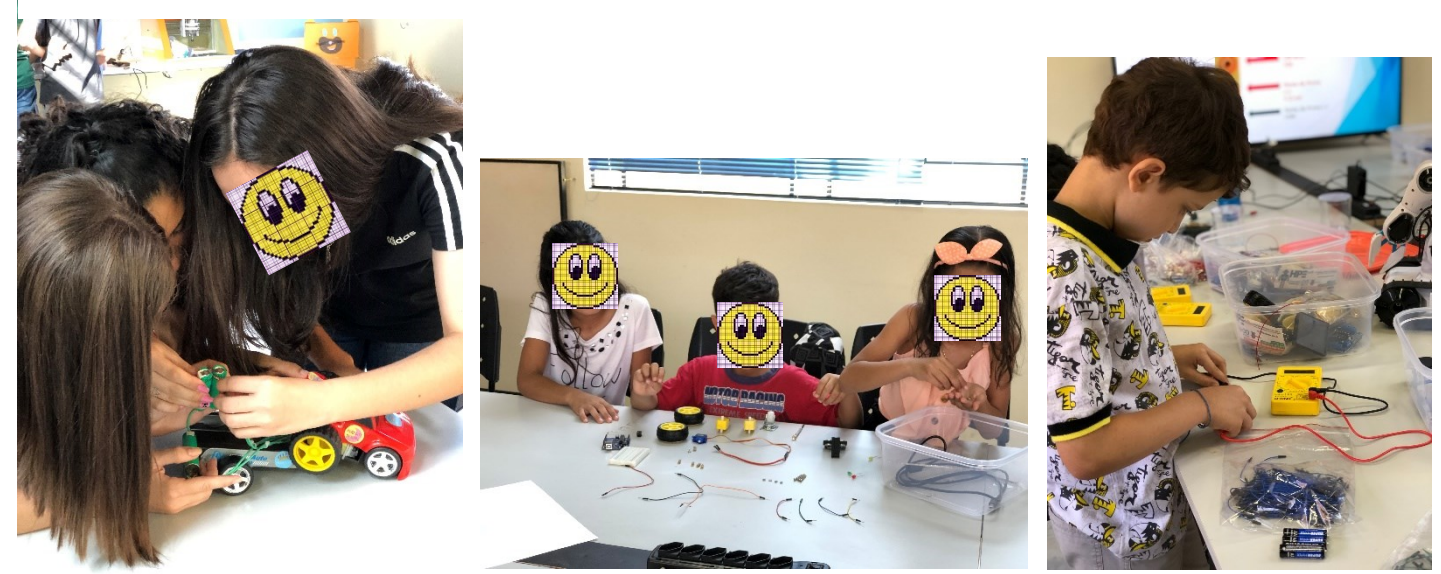

Fonte: Autoria Própria

### **3.5 - Programação em Arduino**

Segundo Gershenfeld, et al. (2004), o Arduino é uma plataforma eletrônica programável de baixo custo, amplamente utilizada no fabricante de espaço. Os autores afirmam que "o Arduino permite que os fabricantes criem projetos eletrônicos personalizados de maneira fácil e acessível, sem a necessidade de habilidades avançadas de programação ou eletrônica" (p. 11).

Além disso, o Arduino oferece uma variedade de módulos e sensores, permitindo que os fabricantes adicionem funcionalidades adicionais aos seus projetos. O uso do Arduino também é incentivado pela comunidade maker, que oferece uma ampla gama de recursos, tutoriais e projetos abertos.

O Arduino tem sido fundamental para a popularização do movimento maker e tem sido usado em vários projetos, desde robôs e dispositivos de automação doméstica até instrumentos musicais e científicos. Seu baixo custo e facilidade de uso tornam a plataforma acessível a um público amplo, permitindo que fabricantes de todas as idades e níveis de habilidade possam explorar e experimentar com a tecnologia.

A programação em Arduino é feita por meio da escrita de códigos na linguagem de programação baseada em C/C++. O usuário escreve o código no ambiente de programação integrado (IDE) e carrega no micro controlador Arduino. O código controla a interação dos componentes eletrônicos do projeto, como sensores e atuadores, permitindo que o projeto execute as funções desejadas.

O Arduino pode ser usado várias vezes, desde que os componentes eletrônicos usados nos projetos também estejam em boas condições. A placa do Arduino é um hardware reutilizável, ou seja, ela pode ser usada para vários projetos diferentes e reprogramada diversas vezes, pois ele é projetado para ser modular e expansível, permitindo que diferentes tipos de sensores e atuadores estejam conectados a ele para criar uma ampla variedade de projetos eletrônicos. Desse modo, é possível utilizar a placa do Arduino em diversos projetos diferentes, com componentes diferentes e configurações.

No entanto, é importante tomar cuidado com a manipulação dos componentes eletrônicos para evitar danos, além de seguir as orientações do fabricante para o uso e armazenamento adequado da placa e dos componentes. Com o devido cuidado e manutenção, a placa do Arduino pode ser reutilizada muitas vezes para a criação de diferentes projetos eletrônicos.

No espaço maker, a programação em Arduino pode ser trabalhada por meio de projetos práticos que envolvem a construção de circuitos eletrônicos e a programação do micro

controlador Arduino para controlar esses circuitos. Os projetos podem incluir, por exemplo, a construção de robôs controlados por sensores ou a criação de dispositivos de automação residencial.

Dessa forma, os participantes podem desenvolver habilidades em eletrônica, programação e pensamento criativo, enquanto criam projetos funcionais e interativos usando a plataforma Arduino.

A programação em Arduino pode ser adaptada para diferentes faixas etárias e níveis de habilidade, por isso não há uma idade ideal para trabalhar com ela.

Para crianças e adolescentes mais novos, podem ser realizadas atividades simples, como a montagem de circuitos eletrônicos básicos, que podem ser controlados por meio de códigos simples em Arduino. Já para adolescentes e jovens mais velhos, podem ser projetos propostos mais avançados, que envolvem a construção de robôs, sistemas de automação, jogos eletrônicos, entre outros.

Antes de estabelecer uma idade específica, é importante considerar a complexidade do projeto, que está intrinsecamente ligada às experiências individuais. Portanto, a adequação da idade para iniciar a programação em Arduino dependerá do nível de habilidade e conhecimento de cada interessado. De modo geral, a partir dos 12 anos, é viável embarcar em projetos mais desafiadores envolvendo Arduino, embora, sob a orientação de um instrutor qualificado, seja possível adaptar as atividades para atender às necessidades de participantes mais jovens.

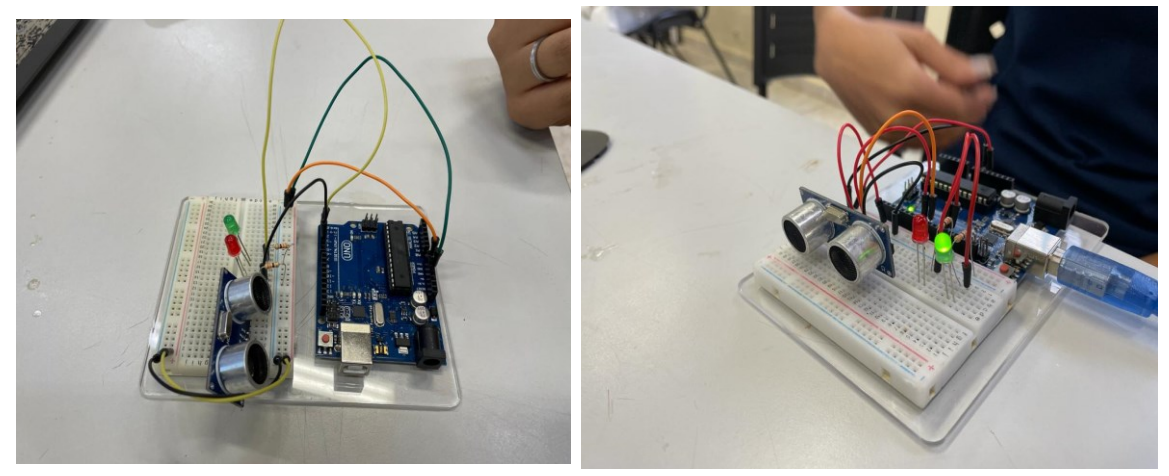

Figura 22 - Aula de Programação Arduino

Fonte: Autoria Própria

# **3.6 - Programação em Python**

A linguagem de programação Python foi criada em 1991 por Guido van Rossum.

Python é uma linguagem de programação popular entre os fabricantes, sendo amplamente utilizada em projetos de automação, robótica e IoT (Internet das Coisas).

Segundo Oliveira e cols. (2018), "a linguagem Python tem se destacado no espaço maker devido à sua facilidade de aprendizado e uso, bem como à sua ampla disponibilidade de bibliotecas e recursos para o desenvolvimento de projetos" (p. 1).

Ainda de acordo com os autores, a linguagem Python oferece uma série de vantagens para os makers, incluindo a possibilidade de programar rapidamente protótipos e facilidade de integração com outras tecnologias, como o Arduino e o Raspberry Pi.

Além disso, a comunidade de desenvolvedores Python oferece uma grande quantidade de recursos e suporte para os criadores, incluindo bibliotecas e ferramentas específicas para o desenvolvimento de projetos de automação e robótica. Isso torna o Python uma escolha popular entre os makers que desejam explorar e experimentar com novas tecnologias e projetos, incentivando a criatividade e a inovação no espaço maker.

Para trabalhar com Python no espaço maker, é possível utilizar micro controladores compatíveis com uma linguagem, como o MicroPython, que é uma versão otimizada de Python para micro controladores. Além disso, há diversas bibliotecas e módulos disponíveis para uso em projetos maker, que permitem interagir com sensores, motores, dispositivos de comunicação e outros componentes eletrônicos. É possível também utilizar placas como Raspberry Pi ou Arduino, que são compatíveis com Python e possuem diversas opções de pinagem para conexão de componentes.

A linguagem de programação Python é importante por várias razões:

É uma linguagem de programação popular e amplamente utilizada em muitas áreas, como ciência de dados, inteligência artificial, desenvolvimento web e automação de tarefas.

Python é uma linguagem fácil de aprender, com uma sintaxe clara e legível, o que a torna uma pergunta ideal para iniciantes em programação.

Além de ser uma linguagem de programação popular e fácil de aprender, o fato de Python ser uma linguagem de código aberto e as ferramentas utilizadas para sua codificação e compilação são gratuitas faz com que seja uma escolha atraente para startups e projetos de baixo orçamento. A capacidade de desenvolver softwares rapidamente com Python pode ajudar essas empresas a competir com outras empresas maiores e mais protegidas que podem ter mais recursos financeiros.

Dessa forma, a acessibilidade e a eficiência da linguagem Python tornam-na uma escolha valiosa para startups e projetos de desenvolvimento de software em geral.

Nos dias de hoje, grandes empresas estão adotando Python como sua linguagem de programação principal ou como parte de sua pilha de tecnologia. Empresas como o Google, Spotify, Instagram e NASA, entre outras, utilizam Python em vários aspectos de suas operações, incluindo desenvolvimento web, análise de dados, automação e inteligência artificial. O uso da linguagem Python por essas grandes empresas destaca sua versatilidade e escalabilidade, bem como a importância de se familiarizar com essa linguagem de programação.

No contexto do Programa Profissão 4.0, foi criado um robô imponente de três metros de altura por meio da utilização das máquinas do Fab Lab, que é um Laboratório de Fabricação Digital. Para complementar o projeto, parte de software do robô contou com o desenvolvimento de Inteligência Artificial programada em Python. Isso demonstra a capacidade da linguagem Python de ser utilizada em aplicações complexas e avançadas, como a Inteligência Artificial, bem como sua compatibilidade com tecnologias inovadoras e emergentes, como a fabricação digital.

Figura 23 - Implementação da Linguagem Python no Robô

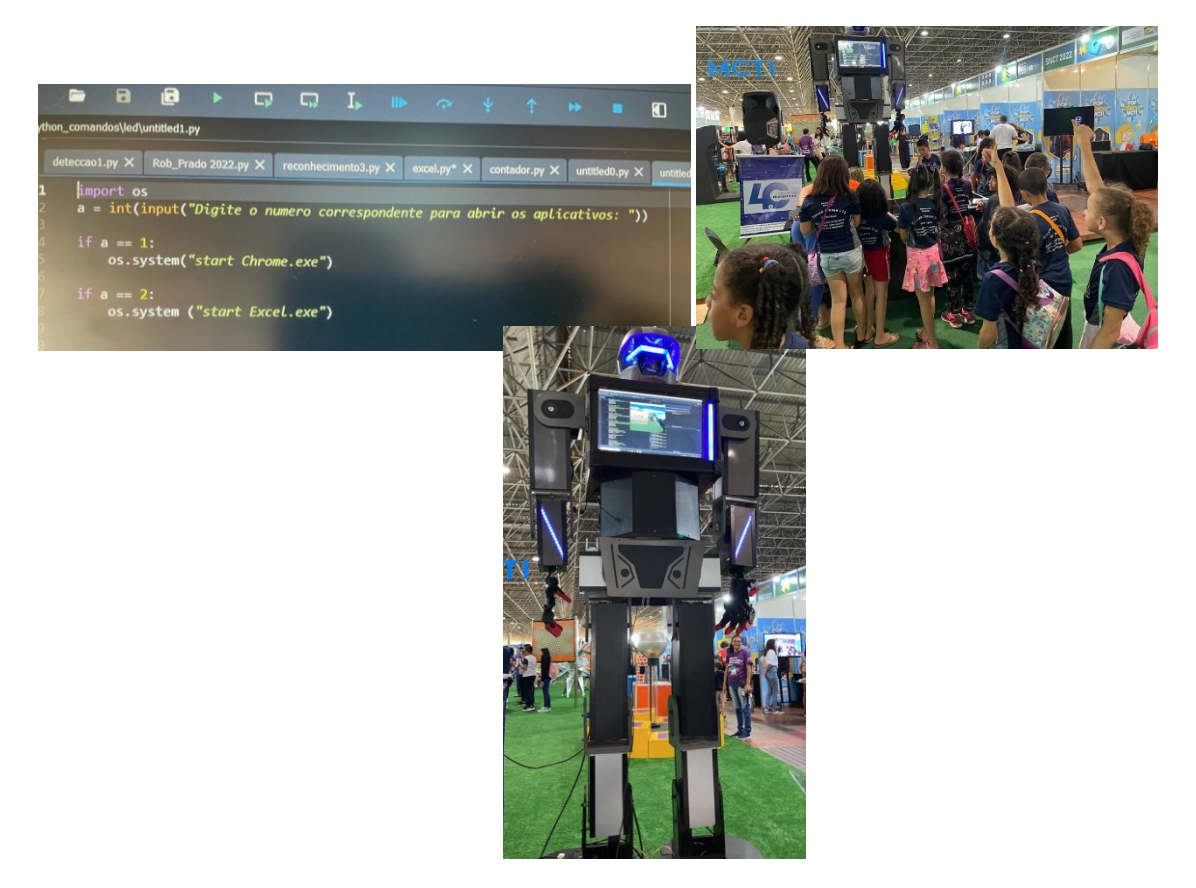

Fonte: Autoria Própria

## **3.7 - Língua Inglesa**

"A língua inglesa é a língua franca da tecnologia, dos negócios e da ciência. Aprender inglês, mesmo que apenas o suficiente para ler documentos técnicos, fóruns de discussão e participar de eventos em outros países, pode fazer a diferença entre um maker local e um maker global" (BLIKSTEIN, Paulo. Learning, Computing, and the Maker Movement. Educational Researcher, vol. 44, n. 1, pp. 20-27, 2015).

Blikstein (2015) explora o potencial do movimento maker para a educação e defende a importância de integrar atividades maker nas escolas. Ele também discute como o acesso a recursos, tecnologias e informações em inglês pode ser um obstáculo para a participação plena na cultura maker, especialmente para makers em países não anglófonos.

No espaço maker, pode-se trabalhar o ensino do inglês por meio de projetos que envolvam a pesquisa e uso de recursos e tecnologias em inglês, além de atividades que estimulem a comunicação e colaboração em inglês com outros makers de diferentes partes do mundo. Também pode-se utilizar ferramentas online de aprendizado de idiomas e recursos multimídia para aprimorar a compreensão e produção oral e escrita em inglês.

O Programa Profissão 4.0 oferece este curso com duração de 18 meses que utiliza uma plataforma personalizada para fornecer aos alunos um ambiente de aprendizagem de alta qualidade. Essa plataforma foi projetada especificamente para estimular os alunos a aprender a língua inglesa, ao mesmo tempo em que valoriza a região em que vivem.

A plataforma personalizada oferece uma experiência de aprendizagem única e atraente, com recursos e ferramentas que ajudam os alunos a desenvolver suas habilidades linguísticas e compreender a importância da região onde vivem. Além disso, o curso de inglês ajuda a preparar os alunos para as demandas do mercado de trabalho globalizado, onde a fluência em idiomas estrangeiros é cada vez mais valorizada.

Durante o curso, os alunos têm a oportunidade de se conectar com outros colegas aplicar seus conhecimentos em situações reais do cotidiano. Ao concluir o curso, os alunos ficarão bem hospedados para iniciar suas carreiras em um mercado de trabalho em constante evolução e altamente competitivo.

Figura 24 - Aula de Inglês no Programa Profissão 4.0

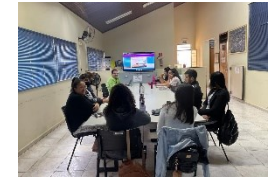

Fonte: Autoria Própria

#### **3.8 - Software 2D**

Software 2D é uma categoria de softwares que permitem criar, editar e manipular imagens bidimensionais, também conhecidas como imagens 2D. Esses softwares são usados em uma variedade de avançados, desde design gráfico e publicidade até animação e desenvolvimento de jogos.

"O software 2D é essencial para a criação de desenhos e projetos em muitas áreas do espaço maker, incluindo a gravação a laser, a impressão 3D e a fabricação digital em geral. A capacidade de criar desenhos precisos e de alta qualidade é fundamental para garantir a qualidade dos produtos finais e para facilitar o trabalho colaborativo entre makers" (PICKERING, James W.; JOHNSON, Brian C. Digital Fabrication and 'Making' in Education: The Democratization of Invention. Journal of Research in STEM Education, vol. 1, n. 1, pp. 33-44, 2015).

Esses autores exploram o potencial da fabricação digital e do movimento maker para a educação, e discutem como a tecnologia tem democratizado o processo de invenção e produção. Eles destacam a importância do software 2D como uma ferramenta essencial para criar desenhos e projetos em muitas áreas do espaço maker.

No espaço maker, os softwares 2D são úteis para criar e projetar gráficos, logotipos e outras imagens que podem ser usados em projetos de fabricação digital, como corte a laser, impressão 3D e fresagem CNC. Eles também podem ser usados para criar padrões e modelos que podem ser usados para fabricar produtos e componentes.

Alguns exemplos de softwares 2D populares incluem o Adobe Photoshop, Illustrator, Inkscape e CorelDRAW. Esses softwares permitem aos usuários criar imagens vetoriais e rasterizadas, aplicar efeitos e filtros, ajustar cores, desenhar à mão livre e muito mais.

Para trabalhar com softwares 2D no espaço maker, os usuários precisam ter habilidades em design gráfico e conhecimento de como os arquivos criados podem ser usados em máquinas de fabricação digital. Os arquivos precisam ser salvos em formatos compatíveis com os equipamentos utilizados na fabricação, como arquivos de imagem para corte a laser e arquivos 2D vetoriais para fresagem CNC. Além disso, é importante ter em mente a limitação de cada tipo de equipamento e ajustar os arquivos de acordo para garantir a qualidade do resultado final.

O Programa Profissão 4.0 tem como um de seus objetivos capacitar os participantes em habilidades e ferramentas relacionadas à indústria 4.0. Dentre essas habilidades, destaca-se a capacidade de trabalhar com projetos em formato 2D, que é essencial para diversos processos de fabricação digital.

Para ajudar os participantes a desenvolverem essas habilidades, o programa utiliza o software Inkscape, que é uma ferramenta de desenho vetorial de código aberto. O Inkscape é um programa poderoso e versátil que permite aos usuários criar e editar imagens vetoriais em 2D de forma intuitiva e eficiente.

"O Inkscape é um software de desenho vetorial que tem se tornado uma das ferramentas mais populares no espaço maker. Com sua interface intuitiva e recursos avançados, o Inkscape é utilizado para a criação de desenhos 2D, logotipos, ilustrações e outros gráficos que podem ser usado em projetos de fabricação digital. Além disso, sua capacidade de exportar para formatos de arquivos comuns, como SVG e PDF, torna o Inkscape uma ferramenta essencial para o trabalho colaborativo entre makers" (TOMPKINS, James; GILBERTSON, Nathan. The Maker's Guide ao apocalipse zumbi: defenda sua base com circuitos simples, Arduino e Raspberry Pi. No Starch Press, 2015).

Os autores Tompkins e Gilbertson (2015) exploram o Inkscape no espaço maker como uma ferramenta essencial para a criação de desenhos e gráficos para esses projetos.

Durante o programa, os participantes aprendem a utilizar o Inkscape para criar desenhos, gráficos e layouts 2D, além de aprender a exportar esses arquivos em diferentes formatos para serem usados em máquinas de fabricação digital. Com essas habilidades, os participantes são capazes de projetar e fabricar produtos personalizados, componentes e objetos decorativos de forma eficiente e precisa.

Enfim, o Programa Profissão 4.0 utiliza o software Inkscape para ensinar aos participantes a habilidade de trabalhar com projetos em formato 2D, que é fundamental para processos de fabricação digital.

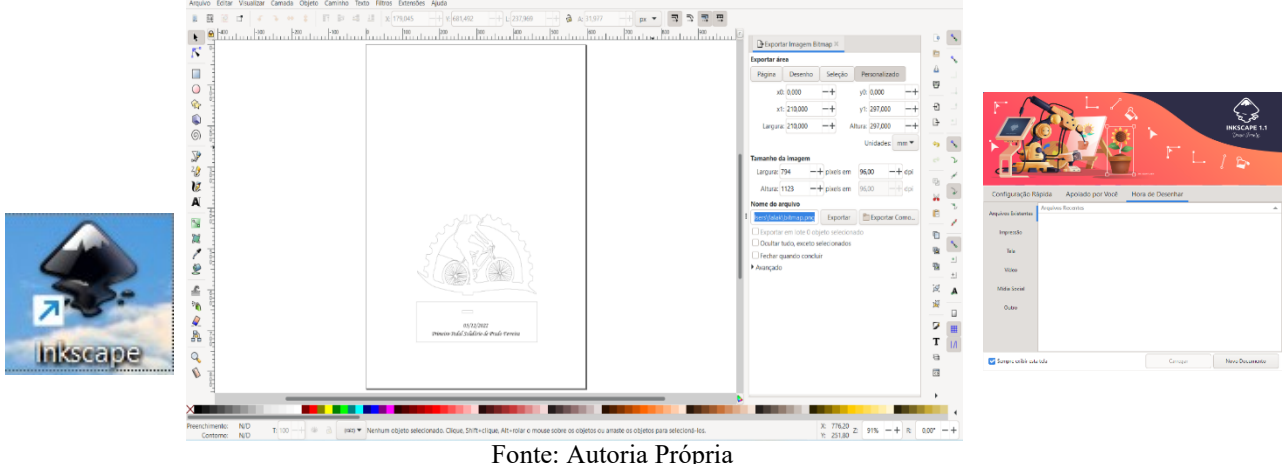

Figura 25 - Software Inkscape

#### **3.9 - Softwares 3D**

Software 3D é uma categoria de softwares que permitem criar, editar e manipular objetos tridimensionais. Esses softwares são usados em uma variedade de indústrias, desde design de produtos e engenharia até animação, e são ferramentas essenciais para o desenvolvimento de projetos de fabricação digital em 3D.

No espaço maker, os softwares 3D são muito úteis para a criação de modelos 3D que podem ser usados em máquinas de fabricação digital, como impressoras 3D, cortadoras a laser e fresadoras CNC. Eles também são importantes para a criação de protótipos e modelos para testes, permitindo que os usuários visualizem seus projetos em 3D antes da fabricação.

Alguns exemplos de softwares 3D populares incluem o Autodesk Fusion 360, SolidWorks, Blender, Paint 3D, Tinkercad entre outros. Esses softwares permitem aos usuários criar e editar objetos 3D com uma grande variedade de ferramentas, incluindo modelagem sólida, renderização, animação e simulação. Eles também permitem a exportação de arquivos em diferentes formatos para serem utilizados em diferentes equipamentos de fabricação digital.

Para trabalhar com softwares 3D no espaço maker, os usuários precisam ter habilidades em design 3D e conhecimento de como os arquivos criados podem ser usados em máquinas de fabricação digital. Os arquivos precisam ser salvos em formatos compatíveis com os equipamentos utilizados na fabricação, como arquivos STL para impressão 3D e arquivos Gcode para fresagem CNC. Além disso, é importante levar em conta a limitação de cada tipo de equipamento e ajustar os arquivos de acordo para garantir a qualidade do resultado final.

Portanto, os softwares 3D são ferramentas importantes para o desenvolvimento de projetos de fabricação digital em 3D no espaço maker. Eles permitem aos usuários criar modelos 3D precisos e visualizar seus projetos antes da fabricação, o que é essencial para garantir a qualidade do resultado final.

Figura 26 - Logotipos dos Softwares 3D

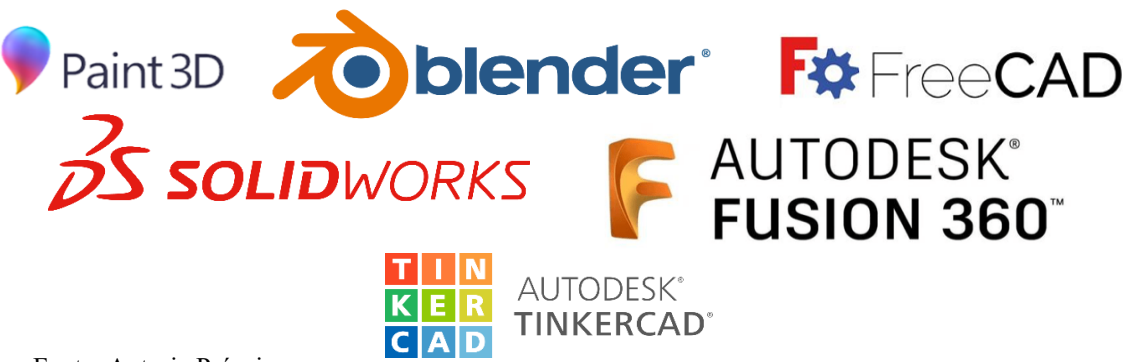

#### **3.10 - Tinkercad**

O Tinkercad foi fundado em 2011 por Kai Backman e Mikko Mononen, dois engenheiros de software que desejavam criar uma ferramenta de modelagem 3D que fosse acessível e fácil de usar. A empresa foi adquirida pela Autodesk em 2013, tornando-se parte do portfólio de produtos da empresa.

Uma das grandes vantagens do Tinkercad é sua interface intuitiva e fácil de usar. Ele utiliza blocos e formas pré-definidas para ajudar os usuários a criar objetos 3D, tornando a criação de modelos 3D mais acessível para pessoas que não têm experiência prévia em design 3D.

O Tinkercad é um software de modelagem 3D gratuito e fácil de usar que tem sido amplamente adotado na comunidade maker. Com suas ferramentas intuitivas e recursos avançados, o Tinkercad permite que usuários de todas as habilidades criem modelos 3D que podem ser exportados para impressoras 3D e outras ferramentas de fabricação digital. Além disso, o Tinkercad possui uma comunidade on-line ativa que oferece tutoriais, projetos e suporte para os usuários" (GRABER, Kelly; DUNN, Sylvia Libow. Make: Getting Started with 3D Printing: A Hands -on Guide to the Hardware, Software, and Services Behind the New Manufacturing Revolution. Maker Media, Inc., 2016).

O Tinkercad é apresentado pelas autoras Graber e Dunn (2016), como uma ferramenta fundamental para a criação de modelos 3D, juntamente com outros softwares populares de modelagem 3D.

Além disso, o Tinkercad também é compatível com o Arduino, que é uma plataforma de prototipagem eletrônica que permite aos usuários criar dispositivos interativos programáveis. Com o Tinkercad, é possível projetar objetos 3D que podem ser controlados pelo Arduino, permitindo aos usuários criar projetos que combinam design 3D e eletrônico.

Para trabalhar com o Tinkercad no espaço maker, os usuários precisam de uma conexão com a internet e um navegador compatível. A plataforma permite criar e editar modelos 3D diretamente no navegador, sem a necessidade de baixar ou instalar nenhum software.

Uma grande vantagem de usar o Tinkercad no espaço maker é a sua acessibilidade. Como é uma plataforma online gratuita, ele é acessível para uma ampla variedade de usuários, independentemente do seu nível de experiência em design 3D. Além disso, o Tinkercad oferece uma ampla variedade de recursos educacionais, como tutoriais e exemplos de projetos, o que pode ajudar a capacitar os usuários no processo de criação de modelos 3D e projetos com o Arduino.

Resumindo, o Tinkercad é uma plataforma de design 3D online que é fácil de usar e compatível com o Arduino. Ele é uma ferramenta acessível e útil para trabalhar com projetos de fabricação digital no espaço maker, permitindo aos usuários criar objetos 3D personalizados e controlados por eletrônica.

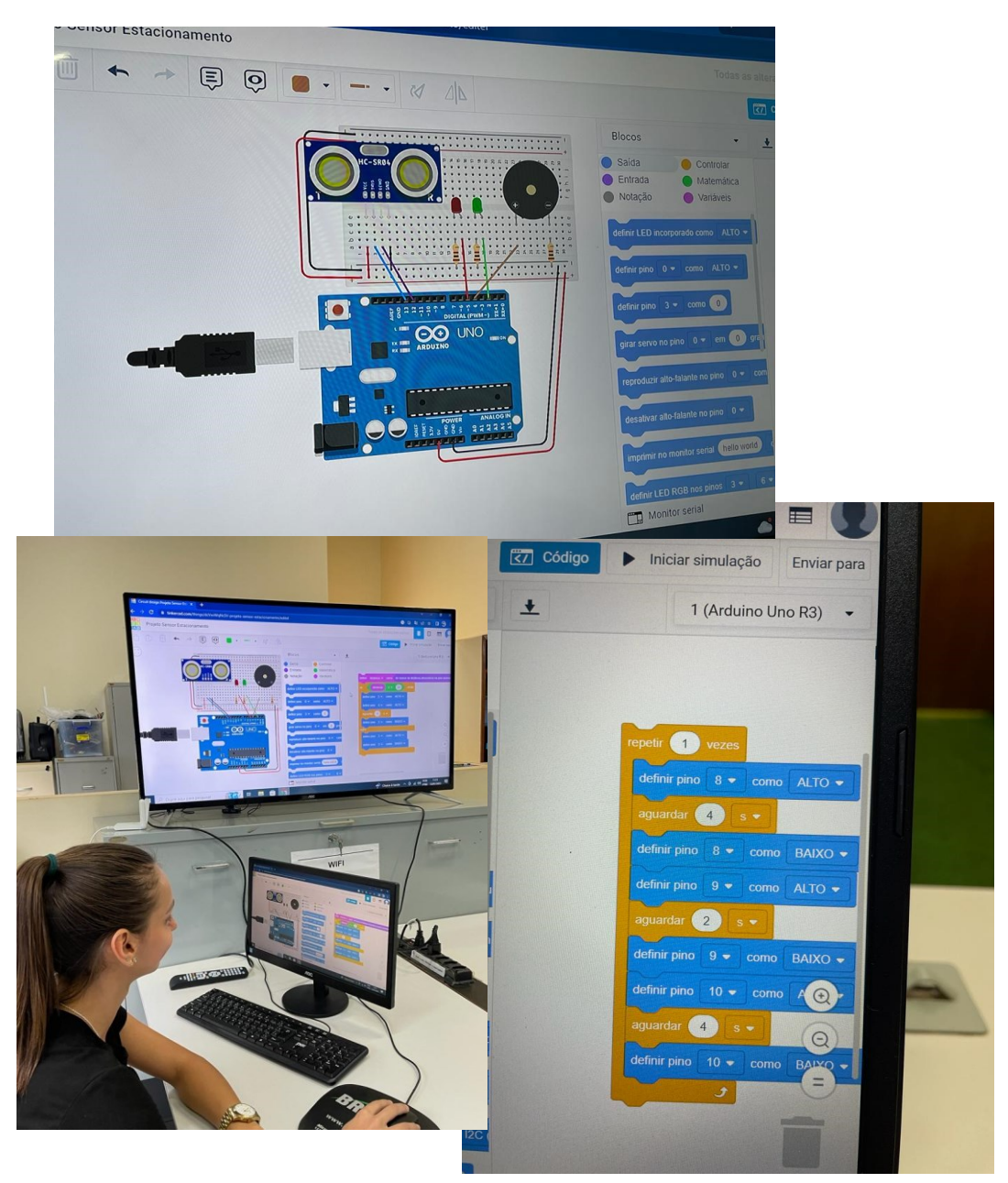

Figura 27 - Aula com o Tinkercad

Fonte: Autoria Própria

# **CAPITULO IV**

No quarto capítulo deste texto, será abordada a importância da elaboração de um plano de ação e de uma política pública antes de iniciar o projeto de um espaço maker. Será apresentado um passo a passo da implantação do espaço maker, tendo como exemplo o Programa Profissão 4.0.

É fundamental que o desenvolvimento do espaço maker seja precedido por um plano de ação e uma política pública, a fim de garantir sua sustentabilidade e viabilidade a longo prazo.

Esses documentos devem conter as diretrizes do projeto, as metas e objetivos, os recursos necessários e as estratégias de implementação.

O Programa Profissão 4.0 é um exemplo prático de implantação de um espaço maker em um município. Serão apresentados os principais passos do processo, desde a concepção do projeto até sua implementação. Essa abordagem permitirá que os leitores compreendam melhor as etapas envolvidas na criação de um espaço maker.

A infraestrutura é um dos aspectos fundamentais do espaço maker. Será apresentado o que é necessário para montar um fablab, desde a escolha do espaço físico até a instalação de equipamentos e recursos tecnológicos. Também serão considerados os desafios comuns que os gestores de espaços makers enfrentam, e como superá-los.

A configuração dos equipamentos é um aspecto importante na criação de um espaço maker. Serão apresentados os principais equipamentos e ferramentas utilizadas em um fablab, tais como impressoras 3D, cortadoras a laser, router CNC, entre outros. Serão apresentados exemplos práticos de como esses equipamentos podem ser utilizados em projetos.

Por fim, a implantação de um espaço maker deve ser precedida por uma política pública clara e bem definida, que considere as necessidades e demandas da comunidade, bem como os recursos disponíveis. A política pública deve garantir o acesso democrático e inclusivo ao espaço maker, e incentivar a inovação e o empreendedorismo.

# **4.1 - Elaboração do Plano de Ação e Política Pública do Espaço Maker.**

O Espaço Maker é um ambiente que incentiva a criatividade, a inovação e o empreendedorismo, proporcionando acesso a ferramentas, equipamentos e tecnologias de ponta. Ele é um espaço colaborativo que tem como objetivo estimular o desenvolvimento de projetos, ideias e negócios.

Para que esse ambiente seja criado e funcione de forma adequada, é importante que antes de partir para a parte de infraestrutura, tenha elaborado um plano de ação. Esse plano de ação deve levar em consideração a realidade e a necessidade do município, além de traçar os objetivos que se deseja alcançar.

Desenvolver um plano de ação para o espaço maker é uma etapa importante no processo de criação de um espaço integrado à cultura da comunidade escolar. Esse plano deve incluir a identificação de metas e objetivos, a determinação dos recursos necessários, a criação de um cronograma para implementação e o estabelecimento de um sistema para avaliação e avaliação contínuas" (Wong, 2015).

É fundamental que o plano de ação seja bem elaborado, pois ele irá guiar as ações e decisões que serão tomadas para a construção e manutenção do Espaço Maker. É necessário avaliar as necessidades do município em relação à inovação, tecnologia e empreendedorismo, para que o espaço atenda às expectativas da comunidade.

Além disso, é importante que os objetivos sejam traçados de acordo com a realidade do município. É preciso definir o público-alvo do Espaço Maker, para que ele possa atender às demandas da população local. Os objetivos também devem estar alinhados com as políticas públicas de desenvolvimento do município.

Após a elaboração do plano de ação, é possível começar a pensar na infraestrutura do Espaço Maker. É necessário definir o local adequado para a construção do espaço, bem como os equipamentos e tecnologias que serão disponibilizados. É importante ter em mente que o espaço deve ser flexível e adaptável, para que possa atender às demandas da comunidade de forma eficiente.

No anexo I, apresentamos um exemplo concreto da implementação de medidas tratadas à capacitação profissional em tecnologias digitais e inovação. Trata-se da Lei Municipal Nº496, datada de 16 de abril de 2019, criada pelo município de Prado Ferreira-Pr, que tem como objetivo instituir o Programa Profissão 4.0.

Por meio dessa lei, o município visa estimular o desenvolvimento de habilidades e competências necessárias para a Era Digital, oferecendo capacitação profissional em áreas como robótica, inteligência artificial, programação, Internet das Coisas (IoT) e outras tecnologias emergentes. O Programa Profissão 4.0, busca capacitar a população local para as demandas do mercado de trabalho atual e futuro, impulsionando o desenvolvimento socioeconômico do município.

A implementação de programas e iniciativas voltadas à formação e capacitação profissional em áreas relacionadas à tecnologia e inovação é essencial para garantir a competitividade e o crescimento econômico de uma região. Por meio de medidas como essa, os municípios podem contribuir para a formação de uma mão de obra qualificada e preparada para atuar nos desafios da Era Digital.

Resumindo, a elaboração de um plano de ação é fundamental para a construção e manutenção de um Espaço Maker de qualidade. É necessário levar em consideração a realidade e a necessidade do município, bem como traçar objetivos claros e precisos, para que o espaço possa atender às expectativas da comunidade local. Somente assim será possível criar um ambiente que estimule a criatividade, a inovação e o empreendedorismo, confiante para o desenvolvimento socioeconômico da região.

#### **4.2 - Implantação do espaço maker**

A implantação de um espaço maker pode ser um desafio para a Equipe Gestora, especialmente se eles não tiverem familiaridade com os equipamentos que compõe um FabLab. Isso pode levar a uma série de perguntas sobre "como começar o processo? ", "para que o espaço maker serve? ", "quais são os benefícios para a equipe e para os alunos? ", "como será a rotina no laboratório maker? " e "quais são as atividades que podem ser desenvolvidas dentro deste espaço?".

"Implementar um Epaço Maker não é simplesmente comprar materiais e montar um espaço; é uma mudança de mentalidade, um esforço de construção da comunidade e um redesenho curricular. Requer o apoio de toda a comunidade escolar e uma visão compartilhada do impacto potencial na aprendizagem do aluno. Para criar um Espaço Maker bem-sucedido, as escolas devem considerar cuidadosamente a finalidade do espaço, os tipos de ferramentas e materiais a serem incluídos e como integrar o making no currículo" (Kurti, Kurti, & Fleming, 2014).

O primeiro desafio enfrentado pela equipe gestora pode ser o de entender o escopo do projeto e definir os objetivos que desejam alcançar com a implantação do espaço maker. Eles precisarão identificar as necessidades dos alunos e professores, as habilidades e competências que desejam desenvolver, bem como as ferramentas e equipamentos necessários para apoiar esses objetivos.

Uma vez que os objetivos tenham sido alcançados, o gestor de equipe precisará criar um plano de ação detalhado que inclua a seleção de equipamentos e ferramentas, a formação de professores e alunos, a criação de políticas públicas e procedimentos para o uso seguro do espaço e equipamentos e definição de atividades que serão desenvolvidas no espaço maker.

Para que a equipe gestora possa responder às perguntas sobre "por onde começar?", "para que serve?", "qual o benefício?", "como será a rotina no laboratório Maker?" e "quais as atividades que podem ser desenvolvidas dentro deste espaço?", eles precisam primeiro estabelecer um plano de ação e comunicar claramente a visão e os objetivos para todos os envolvidos no projeto. Isso inclui alunos, professores, pais e outros membros da comunidade escolar.

Além disso, uma equipe gestora pode considerar a criação de um ambiente aberto e colaborativo para os alunos, permitindo que eles liderem a exploração e a descoberta de novas ferramentas e tecnologias. Ao oferecer oportunidades para os alunos experimentarem e criarem
projetos que são consistentemente relevantes e inspiradores, a equipe gestora pode ajudar a estimular a paixão pelo aprendizado e o desejo de inovar e criar coisas novas.

O objetivo desta seção do Manual é fornecer informações úteis e orientações práticas para a equipe gestora e técnica, a fim de ajudá-los a dar os primeiros passos na implantação do espaço maker.

Ao fornecer uma estrutura clara e abrangente para a implementação do espaço maker, esta seção do Manual pode ajudar a equipe a planejar e organizar as atividades e processos necessários para criar um ambiente de aprendizado rico em recursos e possibilidades.

O conteúdo desta seção do Manual pode incluir uma variedade de acessórios importantes, como a seleção de equipamentos e tecnologias, a definição de objetivos e metas claras para o espaço maker, a criação de políticas e procedimentos para o uso seguro do espaço e equipamentos, e definição de atividades e projetos que ocorrerão no espaço.

Além disso, esta seção do Manual pode fornecer orientações sobre como estabelecer parcerias com outras organizações e indivíduos, como envolver a comunidade escolar e os pais dos alunos no processo de implantação do criador de espaço, e como avaliar os resultados e o impacto do criador de espaço na aprendizagem dos alunos.

Com as informações e orientações fornecidas nesta seção do Manual, a equipe gestora e técnica pode ter uma base sólida para iniciar o processo de implantação do Espaço Maker, garantindo que eles estejam preparados para enfrentar os desafios e oportunidades que surgem durante todo o processo de implementação.

#### **4.3 - Infraestrutura do Espaço Maker**

A infraestrutura de um Espaço Maker pode variar bastante dependendo do tamanho e da finalidade do espaço, mas algumas características são essenciais para garantir um ambiente adequado para a criação, experimentação e inovação.

Em primeiro lugar, o espaço maker deve contar com uma ampla variedade de ferramentas e equipamentos, como impressoras 3D, cortadoras a laser, fresadoras CNC, robótica, eletrônica e marcenaria. Essas ferramentas permitem que os fabricantes possam trabalhar com diversos tipos de materiais e projetos, desde a criação de objetos simples até a fabricação de dispositivos eletrônicos e protótipos de produtos.

"Uma infraestrutura bem projetada pode ajudar a criar um ambiente de aprendizado seguro e envolvente que estimula a criatividade e a colaboração. Essa infraestrutura inclui componentes físicos, como estações de trabalho, ferramentas e materiais, bem como recursos digitais, como software e tutoriais online" (Martinez & Stage, 2019).

Além disso, o espaço maker deve ter uma área de trabalho bem organizada e estável, com mesas e bancadas que possam acomodar as ferramentas e equipamentos de forma segura e eficiente.

As paredes e pisos devem ser resistentes e fáceis de limpar, e as instalações elétricas e hidráulicas devem estar adequadas ao tipo de equipamento e atividade realizada no espaço.

Outra característica importante do Espaço Maker é a presença de áreas comuns, como salas de reunião, auditórios, cozinha, área de descanso e banheiros. Essas áreas permitem que os makers possam se reunir, discutir ideias, fazer networking e compartilhar conhecimentos e experiências.

É importante que o espaço tenha também uma equipe de gestão e instrutores capacitados, para orientar e auxiliar os makers em suas atividades, garantindo a segurança e o bom uso das ferramentas e equipamentos disponíveis. Essa equipe também pode oferecer cursos, oficinas e workshops para aperfeiçoamento e capacitação dos makers.

Um exemplo concreto da infraestrutura de um Espaço Maker pode ser visto no Programa Profissão 4.0, que está localizado na Biblioteca Cidadã Paulo Freire, no município de Prado Ferreira-PR, conforme mostra a planta baixa:

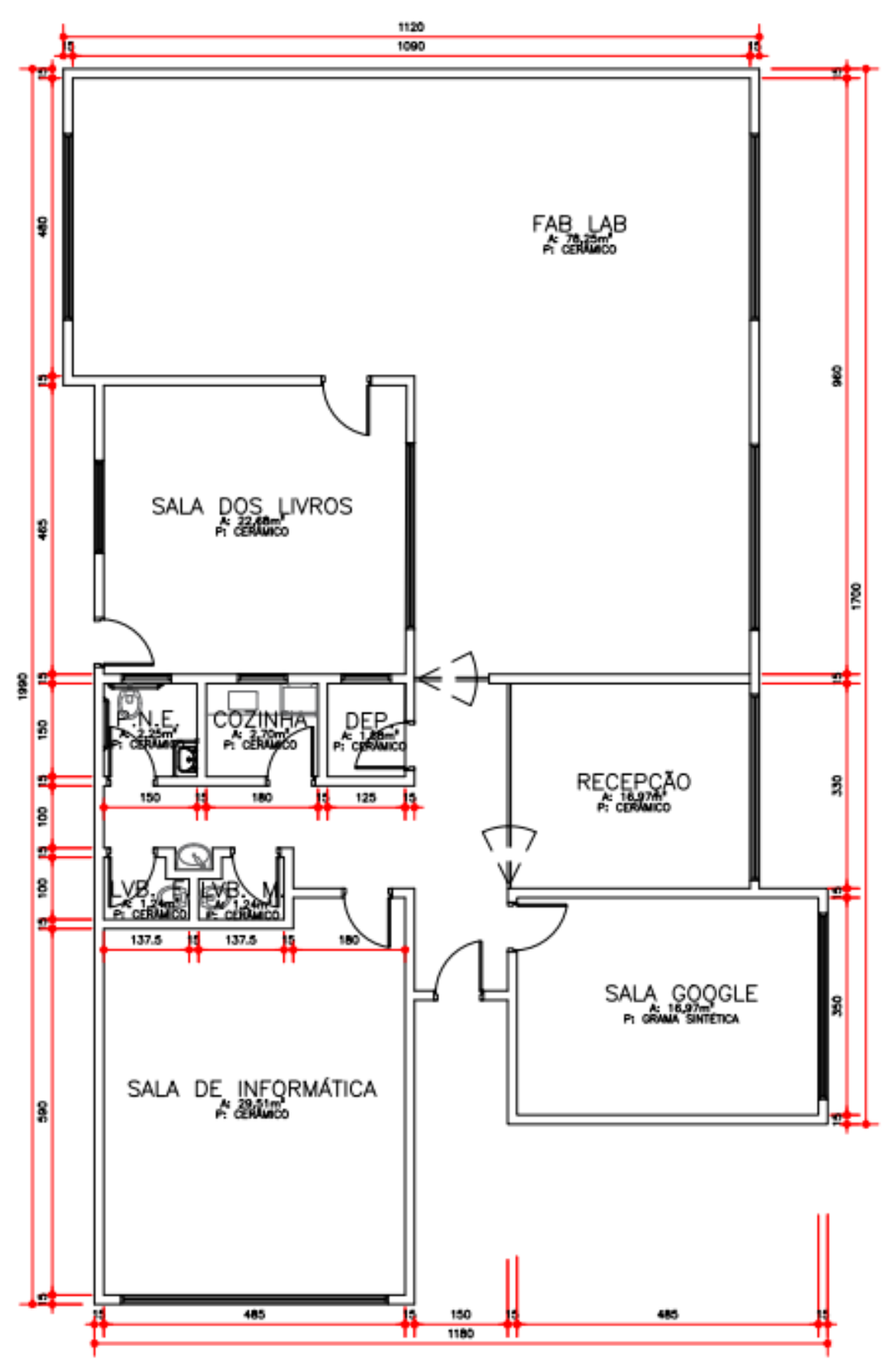

Figura 28 - Planta Baixa do Programa Profissão 4.0

Fonte: Prefeitura Municipal de Prado Ferreira

Por fim, um espaço maker deve ser um ambiente inspirado e estimulante para a criatividade, inovação e experimentação. A decoração, a iluminação e a disposição dos equipamentos e móveis devem ser planejadas para criar um ambiente agradável e convidativo, que incentiva a criação e a colaboração entre os fabricantes.

Destaca-se novamente a estrutura e distribuição do Programa Profissão 4.0 como um exemplo bem-sucedido de um Espaço Maker em pleno funcionamento. A infraestrutura do programa inclui uma ampla gama de equipamentos e ferramentas, como impressoras 3D, cortadora a laser, fresadora CNC, robótica, eletrônica, tudo disponível para uso dos makers.

Conforme figuras anteriores apresentadas da área de trabalho do Programa Profissão 4.0, é perceptível que é bem organizada e estável, com mesas e bancadas projetadas para acomodar as ferramentas e equipamentos de forma segura e eficiente. O espaço como vista na planta baixa também contém áreas comuns, como salão de reunião, cozinha, área de descanso intitulada como "sala google" que serve também para pequenas reuniões, deposito para acomodar os materiais de limpeza, Espaço FabLab, Sala dos livros, Laboratório de Informática, Recepção e banheiros, para promover a interação e colaboração entre os participantes do Programa.

O ambiente do Programa Profissão 4.0 é inspirador e acolhedor, criando uma atmosfera propícia para a experimentação, a inovação e a criatividade. Tudo isso faz do Programa Profissão 4.0 um case em funcionamento, que serve como um exemplo a ser seguido para quem deseja criar um espaço maker de sucesso.

#### **4.4 - Equipamentos do FabLab – Fabricação Digital**

**-FabLab:** Um FabLab é um espaço de fabricação digital que oferece acesso a ferramentas de prototipagem rápida, como impressoras 3D, cortadoras a laser, fresadoras CNC e outras máquinas de fabricação digital. A ideia de um FabLab é fornecer acesso a essas tecnologias a pessoas que normalmente não conseguiam acessar a elas, permitindo que elas pudessem criar, projetar e fabricar seus próprios objetos e projetos.

Fab Labs são uma rede global de makerspaces de acesso aberto onde as pessoas podem acessar ferramentas de alta tecnologia para projetar, inventar e construir qualquer coisa que possam imaginar. Fab Labs são projetados para serem recursos da comunidade, abertos a empreendedores, artistas, educadores e o público em geral. Eles oferecem uma variedade de ferramentas de fabricação digital, incluindo impressoras 3D, cortadoras a laser e máquinas CNC, bem como ferramentas eletrônicas de prototipagem e ferramentas manuais tradicionais" (MARTINEZ, Sylvia Libow; STAGER, Gary. Invent To Learn: Making, Tinkering, and Engineering in the Classroom. Constructing Modern Knowledge Press, 2019).

Os FabLabs são geralmente espaços comunitários, onde pessoas com diferentes formações e habilidades podem se encontrar e trabalhar em projetos em conjunto, colaborando e compartilhando conhecimentos e habilidades. Esses espaços podem ser encontrados em universidades, escolas, empresas, museus e outros locais.

O conceito de FabLab foi desenvolvido pelo MIT (Massachusetts Institute of Technology) nos Estados Unidos em 2002. Desde então, o número de FabLabs ao redor do mundo tem significado significativamente, oferecendo oportunidades para estudantes, estudantes, artistas e outros interessados na fabricação digital.

Uma das principais vantagens de um FabLab é que ele oferece acesso a tecnologias de fabricação digital que normalmente são caras e difíceis de acessar. Isso permite que as pessoas experimentem e prototipem suas ideias sem a necessidade de grandes investimentos em equipamentos e instalações.

Além disso, os FabLabs também promovem o aprendizado colaborativo e o compartilhamento de conhecimentos, o que pode ser extremamente valioso para aqueles que estão interessados em desenvolver suas habilidades em fabricação digital. Os FabLabs também são espaços ideais para a realização de projetos comunitários e para a inovação colaborativa.

Portanto, um FabLab é um espaço de fabricação digital que oferece acesso a tecnologias de prototipagem rápida, como impressoras 3D e cortadoras a laser. Eles ganharam em 2002 no MIT e se tornaram populares em todo o mundo por oferecerem acesso a tecnologias de fabricação digital e promover o aprendizado colaborativo e a inovação.

**-Máquina de Corte a Laser:** Uma máquina de corte a laser é uma ferramenta de fabricação digital que utiliza um feixe de laser para cortar e gravar uma variedade de materiais. A máquina funciona direcionando o feixe de laser em um ponto específico do material, aquecendo-o o suficiente para cortar ou gravar a superfície.

As máquinas de corte a laser são utilizadas em uma variedade de aplicações, desde o corte de materiais para a produção de peças de maquinaria, a fabricação de produtos para o mercado de artesanato e decoração.

Algumas das principais vantagens do corte a laser incluem a alta precisão e qualidade do corte, a capacidade de cortar uma grande variedade de materiais, a rapidez com que o processo pode ser concluído.

Os materiais que podem ser cortados com uma máquina de corte a laser incluem madeira, plásticos, acrílicos, couro, tecidos, papel, metais finos e muitos outros. A máquina também pode ser usada para gravar imagens e texto em superfícies de materiais, como placas de identificação, peças de joalheria, placas de sinalização e muito mais.

Alguns dos exemplos de produtos que podem ser criados com uma máquina de corte a laser incluem peças de quebra-cabeça, cartões de visita, enfeites de Natal, joias, móveis e componentes de maquinaria.

**-Impressora 3D:** Uma impressora 3D é uma ferramenta de fabricação digital que produz objetos físicos a partir de modelos digitais. Essa máquina usa um processo chamado de "adição de camadas", onde as camadas de material são adicionadas umas sobre as outras até que o objeto esteja completo. A impressora 3D é capaz de criar praticamente qualquer forma de código, tornando possível a fabricação de peças e objetos com formas e geometrias complexas que seriam difíceis ou impossíveis de fabricar por meio de métodos tradicionais.

A principal vantagem da impressão 3D é a capacidade de criar objetos personalizados, únicos e de alta qualidade com rapidez e um custo relativamente baixo. Isso a torna uma tecnologia extremamente útil em uma variedade de aplicações, desde a prototipagem rápida até a fabricação de peças para aeronaves, equipamentos médicos e implantes.

Os materiais que podem ser usados em uma impressora 3D incluem plásticos, metais, cerâmicas, resinas, madeira, tecidos e até mesmo alimentos, como chocolate e massa de pão. Os materiais utilizados dependem do tipo de impressora 3D, mas os mais comuns são o PLA (ácido poliláctico), ABS (acrilonitrila-butadieno-estireno), PETG (tereftalato de polietileno glicol), Nylon e outros plásticos. Alguns modelos de impressoras 3D também são capazes de imprimir com materiais compostos, como fibras de vidro, metal e madeira.

A impressão 3D é uma tecnologia que vem sendo cada vez mais utilizada em diversos setores da indústria, desde a medicina até a fabricação de produtos de consumo, como brinquedos e joias. A capacidade de criar objetos complexos, personalizados e em pequenos volumes é uma vantagem importante, tornando a impressão 3D uma ferramenta poderosa para a inovação e o desenvolvimento de novos produtos.

**-Router CNC:** Uma router CNC (Controle Numérico Computadorizado) é uma máquina de corte e gravação controlada por computador. Ela é capaz de cortar e gravar uma ampla variedade de materiais, incluindo madeira, plásticos, metais, espumas, entre outros.

Uma router CNC utiliza uma fresa giratória para cortar o material, e sua precisão é controlada por um software CAD/CAM, que permite a criação e edição de projetos e instruções precisas de corte para a máquina.

As fresadoras CNC são frequentemente utilizadas na fabricação de móveis de peças para a indústria de placas, placas de sinalização, painéis de parede, artesanato, moldes, peças de automóveis e muito mais. A máquina é capaz de criar formas complexas e detalhes precisos em uma variedade de materiais.

As principais vantagens de uma fresadora CNC incluem a precisão e a repetibilidade das operações de corte, bem como a velocidade e a eficiência do processo. Isso permite que as empresas produzam peças de alta qualidade em grande escala com custos reduzidos em comparação com os métodos de corte manual. Uma fresadora CNC também reduz o desperdício de material, pois a máquina pode otimizar a forma como as peças são cortadas para aproveitar ao máximo o material.

Os materiais que podem ser usados em uma fresadora CNC incluem madeira, MDF, acrílico, policarbonato, PVC, plásticos, metais, espumas, entre outros. A escolha do material depende do tipo de roteador CNC e da fresa apropriadamente para o corte desejado.

Em suma, a fresadora CNC é uma máquina de corte e gravação controlada por computador, capaz de cortar uma ampla variedade de materiais com precisão e eficiência. A principal vantagem é a capacidade de produzir peças em grande escala com alta precisão e com redução de custos e desperdício de materiais.

**-Plotter de recorte:** Um plotter de recorte é uma máquina que utiliza uma lâmina para cortar materiais como adesivo de vinil, papel cartão, tecido e outros materiais finos em formatos precisos e complexos, que podem ser usados para decoração, sinalização, roupas, artesanato, entre outros.

Um plotter de recorte é controlado por um software especializado que permite a criação e edição de projetos de corte. É possível cortar uma ampla variedade de materiais com espessuras e tamanhos variados, dependendo do modelo do plotter.

A principal vantagem de um plotter de recorte é a precisão no corte, que permite a criação de designs complexos com detalhes finos e delicados. Além disso, a plotter de recorte é uma ferramenta versátil que pode ser usada em uma variedade de aplicações, desde a criação de adesivos para veículos até a personalização de camisetas e roupas de cama.

Outra vantagem do plotter de recorte é a facilidade de uso e a capacidade de produzir projetos rapidamente. O software de controle é amigável e permite que o usuário crie e edite facilmente designs personalizados para cortar.

Entretanto, a plotter de recorte é uma ferramenta multifacetada que pode ser usada em uma variedade de aplicações, desde a criação de adesivos para veículos até a personalização de roupas.

# **4.5 - Configuração dos Equipamentos do FabLab do Programa Profissão 4.0**

As configurações dos equipamentos que serão apresentados abaixo foram usadas como parte do processo de licitação para adquirir os equipamentos necessários para o FabLab do Programa Profissão 4.0. Ao mencionar as configurações dos equipamentos, indica que as especificações técnicas e recursos de cada equipamento foram levadas em consideração durante o processo de licitação, e que essas informações podem ser úteis para quem está interessado em adquirir equipamentos semelhantes ou comparar as características de diferentes modelos.

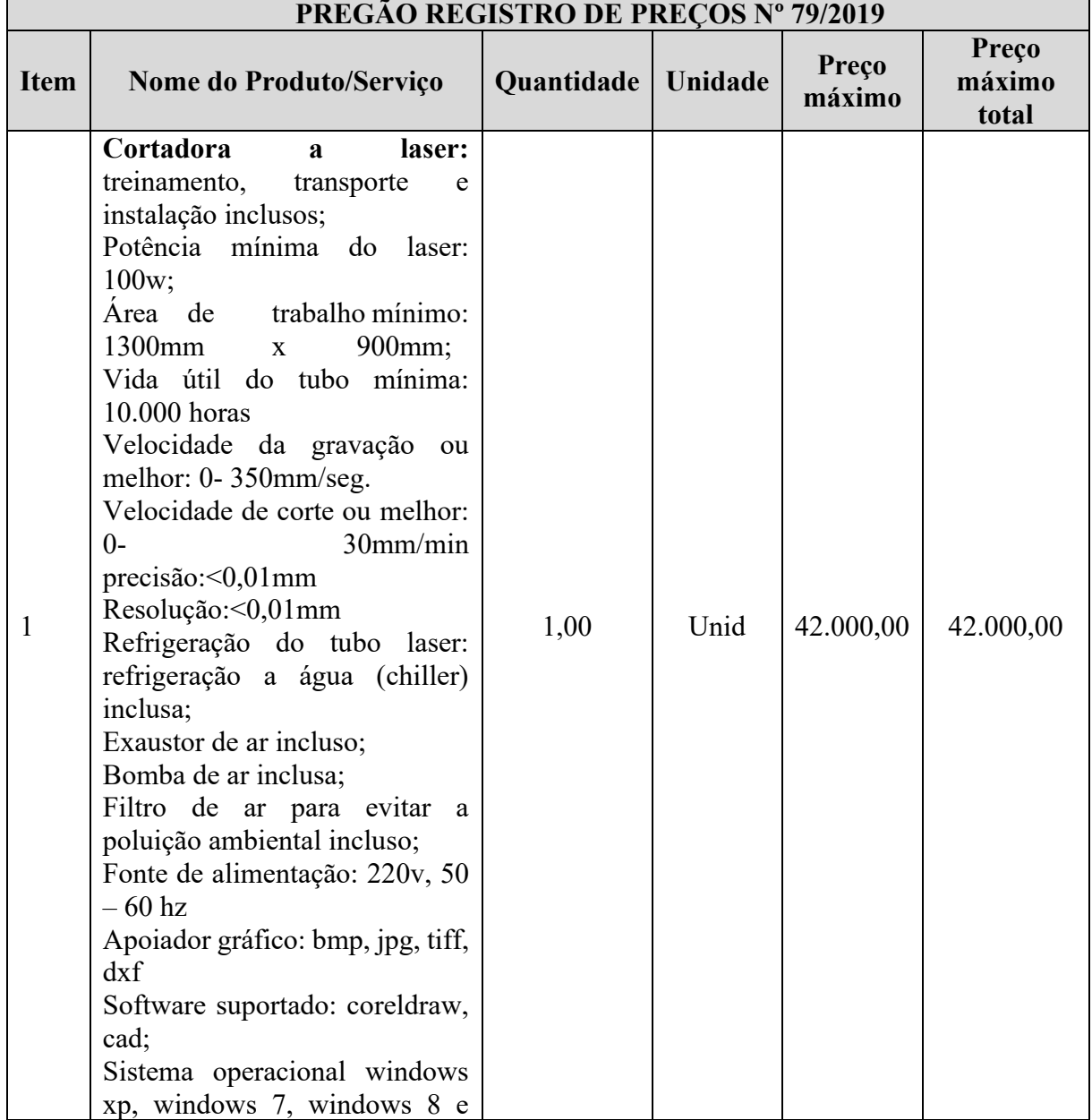

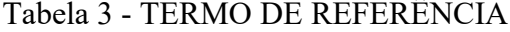

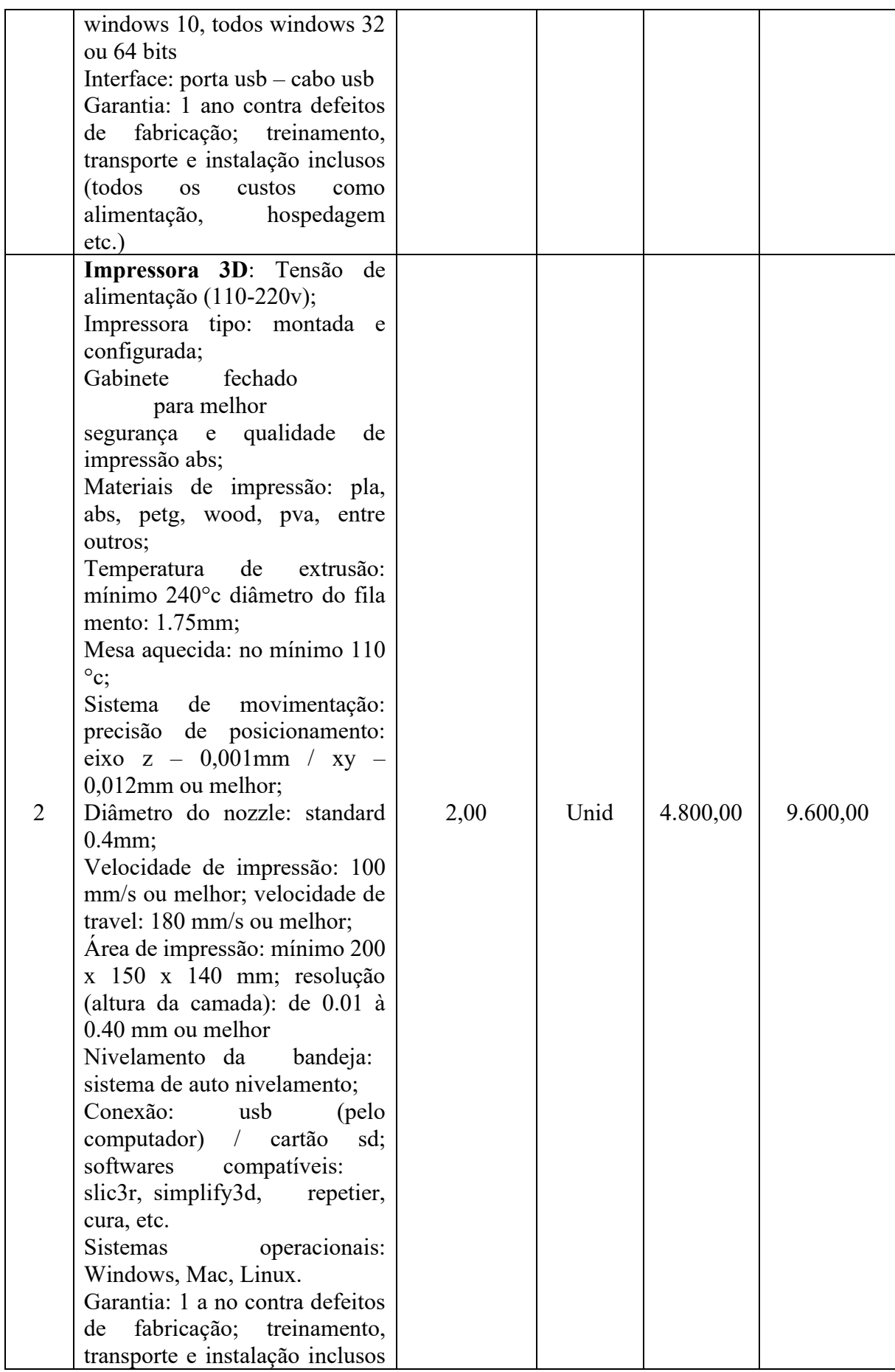

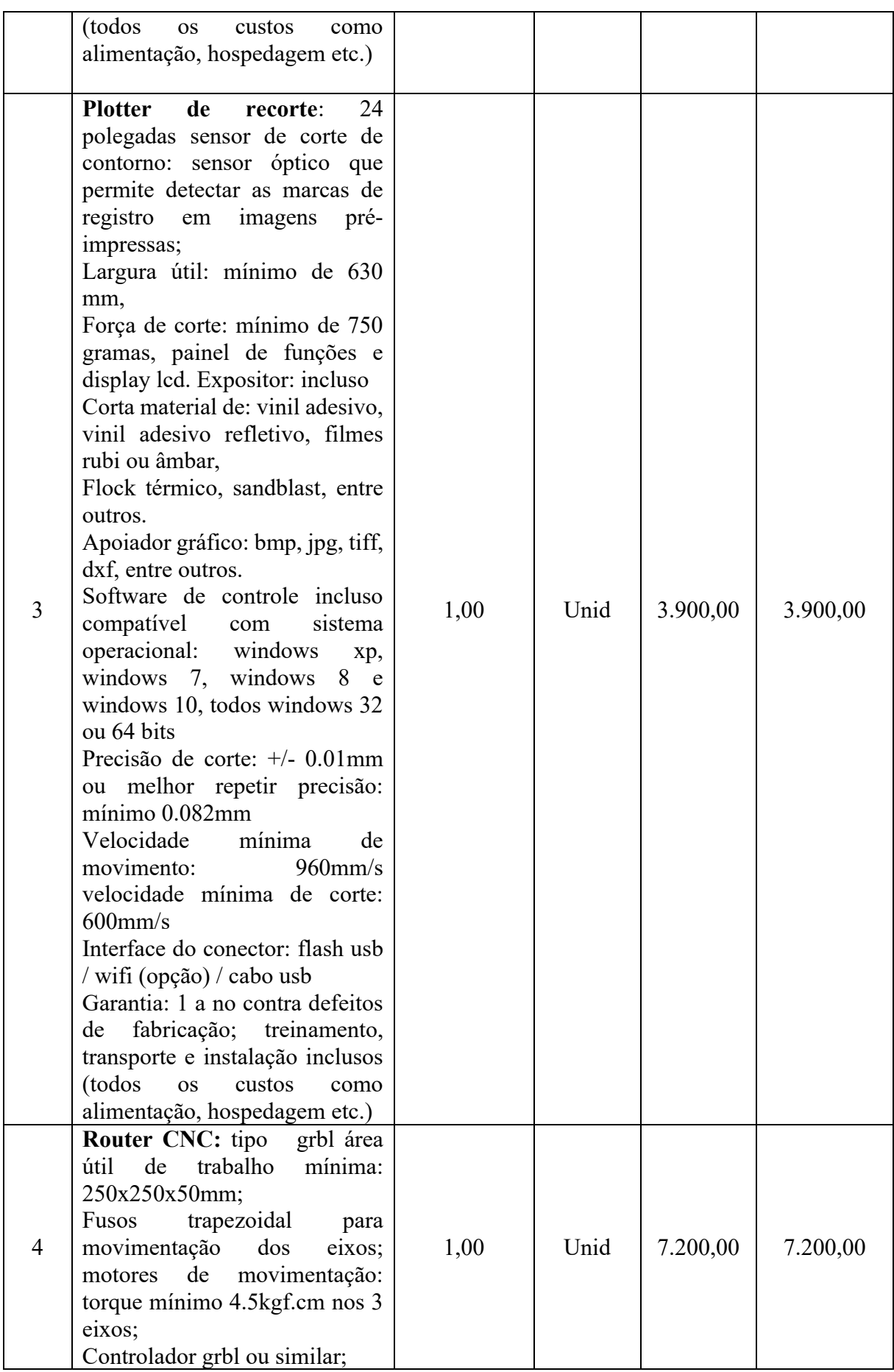

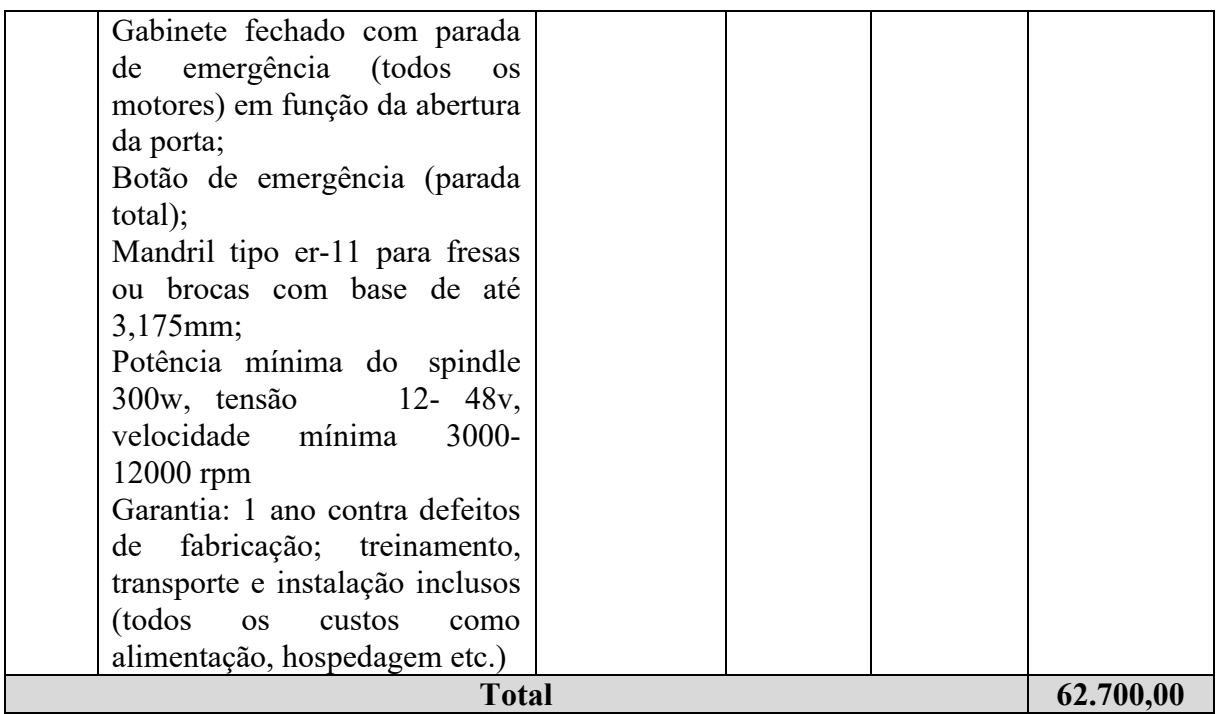

Fonte:

http://www.ingadigital.com.br/transparencia/index.php?sessao=35fc221d57lc35&nc=12064&id=23093094

### **REFERÊNCIA BIBLIOGRÁFICA**

ANDERSON, C. Makers: A Nova Revolução Industrial. Coroa Negócios, 2012.

BRASIL. **BNCC: Base Nacional Comum Curricular.** Ministério da Educação. Brasília, Disponível em:[<http://basenacionalcomum.mec.gov.br/images/BNCC\\_EI\\_EF\\_110518\\_versaofinal\\_site.p](http://basenacionalcomum.mec.gov.br/images/BNCC_EI_EF_110518_versaofinal_site.pdf) [df>](http://basenacionalcomum.mec.gov.br/images/BNCC_EI_EF_110518_versaofinal_site.pdf) Acesso em: 21 fevereiro 2023

BLIKSTEIN, Paulo. **Aprendizagem, Computação e o Movimento Maker.** Pesquisador educacional, vol. 44, n. 1, pp. 20-27, 2015.

BLIKSTEIN, P. & Martin, L. **O manual do makerspace**: edição escolar. Mídia Maker. 2014.

DASSAULT SYSTÈMES. **O Manifesto do Movimento Maker**. 2016.

DIESEL, Aline; BALDEZ, Alda Leila Santos; MARTINS, Silvana Neumann Martins. **Os princípios das metodologias ativas de ensino: uma abordagem teórica.** Thema, Lajeado, v.14, n.1, p. 268-288.

EYCHENNE, Fabien; NEVES, Heloisa. **Fab Lab: A Vanguarda da Nova Revolução Industrial.** São Paulo: Editorial Fab Lab Brasil, 2013.

FABLABS.IO. **Rede Fab Lab Brasil,** 2023. Disponível em: <https://fablabs.io/organizations/rede-fab-lab-brasil >. Acesso em: 21 Fevereiro 2023.

FELDMANN, Paulo Roberto. **O atraso tecnológico da América Latina como decorrência de aspectos geográficos e de fatores microeconômicos interligados**. Economia e Sociedade, Campinas, v.18, n.1, p.119-139, abr. 2009.

FREIRE, P. **Pedagogia da Autonomia.** 36. ed, São Paulo: Paz e Terra, 2009.

FUNDAÇÃO NACIONAL DE CIÊNCIAS. Construindo uma Nação de Criadores: Resultados e Impactos. 2014.

GERSHENFELD, Neil et al. **Fab: a próxima revolução em seu desktop - de computadores pessoais para fabricação pessoal.** Livros Básicos, 2005.

GIL, Antonio Carlos. **Gestão de Pessoas na Indústria 4.0.** São Paulo: Atlas, 2020.

HATCH, M. O **Manifesto do Movimento Maker**. McGraw-Hill Education, 2014.

**Instituto Brasileiro de Geografia e Estatística.** Disponível em: < [https://www.ibge.gov.br/cidades-e-estados/pr/prado-ferreira.html?](https://www.ibge.gov.br/cidades-e-estados/pr/prado-ferreira.html)>. Acesso em: 21 Fevereiro 2023.

KURTI, RS, Kurti, DL, & Fleming, L. (2014). **A filosofia dos makerspaces educacionais**. Professor Bibliotecário, 41(5), 8-11.

Lambert, J. (2016). **Aprender fazendo: o papel do movimento Maker na educação K-12**. Nova York: Routledge.

Lerner, J. (2017). **O Movimento Maker atende aos Objetivos de Desenvolvimento Sustentável da ONU.** International Journal of Child-Computer Interaction, 13, 20-25. doi: 10.1016/j.ijcci.2017.03.002.

MARTINEZ, Sylvia Libow; STAGER, Gary. **Invent to Learn:** Making, Tinkering, and Engineering in the Classroom. Torrance, CA: Constructing Modern Knowledge Press, 2019.

MORAN, José. **Metodologias ativas para uma aprendizagem mais profunda**. In: BACICH, Lilian; MORAN, José. (org.). metodologia ativa para uma educação inovadora: uma abordagem teórico-prática. Porto alegre: Penso, 2018. p. 35-40.

MORAN, José. **Mudando a educação com metodologias ativas** In: SOUZA, Carlos Alberto de; MORALES, Ofelia Elisa Torres (orgs.). Mídias Contemporâneas. Convergências Midiáticas, Educação e Cidadania: aproximações jovens. Ponta Grossa: UEPG,2015. V.3. p.15-33.

Nogueira, MA (2001). **Metodologia Científica: uma abordagem didática**. Editora UFV, Viçosa. pág. 29.

OLIVEIRA, GAet al. **Internet das Coisas: Uma abordagem para o Ensino de Programação com Python em Dispositivos IoT**. In: 17º Congresso Brasileiro de Ensino de Engenharia, 2018.

PAPERT, S. (1980). **Mindstorms: Crianças, Computadores e Ideias Poderosas**. Basic Books, Inc., Nova York.

PAPERT, S. (2008). **A linguagem das crianças no século XXI: O impacto da tecnologia nas formas de pensar e aprender.** Porto Alegre: Penso.

PAPERT, Seymour (1993). **A máquina das crianças: repensando a escola na era da informática.** Porto Alegre: Artmed Editora

PAPERT, Seymour. (1985). **Logo:Computadores e educação.** São Paulo: Brasiliense.

PIAGET, J. (1976). **A equilibração das estruturas cognitivas.** Rio de Janeiro: Zahar.

PICKERING, James W.; JOHNSON, Brian C. **Fabricação digital e 'fazer' na educação: a democratização da invenção.** Jornal de Pesquisa em Educação STEM, vol. 1, n. 1, pp. 33- 44, 2015.

TEIXEIRA, Anísio; WESTBROOK, Robert B. **Jonh Dewey**. Tradução de José Eustáquio Romão, Verone Lane Rodrigues (org.) Recife: Fundação Joaquim Nabuco, Editora Massangana, 2010.

TOMPKINS, James; GILBERTSON, Nathan. **Guia do fabricante para o apocalipse zumbi: defenda sua base com circuitos simples, Arduino e Raspberry Pi**. No Starch Press, 2015.

SHERIDAN, K., HALVERSON, ER, Litts, BK, Brahms, L., Jacobs-Priebe, L., & Owens, T. (2014). **Learning in the making: Um estudo de caso comparativo de três espaços maker.** Harvard Educational Review, 84(4), 505-531.

VALERO, S.; SÁNCHEZ, A.; ESTREMS, M. **O impacto da robótica no mundo maker**. In: MJ García-Pérez et al. (Eds.), Robótica y Aprendizaje Basado en Proyectos en Educación Secundaria. Valência: Tirant lo Blanch, 2018. p. 99-116.

WING, J. M. (2006). **Computational Thinking.** Communications Of The Acm, 49(3), 33-35.DOI: 10.1145/1118178.1118215[GS Search]

Wong, A. (2015). **O desenvolvimento de um espaço maker em uma escola de ensino fundamental.** Journal of STEM Education: Innovations and Research, 16(3), 33-40.

ANEXO

### **ANEXO I - LEI 496 DE 22 DE ABRIL DE 2019**

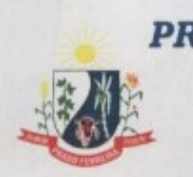

PREFEITURA MUNICIPAL DE PRADO FERREIRA LEIN° 11.267 - 21/12/1995 CNPJ 01.613.136/0001-30 RUA SÃO PAULO, 191 - FONE (43) 3244-1143 - CEP 86618-000 PRADO FERREIRA - ESTADO DO PARANÁ

#### LEINº 496 DE 22 DE ABRIL DE 2019

Institui o Programa "Profissão 4.0", para a capacitação e orientação profissional destinado as crianças, jovens e adultos do Município de Prado Ferreira, e dá outras providências.

O PREFEITO DO MUNICÍPIO DE PRADO FERREIRA - Estado do Paraná, faz saber que a Câmara Municipal, aprovou, e eu sanciono a seguinte Lei:

Art.1º Esta Lei institui o Programa "Profissão 4.0", para formação, capacitação e orientação profissional destinado a crianças, jovens e adultos do Município de Prado Ferreira -PR, visando prepará-los para os novos desafios impostos pela revolução tecnológica em curso em nível mundial.

Art. 2º São diretrizes do Programa "Profissão 4.0", descrito nessa Lei:

I - formação orientada à ciência, tecnologia, engenharia, arte e matemática ("STEAM");

II - capacitação e orientação profissional;

III - ações de fomento a geração de renda;

IV - utilização da metodologia do emprego apoiado;

V - oferta de bolsa de estímulo/auxílio;

VI - promoção da divulgação e iniciação científica, da pedagogia orientada a projeto, bem como dos valores do método científico:

VII - promoção da Semana da Ciência e Tecnologia;

VIII - promoção da "Cultura Maker" com implantação de Laboratório de Fabricação Digital ("Fab Labs") no âmbito Municipal; e

IX - fomentar a Cultura da Inovação, bem como a abertura de Startups.

Art. 3º São objetivos específicos do programa "Profissão 4.0", descritos nesta Lei:

I - promover oficinas socioeducativas com ênfase em ciência, tecnologia, engenharia, arte e matemática ("STEAM");

II - promover oficinas de capacitação profissional;

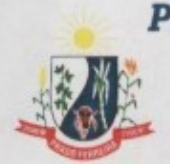

#### PREFEITURA MUNICIPAL DE PRADO FERREIRA LEIN° 11.267 - 21/12/1995 CNPJ 01.613.136/0001-30 RUA SÃO PAULO. 191 - FONE (43) 3244-1143 - CEP 86618-000 PRADO FERREIRA - ESTADO DO PARANÁ

III - oferecer curso de idiomas com obrigatoriedade do inglês aos participantes do programa;

IV - promover visitas técnicas em estabelecimentos comerciais, empresarias, industriais e de ensino, bem como institutos de ciência e tecnologia (ICT), aos participantes do programa;

V - promover participação em feiras, congressos e outros tipos de eventos relacionados à ciência, tecnologia e inovação, aos participantes do programa;

VI - estabelecer parcerias com instituições públicas e privadas para o desenvolvimento de formação, capacitação e orientação profissional;

VII - estabelecer parcerias com instituições do Sistema "S" para o desenvolvimento de cursos de capacitação profissional, em especial o conjunto de organizações das entidades corporativas voltadas para o treinamento profissional e a assistência social, com relevo ao Servico Nacional de Aprendizagem Industrial (Senai); e o Servico Brasileiro de Apoio às Micro e Pequenas Empresas (SEBRAE);

VIII - capacitar, por meio dos instrumentos citados, os participantes do Programa Profissão 4.0, para o ingresso no mercado de trabalho;

IX - estabelecer parcerias entre o Poder Executivo Municipal e a comunidade a fim de proporcionar às pessoas atendidas a possibilidade de serem inseridas no mercado formal de trabalho: e

X - estimular a busca por autossustento digno por parte dos cidadãos.

Art. 4º Fica autorizado o Poder Executivo Municipal a buscar apoio financeiro, material e de recursos humanos junto às instituições públicas e privadas para viabilizar a implantação do Programa de que trata esta Lei.

§1º. O apoio de que trata o caput deste artigo terá caráter voluntário e gratuito do apoiador e não gerará qualquer tipo de contrapartida por parte do Município.

§2º. Ficam autorizadas a inserção e a divulgação dos nomes e logos das parcerias celebradas em uniformes, vestuário, EPI's, "banners", painéis e afins, sem prejuízo das eventuais propagandas inerentes à divulgação do Programa e dos trabalhos, eventos e ações a serem realizadas.

Art. 5º O apoio financeiro de que trata o art. 5º desta Lei poderá ser utilizado tanto para despesas de custeio, de capital, quanto de investimento.

Parágrafo único - a forma de aporte será regulada por instrumento próprio.

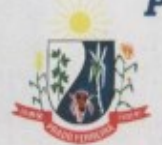

#### PREFEITURA MUNICIPAL DE PRADO FERREIRA LEIN° 11.267 - 21/12/1995 CNPJ 01.613.136/0001-30 RUA SÃO PAULO. 191 - FONE (43) 3244-1143 - CEP 86618-000 PRADO FERREIRA - ESTADO DO PARANÁ

Art. 6º Fica autorizado o Poder Executivo Municipal a conceder bolsa estímulo/auxílio para participantes do Programa, incluindo educandos, educadores, convidados, palestrantes ou qualquer outro profissional capaz de contribuir para os objetivos do programa, na forma do regulamento.

§1º O repasse da bolsa de estímulo/auxílio para o participante do Programa não configura, em hipótese alguma, retribuição ou contraprestação por serviços prestados.

§2º O Poder Executivo Municipal poderá utilizar programas ou políticas de bolsas de órgãos de fomento consagrados como referência para valores, critérios, requisitos e condições.

Art. 7º A concessão da bolsa auxílio e demais obrigações contidas no Termo de Adesão ao Programa, não geram para o participante vínculo empregatício de qualquer natureza com o Município.

Art. 8º Fica autorizado o Poder Executivo Municipal a realizar despesas para o custeio de visitas técnicas em estabelecimentos comerciais, empresarias, industriais, e de ensino, institutos de ciência e tecnologia (ICT), bem como, para a participação em feiras, congressos e outros tipos de eventos relacionados à ciência, tecnologia e inovação, para os participantes do Programa, na forma do regulamento.

Parágrafo único - Entre as despesas estará contemplado o custeio do transporte e alimentação dos participates, tutores, monitores e terceiros convidados/convocados a supervisionar as visitas.

Art. 9º Fica autorizado o Poder Executivo Municipal realizar despeças para o custeio dos profissionais e professores responsáveis pela condução das oficinas, cursos e formações, na forma do regulamento.

§1º. Entre as despesas estará contemplado o custeio do transporte, hospedagem e alimentação dos formadores, sem prejuízo do eventual honorário profissional inerente.

§2º. Sempre que possível, a hipótese prevista no caput poderá ser utilizada como mecanismo de negociação e redução dos valores do honorário profissional, quando houver.

Art. 10. Fica criada a "Semana Municipal de Ciência e Tecnologia, a ser comemorada, anualmente, na última semana do mês de setembro.

§1º. A Semana Municipal de Ciência e Tecnologia (SMCT) tem como motivação principal a propagação do conhecimento científico, tecnológico e de estímulo à inovação para o público em geral.

§2º. São objetivos da Semana Municipal de Ciência e Tecnologia:

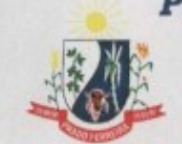

#### PREFEITURA MUNICIPAL DE PRADO FERREIRA LEIN° 11.267 - 21/12/1995 CNPJ 01.613.136/0001-30 RUA SÃO PAULO, 191 - FONE (43) 3244-1143 - CEP 86618-000 PRADO FERREIRA - ESTADO DO PARANÁ

I - Promover atividades de divulgação da produção científica, tecnológica e de inovação, incluindo feiras, eventos, apresentações, palestras, oficinas e afins;

II - Realizar atividades educativas e de orientação profissional nas áreas de interesse do Programa Profissão 4.0;

III - Incluir o tema Ciência, Tecnologia e Inovação na agenda de todas as áreas do município;

IV - Popularizar as atividades de ciência, tecnologia e inovação, valorizando a criatividade, a erudição e a cultura científica:

V - Mostrar a importância da ciência, tecnologia e inovação para a vida de cada um e para o desenvolvimento do município; e

VI - Estimular o diálogo científico, promovendo discussões e debates sobre a relevância e o impacto das pesquisas científicas e tecnológicas, bem como suas aplicações.

§3º. A Semana Municipal de Ciência e Tecnologia de Prado Ferreira (SMCT-PF), será regulamentada mediante Decreto do Chefe do Poder Executivo Municipal.

Art. 11. As depesas decorrentes da execução do presente Programa serão objeto de regulamentação específica.

Art. 12. Fica autorizado o Poder Executivo Municipal promover a abertura de credito suplementar para fazer frente as despesas inerentes, respeitadas as disposições regimentais específicas.

Art. 13. Serão regulamentadas por Decreto as demais disposições contidas nesta Lei necessárias para a efetiva implantação do Programa "Profissão 4.0".

Art. 14. Esta Lei entrará em vigor na data de sua publicação, revogando-se as disposições em contrário.

Paco Municipal "Deputado Homero Oguido", aos 22 dias do mês de abril de 2019.

## **Depoimento dos Autores**

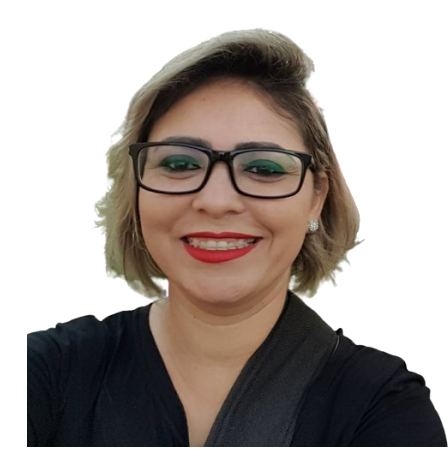

"Meu coração se enche de emoção ao falar sobre a minha participação na construção do Programa Profissão 4.0. É uma honra imensa poder fazer parte desse projeto inovador, que tem transformado a vida de tantas pessoas.

Foram 11 anos dedicados à direção escolar, mas a oportunidade de assumir a liderança do Programa Profissão 4.0 foi uma experiência única em minha carreira. Como profissional formada em Tecnologia em Processamento de

Dados e Pedagogia, pude contribuir de forma significativa para o planejamento e o andamento do programa, trazendo soluções tecnológicas e pedagógicas para a educação.

Mas foi na pesquisa de mestrado, sob a orientação do renomado Prof. Dr. Paulo Sérgio de Camargo Filho, que pude me aprofundar ainda mais no tema e desenvolver ideias inovadoras para o Programa PPGEN. Foi uma jornada intensa, que exigiu muito esforço e dedicação, mas que também me trouxe muitas alegrias e satisfações.

Hoje, olho para trás e me sinto feliz e realizada por ter contribuído para a sociedade de forma tão significativa. Saber que posso replicar esse case em outros lugares, levando tecnologia e inovação para o acesso de todos, é motivo de grande orgulho para mim. O Programa Profissão 4.0 é um legado que deixarei para as gerações futuras e é uma honra imensa ter feito parte dessa história".

### **Depoimento dos Autores**

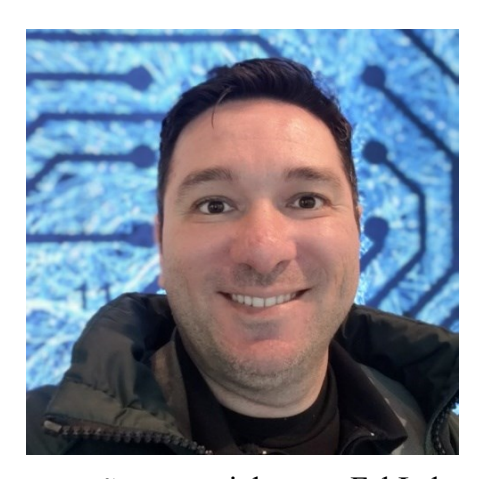

"Quando conheci a Ana Paula, logo me impressionei com sua paixão pela Educação STEM e seu desejo de contribuir para a transformação da educação no Brasil. Seu trabalho de mestrado profissional, "Implantação de FabLabs e Makerspaces: Inovando a Educação 4.0 em Ambientes Não-Formais", é um exemplo brilhante da importância do desenvolvimento da pesquisa nessa área. Essa pesquisa, que tive a honra de orientar no PPGEN/UTFPR, explora a

conexão essencial entre FabLabs, Educação 4.0 e Makerspaces, que está revolucionando o ensino em espaços não-formais. Com isso, foi possível destacar a importância da tecnologia na Educação 4.0 e seu impacto no ensino, ressaltando a necessidade de capacitar os professores para os desafios educacionais atuais. A pesquisa também apresenta um modelo de implantação concreto do Programa Profissão 4.0, integrando a criação de espaços Makers, como FabLabs, na rede de ensino ou espaços públicos, considerando as peculiaridades regionais. Essa iniciativa é essencial para o Estado do Paraná e as cidades de Londrina e Prado Ferreira, que saem na frente para se adequar à quarta revolução industrial já em curso. Este produto que tem em mãos é fruto de um trabalho de dissertação de uma professora e pesquisadora, que tem um resultado inovador e relevante que contribui de forma significativa para a Educação STEM no Brasil. É uma leitura incrível e obrigatória para todos que se interessam pelo desenvolvimento científico e tecnológico do Brasil".